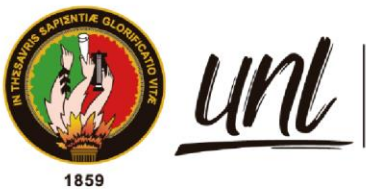

Universidad<br>**Nacional<br>de Loja** 

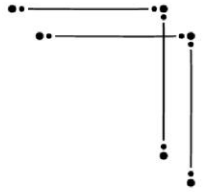

# **Universidad Nacional de Loja**

## **Facultad de Energía, las Industrias y los Recursos**

## **Naturales no Renovables**

## **Carrera de Ingeniería en Geología Ambiental y Ordenamiento**

**Territorial**

**Estudio geológico – geotécnico para el emplazamiento del relleno sanitario en la parroquia 27 de Abril, cantón Espíndola, provincia de Loja.**

> **Trabajo de Titulación, previo a la obtención del título de Ingeniero en Geología Ambiental y Ordenamiento Territorial.**

**AUTOR**:

Darlinton Joel Saavedra Jiménez

## **DIRECTOR**:

Ing. Fernando Javier Rengel Jiménez Msc.

Loja-Ecuador

2024

Educamos para Transformar

### **Certificación**

Loja, 9 de agosto de 2023

Ing. Fernando Javier Rengel Jiménez Msc. **DIRECTOR DE TRABAJO DE TITULACIÓN**

### **CERTIFICO**:

Que he revisado y orientado todo el proceso de elaboración del Trabajo de Titulación denominado: **Estudio geológico – geotécnico para el emplazamiento del relleno sanitario en la parroquia 27 de Abril, cantón Espíndola, provincia de Loja.;** previo a la obtención del título de **Ingeniero en Geología Ambiental y Ordenamiento Territorial**, de la autoría del estudiante **Darlinton Joel Saavedra Jiménez**, con **cédula de identidad Nro. 1150640447**, una vez que el trabajo cumple con todos los requisitos exigidos por la Universidad Nacional de Loja, para el efecto, autorizo la presentación del mismo para su respectiva sustentación y defensa.

Ing. Fernando Javier Rengel Jiménez Msc. **DIRECTOR DEL TRABAJO DE TITULACIÓN**

#### **Autoría**

Yo, **Darlinton Joel Saavedra Jiménez**, declaro ser el autor del presente Trabajo de Titulación y eximo expresamente a la Universidad Nacional de Loja y a sus representantes jurídicos de posibles reclamos y acciones legales por el contenido del mismo. Adicionalmente, acepto y autorizo a la Universidad Nacional de Loja la publicación de mi Trabajo de Titulación en el Repositorio Institucional – Biblioteca Virtual.

**Firma**:

**Cédula de identidad**: 1150640447 **Fecha**: 03 de enero del 2024 **Correo electrónico**: darlinton.saavedra@unl.edu.ec **Teléfono**: 0994615977

**Carta de autorización por parte del autor, para consulta, reproducción parcial o total y/o publicación electrónica del texto completo, del Trabajo de Titulación**.

Yo **Darlinton Joel Saavedra Jiménez**, declaro ser autor del Trabajo de Titulación denominado: **Estudio geológico – geotécnico para el emplazamiento del relleno sanitario en la parroquia 27 de Abril, cantón Espíndola, provincia de Loja**, como requisito para optar por el título de **Ingeniero en Geología Ambiental y Ordenamiento Territorial**; autorizo al sistema Bibliotecario de la Universidad Nacional de Loja para que con fines académicos muestre la producción intelectual de la Universidad, a través de la visibilidad de su contenido de la siguiente manera en el Repositorio Institucional.

Los usuarios pueden consultar el contenido de este Trabajo en el Repositorio Institucional, en las redes de información del país y del exterior con las cuales tenga convenio la Universidad. La Universidad Nacional de Loja, no se responsabiliza por el plagio o copia del Trabajo de Titulación que realice un tercero.

Para constancia de esta autorización, en la ciudad de Loja, a los tres días del mes de enero del dos mil veinticuatro.

**Firma:** 

**Cédula de identidad**: 1150640447 **Fecha**: 03 de enero del 2024 **Correo electrónico**: darlinton.saavedra@unl.edu.ec **Teléfono**: 0994615977

## **DATOS COMPLEMENTARIOS:**

**Director del Trabajo de Titulación:** Ing. Fernando Javier Rengel Jiménez Msc.

#### **Dedicatoria**

Agradezco a Dios y a la Virgen del Cisne por bendecirme con una familia amorosa y seres queridos, así como por fortalecer mi fe. Quiero expresar mi profundo agradecimiento a mi querido padre Edilson Saavedra, y a mi madre Verónica Jiménez, quienes han sido un constante ejemplo y un apoyo inquebrantable a lo largo de mi vida, especialmente en mi desarrollo académico y personal.

A mis hermanos, Denilson y Romeo, quienes han sido mi compañía constante, compartiendo vivencias y motivándome a superarme y crecer continuamente. Agradezco a mis pequeños ángeles, Dante y Cielo, por ser la luz que ilumina mi sendero.

No puedo pasar por alto agradecer a mis abuelos, tíos y primos quienes han compartido mis alegrías y desafíos, brindándome consejos valiosos a lo largo de mi vida.

*Darlinton Joel Saavedra Jiménez*

## **Agradecimientos**

Agradezco a Dios y a la Virgen del Cisne por iluminar mi camino y por otorgarme el privilegio de contar con una familia excepcional. Quiero expresar mi profundo agradecimiento a mis padres, quienes han sido el pilar fundamental de mi existencia y han creído en mí y en mis metas.

Asimismo, deseo reconocer al destacado equipo de docentes de la carrera de Ingeniería Geología Ambiental y Ordenamiento Territorial por su inquebrantable dedicación y claridad al impartir sus conocimientos en las diversas asignaturas que conforman esta maravillosa carrera.

No puedo pasar por alto la importancia de mis formadores académicos en la escuela y el colegio de la institución Mons. Luis Alfonso Crespo, quienes me brindaron los cimientos del conocimiento que me permitieron avanzar en mi trayectoria educativa.

De manera muy especial, quiero expresar mi profundo agradecimiento al Ing. Fernando Javier Rengel Jiménez, Msc., director del Trabajo de Titulación, por su valiosa orientación técnica y teórica en el desarrollo de la investigación.

Por último, quiero agradecer a todos aquellos que, de una u otra manera, contribuyeron a mi crecimiento personal, académico y profesional, así como a la finalización de esta investigación. Su apoyo ha sido fundamental en mi desarrollo.

#### *Darlinton Joel Saavedra Jiménez*

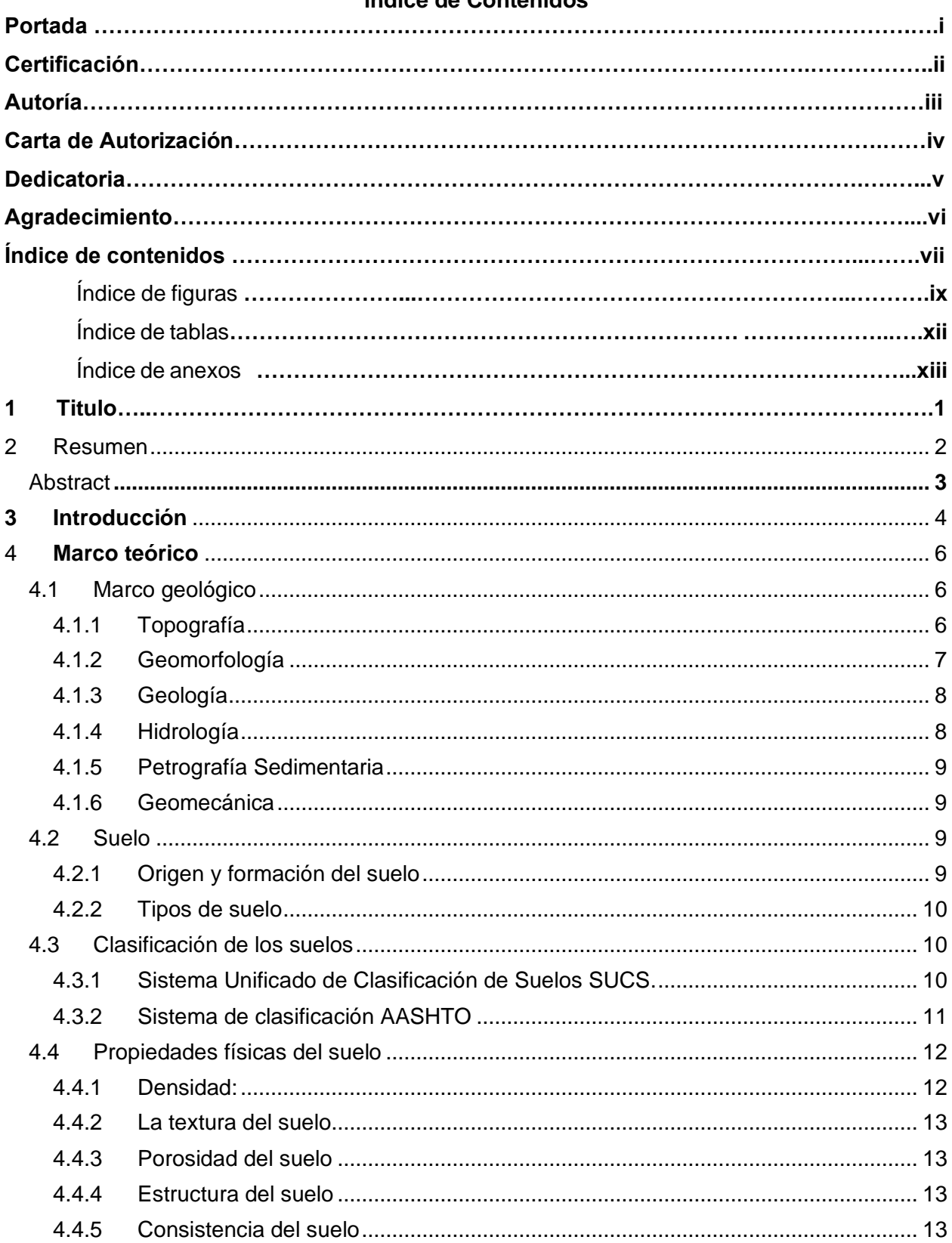

## Índice de Contenidos

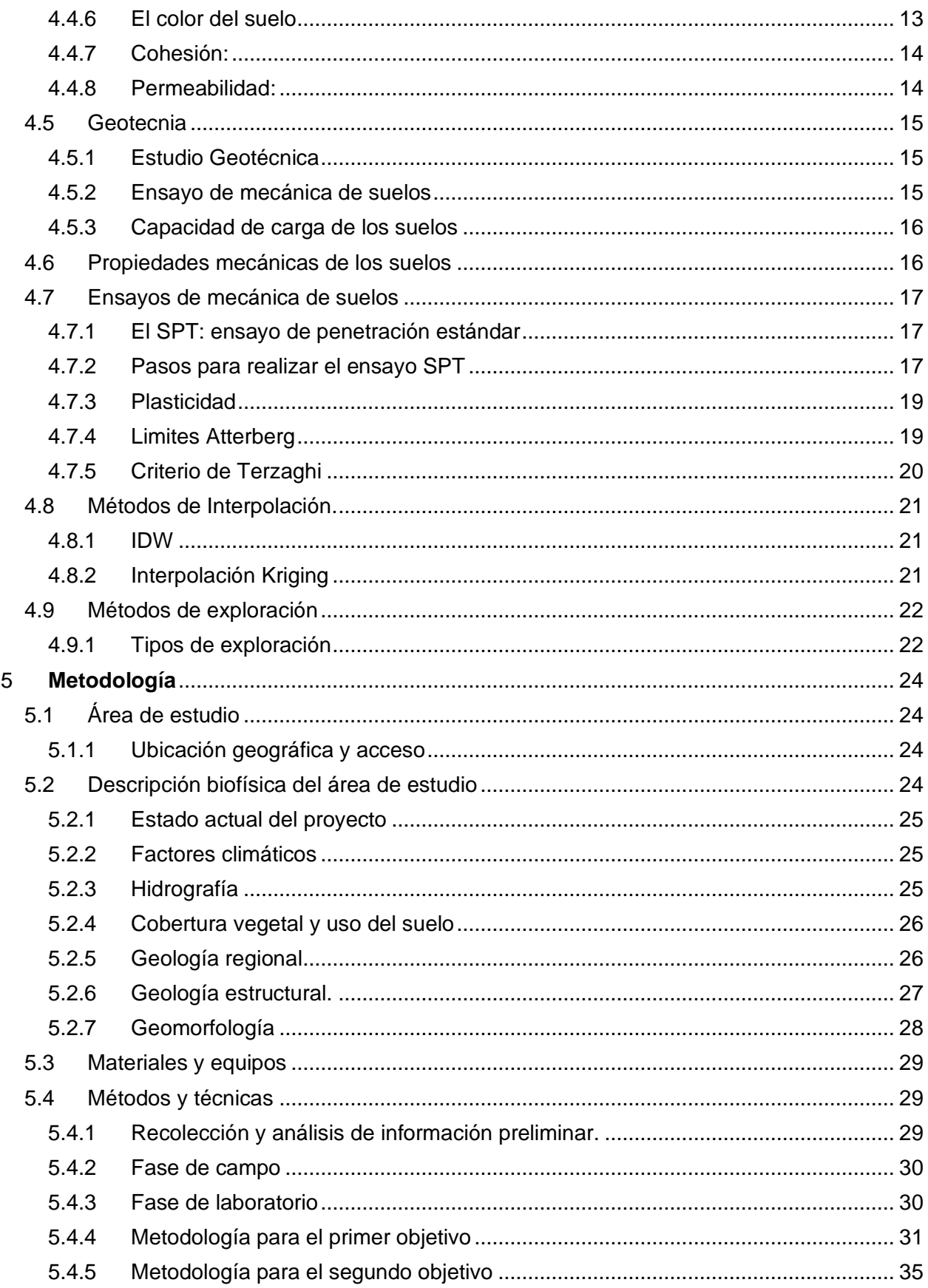

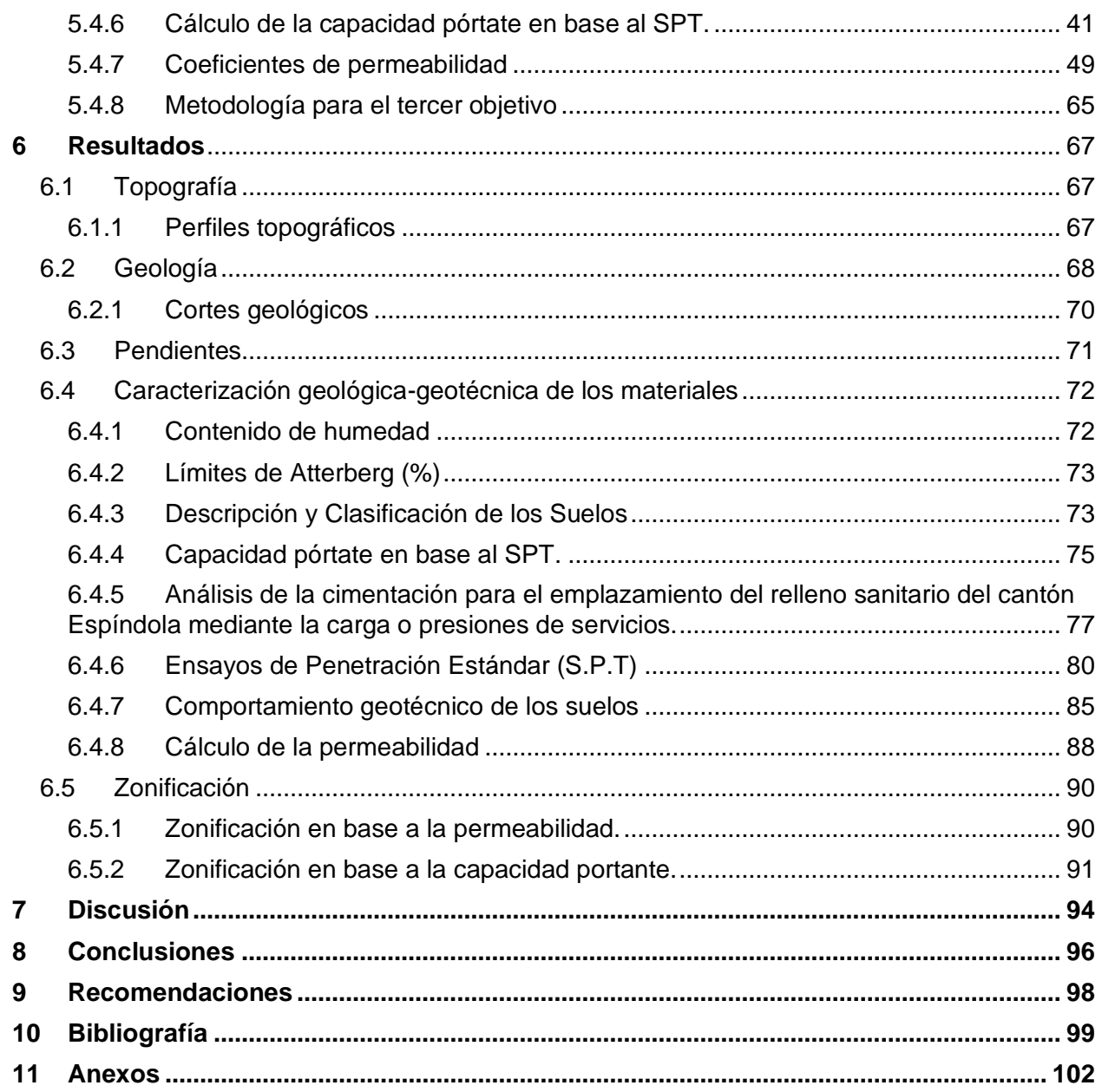

## **Índice de tablas:**

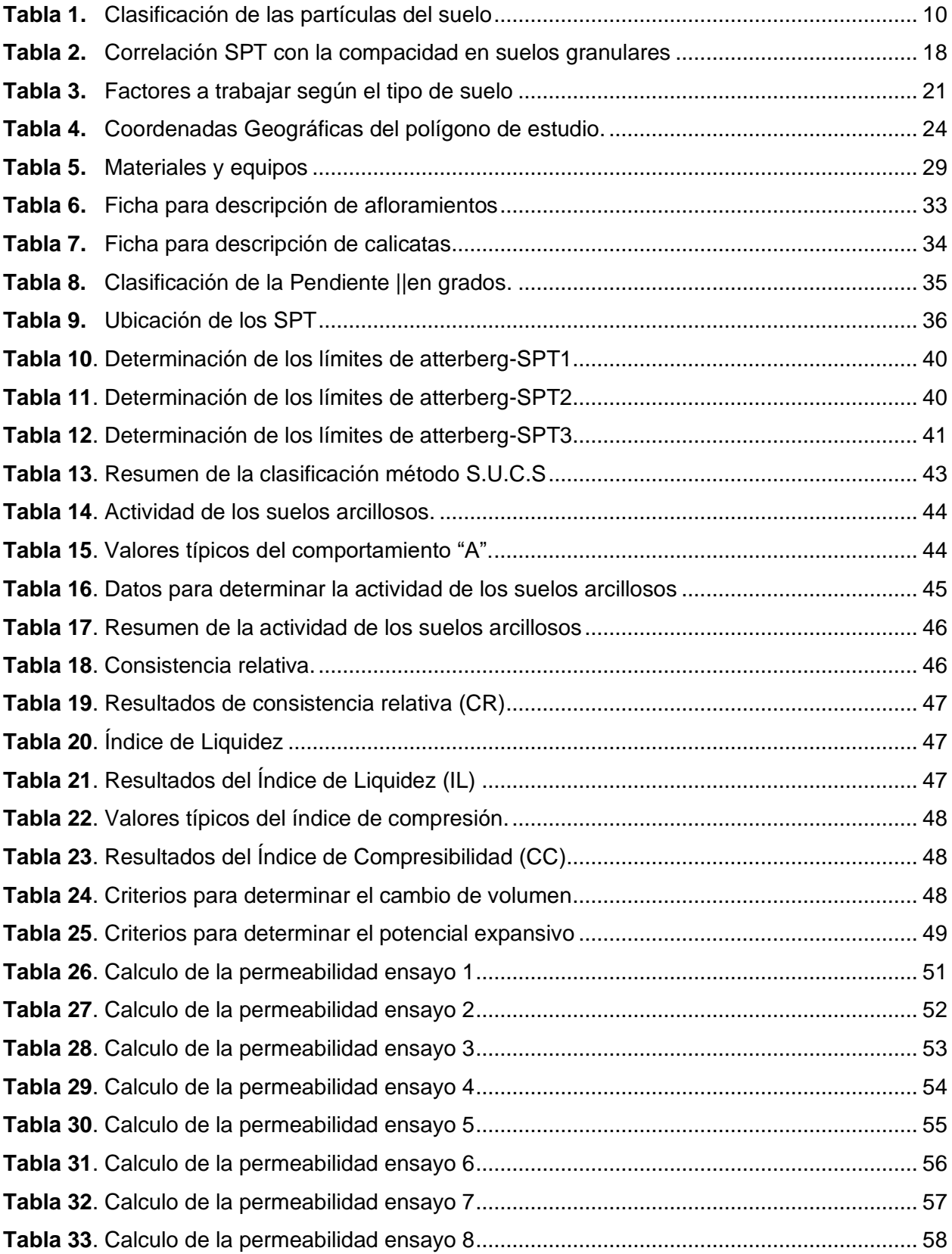

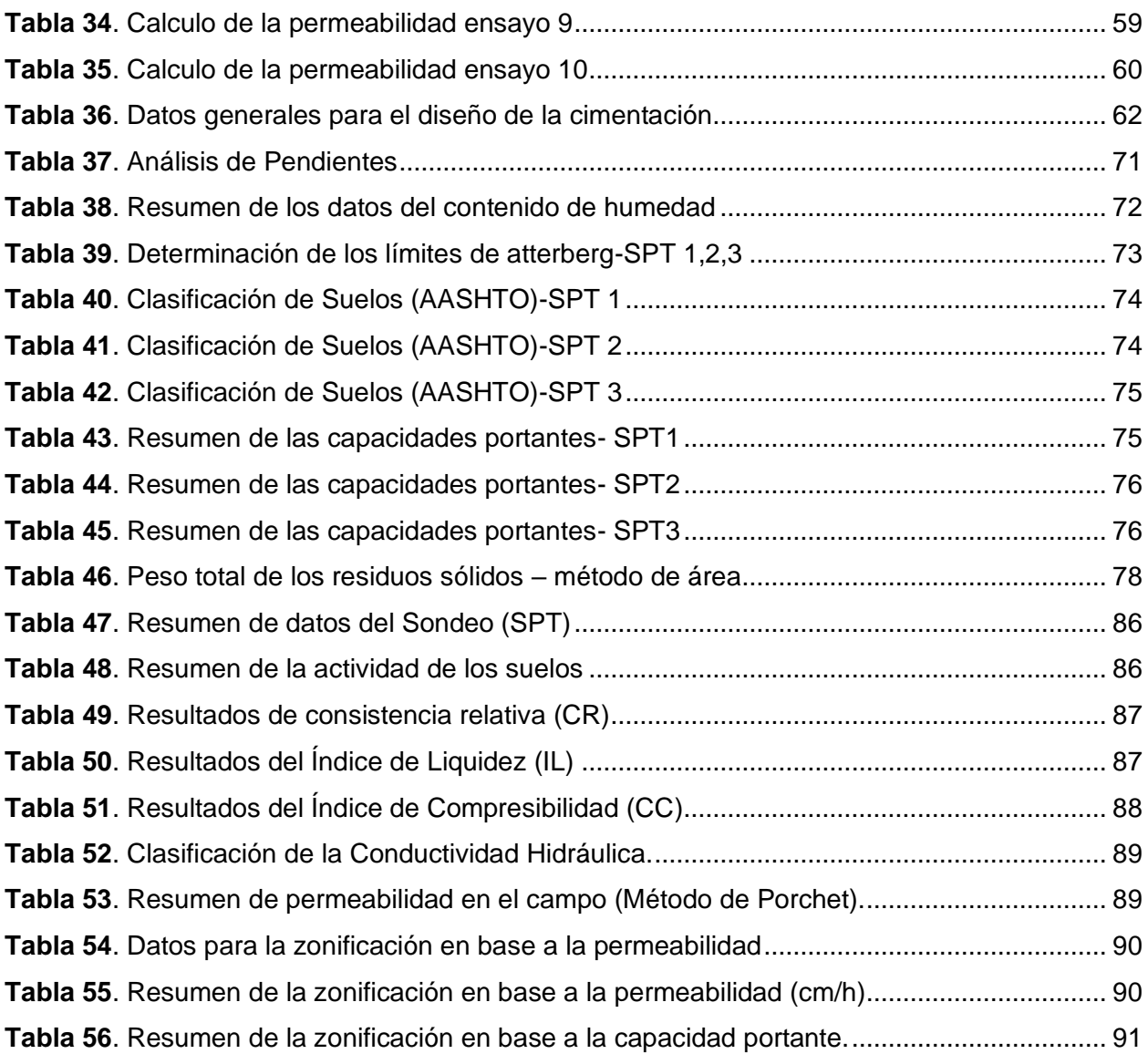

## **Índice de figuras:**

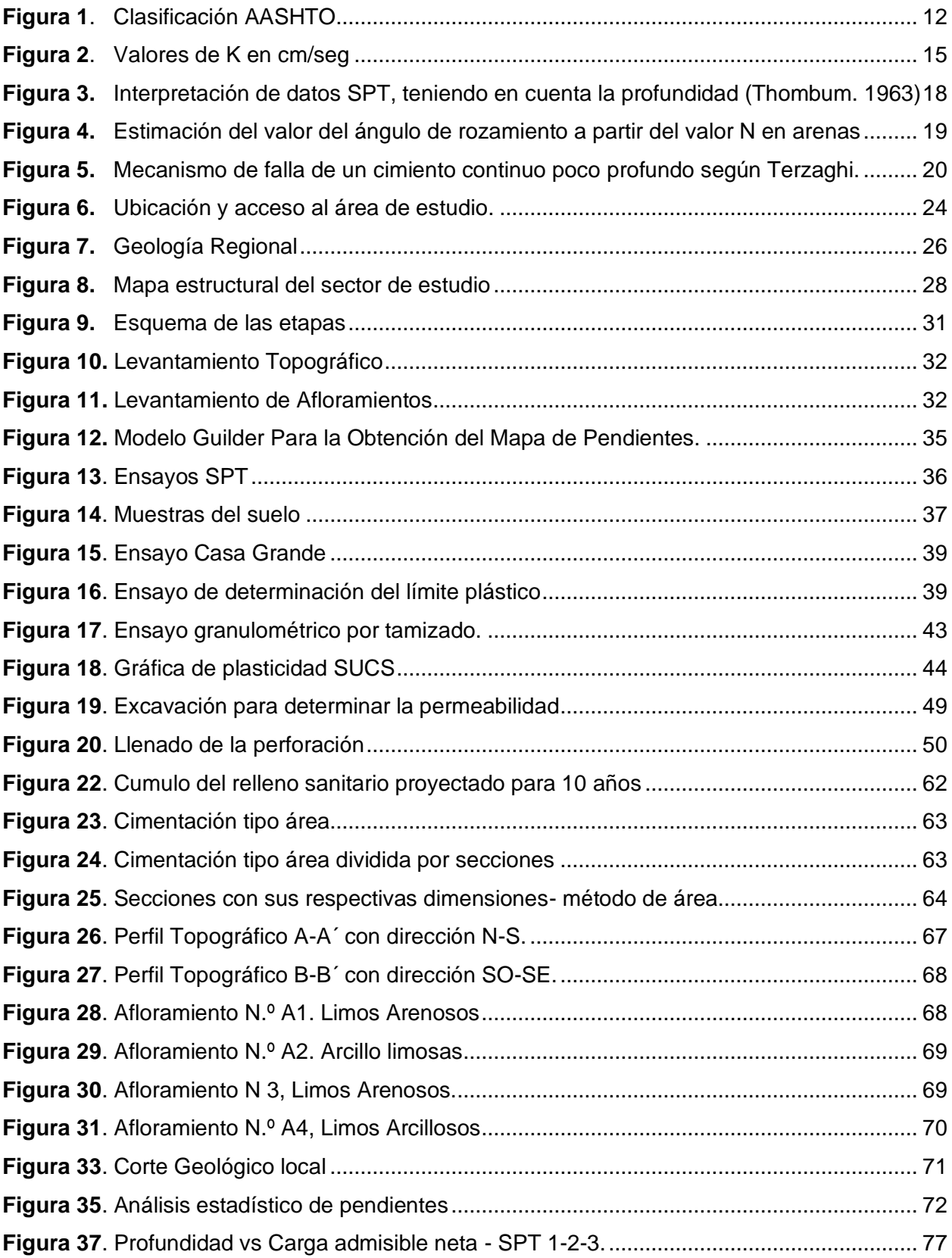

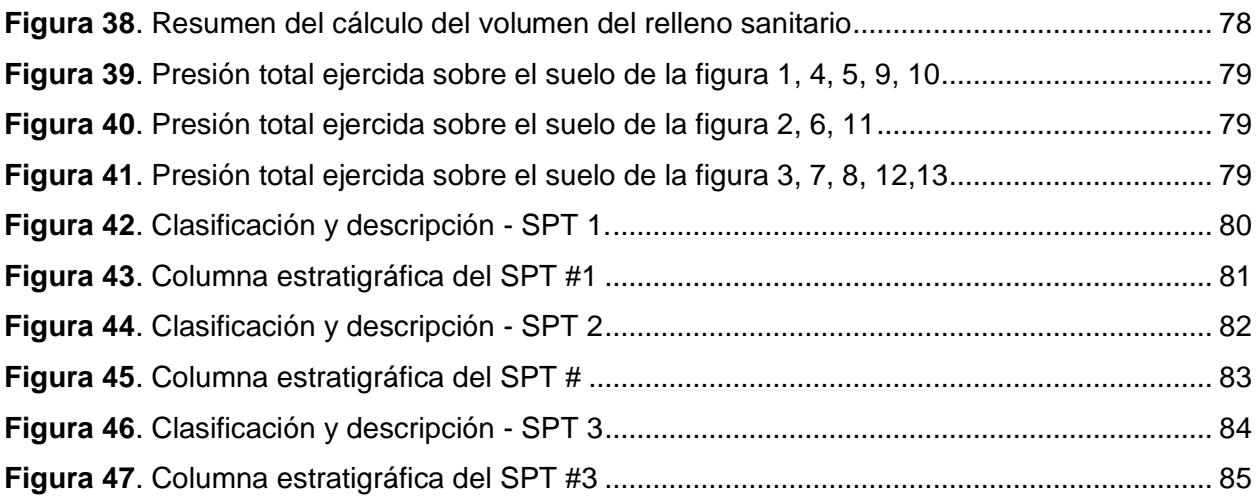

## **Índice de anexos:**

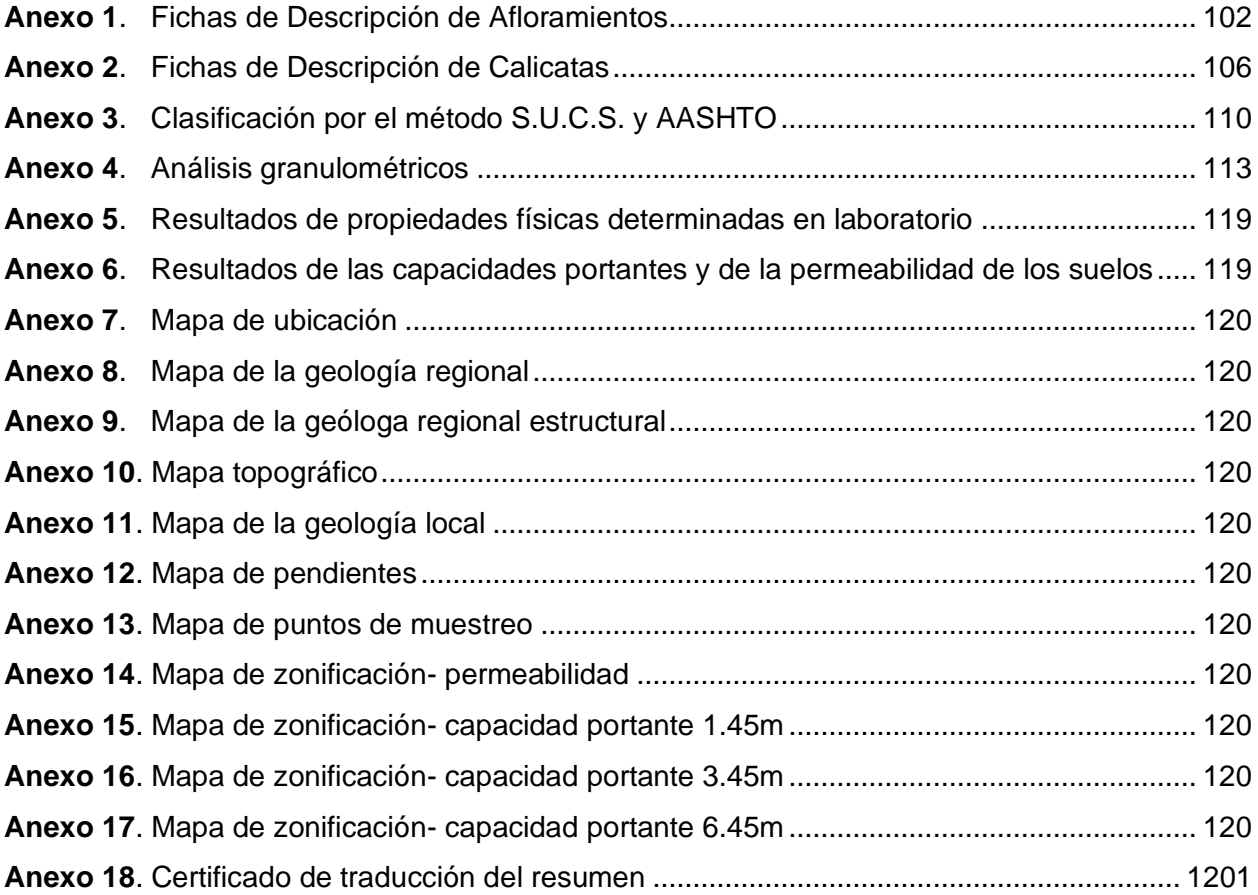

## **1 Titulo**

<span id="page-14-0"></span>**Estudio geológico – geotécnico para el emplazamiento del relleno sanitario en la parroquia 27 de Abril, cantón Espíndola, provincia de Loja.**

#### **2 Resumen**

<span id="page-15-0"></span>Se llevaron a cabo estudios geológicos y geotécnicos con el propósito de comprender las características físicas y mecánicas de los materiales que conforman el área de estudio, con el objetivo de evaluar la viabilidad de ubicar un relleno sanitario en la parroquia 27 de Abril, en el cantón de Espíndola, provincia de Loja. Esto se debió a que el relleno sanitario actual se encuentra en proceso de cierre. Los estudios se ejecutaron al inicio del año 2023 e interpretados en el mismo.

Este proyecto de investigación fue ejecutado en una zona de 4 hectáreas, que fue propuesta por el Gobierno Autónomo Descentralizado (GAD) de Espíndola como una opción para la construcción de esta obra civil. Se desarrollaron una serie de tareas, que incluyeron levantamiento topográfico, estudio geológico, estudio geotécnico, análisis de pendientes y zonificación en función de la capacidad de carga y la permeabilidad del suelo.

Desde el punto de vista geológico, la zona está compuesta principalmente por suelos finos con características limosas y arcillosas, así como tobas con una matriz arenosa, que son típicas de la formación sacapalca y que abarcan más del 80% de la parroquia 27 de Abril. Para obtener esta información, se realizaron levantamientos de afloramientos tanto dentro como fuera del área de estudio, además de la realización de calicatas para una precisión aún mayor.

La caracterización geotécnica se realizó en base a ensayos S.P.T y de permeabilidad, estos fueron complementados con el levantamiento geológico y los ensayos en laboratorio sobre muestras obtenidas de la exploración, permitiendo así determinar la estratigrafía del suelo subyacente y sus propiedades mecánicas. En base a la información recolectada a lo largo de la investigación, se procedió a realizar una zonificación geotécnica. Se identificaron áreas con características específicas, y se seleccionó la ubicación que presentaba las mejores condiciones para el emplazamiento del Relleno Sanitario del cantón Espíndola.

*Palabras claves: Relleno sanitario, Zonificación, Capacidad Portante, permeabilidad.*

#### <span id="page-16-0"></span>**Abstract**

Geological and geotechnical studies were carried out in order to understand the physical and mechanical characteristics of the materials that make up the study area, with the objective of assess the feasibility of locating a sanitary landfill in the parish of 27 de Abril, in the canton of Espindola, province of Loja. This was due to the fact that the current landfill is in the process of closure. The studies were executed at the beginning of the year 2023 and interpreted in the same period.

This research project was carried out in a 4-hectare area, proposed by the Decentralized Autonomous Government (GAD) of Espíndola as an option for the construction of this civil work. A series of tasks were developed, including topographic survey, geological study, geotechnical study, slope analysis, and zoning based on soil bearing capacity and permeability.

From a geological perspective, the area is mainly composed of fine soils with loamy and clayey characteristics, as well as tuffs with a sandy matrix, typical of the Sacapalca formation, covering more than 80% of the 27 de Abril parish. To obtain this information, outcrop surveys were conducted both inside and outside the study area, in addition to the excavation of test pits for even greater precision.

Geotechnical characterization was carried out based on S.P.T and permeability tests, complemented by geological survey and laboratory tests on samples obtained from the exploration, allowing the determination of the underlying soil stratigraphy and its mechanical properties. Based on the information collected throughout the research, a geotechnical zoning was carried out. Areas with specific characteristics were identified, and the location that exhibited the best conditions for the placement of the Espíndola canton's Sanitary Landfill was selected.

*Keywords: Landfill, Zoning, Bearing Capacity, Permeability.*

#### **3 Introducción**

<span id="page-17-0"></span>El cantón Espíndola alberga aproximadamente a 14 mil habitantes y enfrenta el desafío de gestionar los residuos sólidos de manera adecuada. Actualmente, la disposición final de los residuos se lleva a cabo en un relleno sanitario que ha agotado su ciclo de vida y se encuentra en la fase de cierre.

Entre los principales problemas derivados del colapso de esta obra civil se encuentran la contaminación visual, la dispersión de la basura en los alrededores y la generación de lixiviados.

Este aspecto último cobra una mayor relevancia debido a la ubicación del relleno sanitario en medio de un sistema de vaguadas que desembocan directamente en la quebrada San Bartolo, contaminando así el río Jorupe. Este río es una fuente de agua vital para la población del suroeste del cantón y gran parte del sur del cantón Calvas. Este impacto negativo afecta tanto al suelo como al agua en las áreas circundantes y, a largo plazo, amenaza la salud de los habitantes.

Para abordar esta problemática, el Gobierno Autónomo Descentralizado (GAD) municipal de Espíndola ha propuesto la implementación de un nuevo proyecto de Relleno Sanitario.

La planificación y diseño de proyectos de esta naturaleza requieren como base estudios geológicos y geotécnicos específicos para garantizar condiciones adecuadas en la construcción de las futuras obras civiles, al mismo tiempo que minimicen los riesgos de contaminación del suelo y el agua. Este estudio en particular se centra en aspectos cruciales como los factores geológicos geotécnicos que influirán en la configuración del proyecto, en la capacidad de carga del relleno sanitario y en su durabilidad.

En este contexto, el presente trabajo de investigación pone en práctica los conocimientos adquiridos durante la formación profesional con el propósito de proveer información detallada que permita comprender las principales características geológicas y geotécnicas del área destinada al emplazamiento del relleno sanitario en el cantón Espíndola. La intención es contribuir con datos valiosos que respalden una toma de decisión sustentada para la ejecución exitosa de este proyecto fundamental en la gestión de los residuos sólidos en el cantón.

Para el cumplimiento del tema se ha propuesto un objetivo general y tres objetivos específicos que son los siguientes:

## **Objetivo General**

• Desarrollar el estudio Geológico - Geotécnico para el Emplazamiento del relleno Sanitario en la Parroquia 27 de Abril, Cantón Espíndola, Provincia De Loja.

## **Objetivo Específicos**

- Ejecutar un levantamiento topográfico y geológico a detalle del área de estudio.
- Determinar geotécnicamente las propiedades físico-mecánicas de los materiales que conforman el suelo.
- Elaborar una zonificación geotécnica en base a la capacidad portante y permeabilidad del suelo.

#### **4 Marco teórico**

#### <span id="page-19-1"></span><span id="page-19-0"></span>**4.1 Marco geológico**

#### <span id="page-19-2"></span>*4.1.1 Topografía*

Según Wolf y Ghilani (2016), la topografía, que recientemente se ha denominado también geomática de manera alternativa, se ha definido tradicionalmente como la ciencia, el arte y la tecnología para encontrar o determinar las posiciones relativas de puntos situados por encima de la superficie de la Tierra, sobre dicha superficie y debajo de ella (p.14)

Sin embargo, en un sentido más general, la topografía (geomática) se puede considerar como la disciplina que comprende todos los métodos para medir y recopilar información física acerca de la Tierra y nuestro medio ambiente. Procesar esa información y difundir los diferentes productos resultantes a una amplia variedad de clientes. La topografía ha tenido gran importancia desde el principio de la civilización. Sus primeras aplicaciones fueron las de medir y marcar los límites de los derechos de propiedad. (Wolf y Ghilani, 2016, p.28)

#### ➢ **La cartografía topográfica en el Sistema Nacional de Información Geográfica**

Según el Instituto Nacional de Estadística y Geografía (2005) la Carta Topográfica, representa la concreción gráfica del inventario de la infraestructura, orografía, hidrografía y de la población del país, así como de su distribución geográfica; en ellas se registra fielmente todos estos factores y las relaciones que guardan entre sí.

Es, asimismo, la base en la cual se sustentan los estudios que se ocupan del inventario de los recursos naturales como los de geología, edafología, uso del suelo y vegetación e hidrología, entre otros. Debido a su estructura y enfoque, la cartografía topográfica sirve como apoyo a las actividades de estudio, análisis, programación y planeación en los niveles local, regional y nacional, a corto, mediano y largo plazo, por sector y rama de producción, y también desde las perspectivas rural y urbana. (Instituto Nacional de Estadística y Geografía, 2005).

#### ➢ **Escala de representación**

La superficie plana empleada para representar partes grandes o pequeñas de la tierra, es de menores dimensiones que aquellas, por lo que se establece una relación de proporcionalidad entre las longitudes de los elementos representados en el plano y sus magnitudes lineales reales en el terreno (INEGI, 2005).

Esta relación se conoce como escala, y generalmente se expresa como una razón o fracción: 1:50 000 o 1/50 000, lo que significa que una unidad de medida de la carta, 1 cm, por ejemplo, representa 50 000 centímetros, esto es, 500 metros en el terreno. En este caso se dice que la escala es "uno a cincuenta mil" o que la carta está "a cincuenta mil". Con este sistema resulta que la escala es más pequeña cuanto mayor sea el denominador. Así la escala 1:1 000 000, en la que 1 cm en la carta representa un millón de centímetros en la tierra (10 000 m, o sea, 10 km), es menor que la escala 1:50 000 (INEGI, 2005).

A efecto de simplificar las operaciones, al hacer mediciones sobre la carta y poderlas transformar a unidades reales, se incluye una escala gráfica, que es una barra dividida en partes iguales, cada una de las cuales representa una longitud unitaria. La parte izquierda o talón de la escala gráfica, está graduada en submúltiplos de la unidad considerada (INEGI, 2005).

#### ➢ **Estación total**

Delgado et al., (2006), menciona que una estación total está dotada de un emisor de ondas electromagnéticas para la medida de distancias, como elemento complementario se precisa de un prisma reflector que se sitúa en el punto al que se quiere evaluar la distancia, como propone Mercedes,

También suelen ir equipadas de pequeños ordenadores, que automáticamente calculan las distancias reducidas y desniveles, coordenadas, cotas, etc. Si los datos que obtenemos son la distancia geométrica y el ángulo cenital, la fórmula que se aplica para el cálculo de la distancia reducida es la siguiente: DR DG senV. (P.52).

DR es la distancia reducida entre el punto de estación y el punto donde se sitúa el prisma reflector, DG es la distancia geométrica, en línea recta desde el centro del anteojo hasta el prisma y V es el ángulo vertical, desde el cenit en el punto de estación hasta la visual (Delgado et al., 2006).

Con este tipo de instrumentos se pueden medir distancias muy largas (de varios Kilómetros en algunos casos) y no se puede pasar por alto el efecto de la esfericidad y refracción, especialmente en la medida de los desniveles. Las estaciones totales normalmente corrigen de modo automático este error. Así, si los datos que se toman son las distancias reducidas y los desniveles, éstos ya vendrán corregidos (Delgado et al., 2006).

#### <span id="page-20-0"></span>*4.1.2 Geomorfología*

Según BSG (2014), la Geomorfología es la ciencia que estudia el origen y desarrollo de las formas terrestres (como por ejemplo colinas, valles, dunas, cuevas), y cómo esas características se combinan para formar paisajes. Según ya es sabido, los estudios geomorfológicos incluyen el análisis cuantitativo de los relieves geográficos, el monitoreo de los procesos en la superficie y cerca de ella (p. ej. agua corriente, hielo, viento) que moldean los relieves y la Estudio de los cambios en el relieve que ocurren en respuesta a factores tales como la actividad tectónica y volcánica, cambios en el clima y en el nivel del mar y actividades antropogénicas. BSG (2014).

#### <span id="page-21-0"></span>*4.1.3 Geología*

Según James Monroe (2008). Geología es un término formado a partir de las palabras griegas geo y logos, se define como el estudio de la Tierra. Generalmente, se divide en dos grandes áreas: geología física y geología histórica. Geología física estudia los materiales de la Tierra, como los minerales y las rocas, así como los procesos que se producen dentro de la Tierra y en su superficie. La Geología histórica examina el origen y la evolución de la Tierra, sus continentes, océanos, la atmósfera y la vida. (James Monroe 2008).

#### ➢ **Mapa Geológico**

Un mapa geológico es la representación, sobre un mapa topográfico, de los diferentes tipos de unidades geológicas que afloran en la superficie terrestre, así como de sus respectivos contactos. Para distinguir las rocas se emplean diferentes tonalidades de colores. En un mapa geológico se reflejan también las 9 de 140 estructuras tectónicas (pliegues, fallas, etc.), los yacimientos de fósiles, aspectos hidrogeológicos (fuentes, red de drenaje, etc.), recursos minerales, etc. (Martín, Benítez, & Barrientos, 2010).

Según Martín, Benítez, & Barrientos (2010) en el presente proyecto investigativo fue necesario aplicar tanto la geología física como la histórica, ya que mediante la descripción de afloramientos se obtuvo características litológicas del área (geología física) y con ello determinar edades o periodos a los que pertenecen cada uno de las litologías de acuerdo a las formaciones o unidades geológicas (geología histórica); para finalmente plasmar o representar dicha información en un mapa denominado mapa geológico. (p.22)

#### ➢ **Geología Estructural**

La geología estructural consiste en estudiar los mecanismos de la formación de las estructuras y los fenómenos que actuaron a través del tiempo sobre las rocas y cuáles fueron las causas que originaron las formas que presentan actualmente (Arellano, 2002).

Según (Arellano, 2002) es la rama de la geología que se encarga del estudio de las características estructurales de las masas rocosas que forman la corteza terrestre, de la distribución geográfica de tales características, del tiempo geológico y de las causas que las originaron, esta tiene relación directa con la mecánica de suelos, de rocas y la geotecnia. Por lo que esta disciplina geológica es importante para la sociedad en el estudio de proyectos para obras de ingeniería y como herramienta de prevención para la mitigación y control de riesgos geológicos.

#### <span id="page-21-1"></span>*4.1.4 Hidrología*

La hidrología trata sobre el agua en la naturaleza, su cantidad, calidad y su distribución areal y temporal, como sostiene Gutiérrez, (2014): la hidrología es la ciencia que trata sobre las aguas terrestres, de sus maneras de aparecer, de su circulación y distribución, de sus propiedades físicas y químicas y sus interacciones con el medio ambiente, incluyendo su relación con los seres vivos. Se puede decir que la hidrología está tratando de atender la necesidad de conocimiento e información, acerca del agua en un sector específico, sus propiedades y su variabilidad espacio-temporal, para una ocupación inteligente y sostenible del territorio (Gutiérrez, 2014).

#### ➢ **Geomorfología**

Para Gutiérrez (1989), la geomorfología es una ciencia esencialmente genética, evolutiva y dinámica, cuyo fin es el de comprender como se han originado y como han evolucionado, hasta el presente, los distintos elementos y propiedades del relieve.

La geomorfología se define como ciencia que estudia los fenómenos sobre y cerca de la superficie y se preocupa de las interacciones entre varios materiales y procesos. Por lo que no cabe duda que la geomorfología es una ciencia que posee alcances estratégicos en ámbitos de planeación territorial, de ordenamiento y análisis de vulnerabilidad espacial y gestión en el campo de los riesgos (Schumm, 1998).

#### <span id="page-22-0"></span>*4.1.5 Petrografía Sedimentaria*

La petrología sedimentaria trata sobre la descripción e interpretación geológica de las rocas sedimentarias, se divide en petrografía y petrogénesis. La petrografía se encarga de describir y cuantificar los componentes. La petrogénesis se ocupa de interpretar el origen de las piedras al conocer los procesos que les dieron lugar (Tapia, 2017).

#### <span id="page-22-1"></span>*4.1.6 Geomecánica*

Según Augusto Torres (2018) la geomecánica es casi sinónimo del término ingeniería geotécnica, la cual es definida como "la aplicación de la ciencia de mecánica de suelos, mecánica de rocas, ingeniería geológica y de otras disciplinas relacionadas a la construcción en ingeniería civil, las industrias de extracción, a la preservación y mejora del ambiente. La diferencia entre ambos términos estaría referida a que la geotécnica se desarrolla en superficie, mientras que la geomecánica se desarrolla subterráneamente. (p.13)

#### <span id="page-22-2"></span>**4.2 Suelo**

Material producido por los efectos de meteorización y la acción de plantas y animales sobre las rocas de la superficie de la tierra (Intagri, 2017).

#### <span id="page-22-3"></span>*4.2.1 Origen y formación del suelo*

Según Intagri (2017) la formación del suelo se basa el este principio.  $S = f$  (cl, o, r, p, t); ónde: S = Suelo, f= en función de, cl= clima, o= organismos, r= relieve, p= roca madre y, t= tiempo.

La formación del suelo está influenciada por cinco factores independientes, pero que interactúan entre sí para dar lugar al suelo. Estos factores son: material parental o roca madre, clima, relieve o topografía, biota (organismos) y tiempo. Los científicos de la ciencia del suelo clasifican a los cinco factores de formación del suelo como: factores activos y factores pasivos. El clima y la biota se identifican como los factores activos de la formación del suelo, debido a que su influencia sobre el desarrollo del suelo puede observarse directamente (Intagri, 2017).

#### <span id="page-23-0"></span>*4.2.2 Tipos de suelo*

## ➢ **Por su tamaño.**

Rucks et al. en el año 2004 indica la composición por tamaño de las partículas (granulométrica) de un suelo, es el porcentaje de materia mineral en peso de cada fracción, obtenida por separación de las partículas minerales en dos más clases por tamaño mutuamente excluyentes.

Las propiedades de las partículas gruesas y finas del suelo difieren considerablemente, pero no hay una división natural marcada de ninguna clase de tamaño de partícula. Sin embargo, para propósitos prácticos se han establecido algunos límites. Comúnmente en los suelos se separan por lo menos tres clases por tamaño usualmente denominados arena, limo y arcilla. (Rucks et al., 2004).

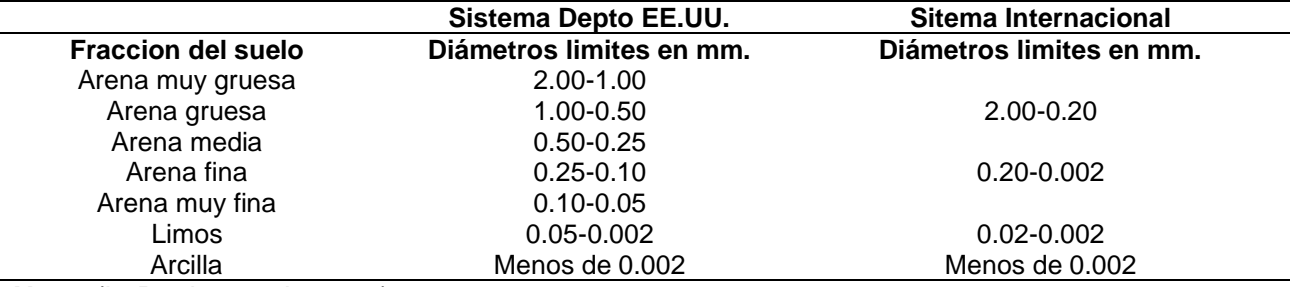

<span id="page-23-3"></span>**Tabla 1** Clasificación de las partículas del suelo

**Nota**: (L. Rucks, et al., 2004).

## <span id="page-23-1"></span>**4.3 Clasificación de los suelos**

## <span id="page-23-2"></span>*4.3.1 Sistema Unificado de Clasificación de Suelos SUCS.*

Según Duque Escobar (2003), los suelos granulares o finos, según se distribuye el material que pasa el tamiz de 3'' = 75 mm; el suelo es denominado "fino" cuando más del 50% pasa el Tamiz número 200 (T200), como se observa en la curva C de la figura 3.9. Si no ocurre, el material es "granular" y será grava o arena.

## **a) Los suelos granulares se designan con estos símbolos**

**G:** Grava El 50% o más es retenido en el T4. Es el caso de la curva A.

**S:** Arena Sí más del 50% pasa el T4. Es el caso de la curva B.

Si menos del 5% pasa el T200, el suelo es granular limpio y los sufijos son W o P, según los valores de Cu y Cc; si más del 12% pasa el T200, el suelo es granular contaminado con finos y los sufijos son M (limo), y o C (arcilla), dependiendo de WL e IP. Si el porcentaje de finos está entre el 5% y el 12%, el material granular está lo suficientemente contaminado con finos que tiene comportamiento entre lo granular y los finos, en este caso de utilizan sufijos dobles (clase intermedia), como ocurre para un suelo denominado GW-GC (Duque Escobar, 2003)

#### **a) Los suelos finos se designan con estos símbolos.**

- **M**: Limo
- **C:** Arcilla
- **L:** Baja plasticidad (WL < 50%)
- **H**: Alta plasticidad (WL > 50%)

#### <span id="page-24-0"></span>*4.3.2 Sistema de clasificación AASHTO*

El sistema de clasificación AASHTO (American Asociación of Statu Highway and Transportation Officials) (Designación ASTM D-3282; método AASHTO M145) es uno de los primeros sistemas de clasificación de suelos, desarrollado por Terzaghi y Hogentogler en 1928. Este sistema pasó por varias revisiones y actualmente es usado para propósitos ingenieriles enfocados más en el campo de las carreteras como la construcción de los terraplenes, subrasantes, subbases y bases de las carreteras. Sin embargo, es necesario recordar que un suelo que es bueno para el uso de 25 subrasantes de carreteras puede ser muy pobre para otros propósitos, (Liu T, 1967).

Este sistema de clasificación está basado en los resultados de la determinación en laboratorio de la distribución del tamaño de partículas, el límite líquido y el límite plástico.

La evaluación de los suelos dentro de cada grupo se realiza por medio de un índice de grupo, que es un valor calculado a partir de una ecuación empírica. El comportamiento geotécnico de un suelo varía inversamente con su índice de grupo, es decir que un suelo con índice de grupo igual a cero indica que es material "bueno" para la construcción de carreteras, y un índice de grupo igual a 20 o mayor, indica un material "muy malo" para la construcción de carreteras (Liu T, 1967).

Según BRAJA M. DAS (2002), los suelos clasificados dentro los grupos A-1, A-2 y A-3 son materiales granulares de los cuales 35% o menos de las partículas pasan a través del tamiz Nº 200. Los suelos que tienen más del 35% de partículas que pasan a través del tamiz  $N^{\circ}$  200 se clasifican dentro de los grupos de material fino A-4, A-5, A-6 y A7. Estos suelos son principalmente limo y materiales de tipo arcilla. El sistema de clasificación AASHTO presenta las siguientes características:

o Características del sistema de clasificación AASHTO (ASTM D-3282).

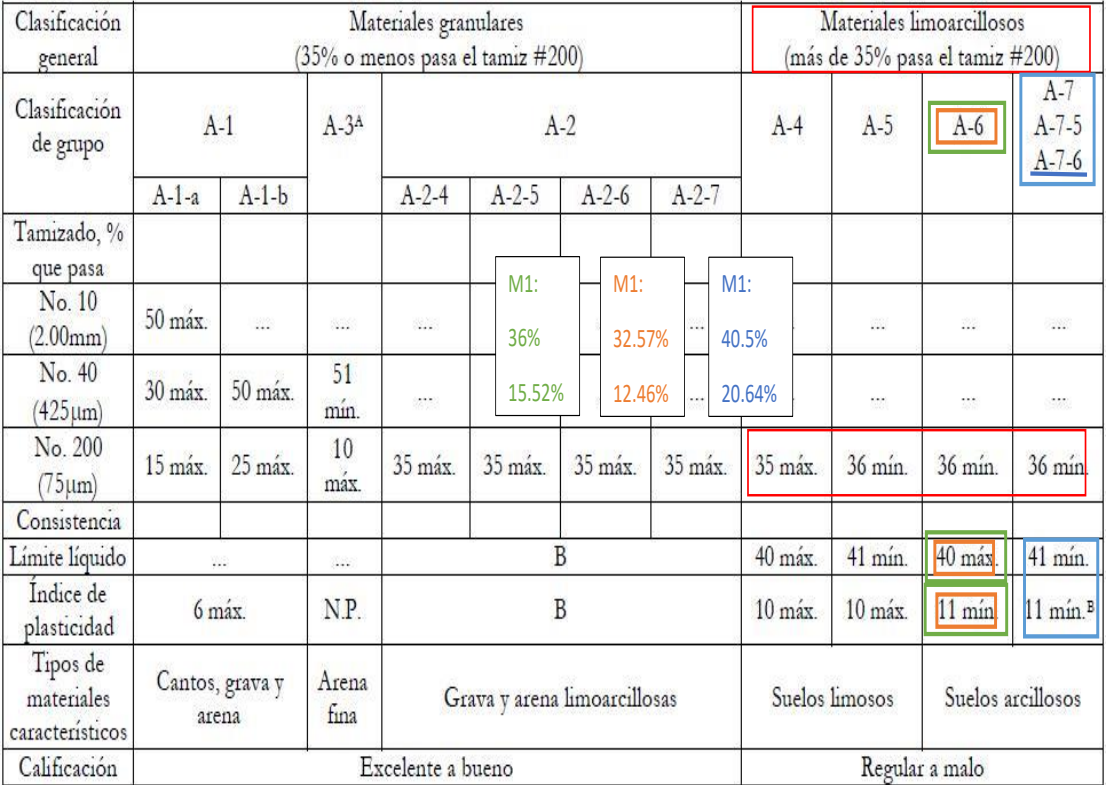

## o Procedimiento de clasificación AASHTO - Cálculo del índice de grupo

A La colocación de A3 antes de A2 en el proceso de eliminación de izquierda a derecha no necesariamente indica superioridad de A3 sobre A2.

<sup>B</sup> El índice de plasticidad del subgrupo A-7-5 es igual o menor que LL-30. El índice de plasticidad del subgrupo A-7-6 es mayor que LL-30.

## <span id="page-25-2"></span>**Figura 1** Clasificación AASHTO

**Nota**: Fundamentos de ingeniería de cimentaciones BRAJA M. DAS

#### <span id="page-25-0"></span>**4.4 Propiedades físicas del suelo**

#### <span id="page-25-1"></span>*4.4.1 Densidad:*

La cantidad de materia sólida presente por unidad de volumen recibe el nombre de densidad en seco del material. En el caso de los suelos granulares y orgánico-fibrosos, la densidad en seco es el factor más importante desde el punto de vista de sus propiedades ingenieriles. Una de esas propiedades es el estado o grado de compactación, que se expresa generalmente en términos de densidad relativa, o razón (como porcentaje) de la diferencia entre la densidad del suelo natural en seco y su densidad en seco mínima, dividida entre la diferencia que hay en las densidades máxima y mínima en seco (A. Saenz , 2009).

Según A, Saenz (2009), durante la construcción de rellenos ingenieriles, el grado de compactación suele especificarse como el cociente de densidad real en seco, in situ, dividida entre la densidad máxima en seco, determinada con una prueba de laboratorio diseñada para el cálculo de la relación humedad-densidad (ASTM Dl557 o D698).

#### <span id="page-26-0"></span>*4.4.2 La textura del suelo*

La textura representa el porcentaje en que se encuentran los elementos que constituyen el suelo; arena gruesa, arena media, arena fina, limo, arcilla. Se dice que un suelo tiene una buena textura cuando la proporción de los elementos que lo constituyen le dan la posibilidad de ser un soporte capaz de favorecer la fijación del sistema radicular de las plantas y su nutrición, (Rucks et al., 2004).

### <span id="page-26-1"></span>*4.4.3 Porosidad del suelo*

La porosidad, se expresa como el porcentaje del volumen del suelo ocupado por poros. O lo que es lo mismo, el porcentaje del volumen del suelo no ocupado por sólidos. Supóngase que en 10 cm3 de suelo existen 4,5 cm3 no ocupados por sólidos. La porosidad total de este suelo será 45 por ciento. La porosidad total se determina directamente, en muestras de suelo perturbadas, es decir tal como están en el campo, sin ninguna deformación que altere la ubicación de las partículas sólidas, y por lo tanto los espacios que dejan entre ellas (Rucks et al., 2004).

#### <span id="page-26-2"></span>*4.4.4 Estructura del suelo*

Se la define como el arreglo de las partículas del suelo. Se debe entender por partículas, no solo las que fueron definidas como fracciones granulométricas (arena, arcilla y limo), sino también los agregados o elementos estructurales que se forman por la agregación de las fracciones granulométricas. Por lo tanto, «partícula» designa a toda unidad componente del suelo, ya sea primaria (arena, limo, arcilla) o secundaria (agregado o unidad estructural), (Rucks et al., 2004).

#### <span id="page-26-3"></span>*4.4.5 Consistencia del suelo*

Consistencia del suelo es usualmente definida como el término que designa las manifestaciones de las fuerzas físicas de cohesión y adhesión, actuando dentro del suelo a varios contenidos de humedad, (Rucks et al., 2004).

#### <span id="page-26-4"></span>*4.4.6 El color del suelo*

El color es un carácter del suelo, fácil de observar y de uso cómodo para identificar un tipo de suelo dentro del cuadro regional o local. Generalmente está en relación con los procesos de pedogénesis o con uno de los factores de formación. Pero, por una parte, el proceso que colorea el suelo no es siempre fundamental, y, por otra parte, la misma coloración, o matices vecinos bien pueden resultar de causas diferentes. Es así que ese carácter debe ser utilizado con circunspección y sabiendo que raramente tiene valor como criterio de clasificación al nivel de los grandes tipos de suelos, (Rucks et al., 2004).

#### <span id="page-27-0"></span>*4.4.7 Cohesión:*

Es la máxima resistencia del suelo a la tensión. Resulta de la compleja interacción de muchos factores, como la adherencia coloidal de la superficie de las partículas, la tensión capilar de las películas de agua, la atracción electrostática de las superficies cargadas, las condiciones de drenaje y el historial de esfuerzos. Sólo existe verdaderamente cohesión en el caso de arcillas que tienen contacto de canto con cara entre sus partículas. Los suelo o terrenos no plásticos de grano fino pueden exhibir una cohesión aparente cuando están en condiciones de saturación parcial. El valor de cohesión que se utiliza al diseñar depende directamente de las condiciones de drenaje bajo la carga impuesta, así como del método de prueba que se emplee para calcularlo, por lo que todo se debe evaluar cuidadosamente. (Alba Sánchez, 2014).

#### <span id="page-27-1"></span>*4.4.8 Permeabilidad:*

Es la capacidad de una masa de suelo o terreno de permitir el flujo de líquidos a través de un gradiente hidráulico. En el diseño de cimentaciones, por lo general lo único que es necesario saber es la permeabilidad en condiciones de saturación. Las permeabilidades de casi todos los tipos de suelo son muy variables y dependen en gran medida de variaciones relativamente pequeñas de la masa edafológica (Rucks et al., 2004).

Puesto que generalmente depende del tamaño y la continuidad del espacio poroso del suelo y, en consecuencia, del tamaño de las partículas de éste, la permeabilidad es típicamente una propiedad anisotrópica cuyo valor es más alto en la dirección horizontal que en la vertical (Rucks et al., 2004).

Los valores de permeabilidad de las distintas clasificaciones del suelo o terreno varían por un factor de más de 10 millones, lo que se ha constatado directamente por medio de pruebas de permeabilidad en el campo o en el laboratorio, e indirectamente por pruebas de consolidación y análisis del tamaño de las partículas. Las mejores cuantificaciones se obtienen con pruebas de bombeo en pozos a cielo abierto en el campo (Rucks et al., 2004).

Para determinar el tipo de drenaje y el tipo de suelo mediante los valores del coeficiente de permeabilidad se usa la tabla propuesta por BRAJA M. DAS.

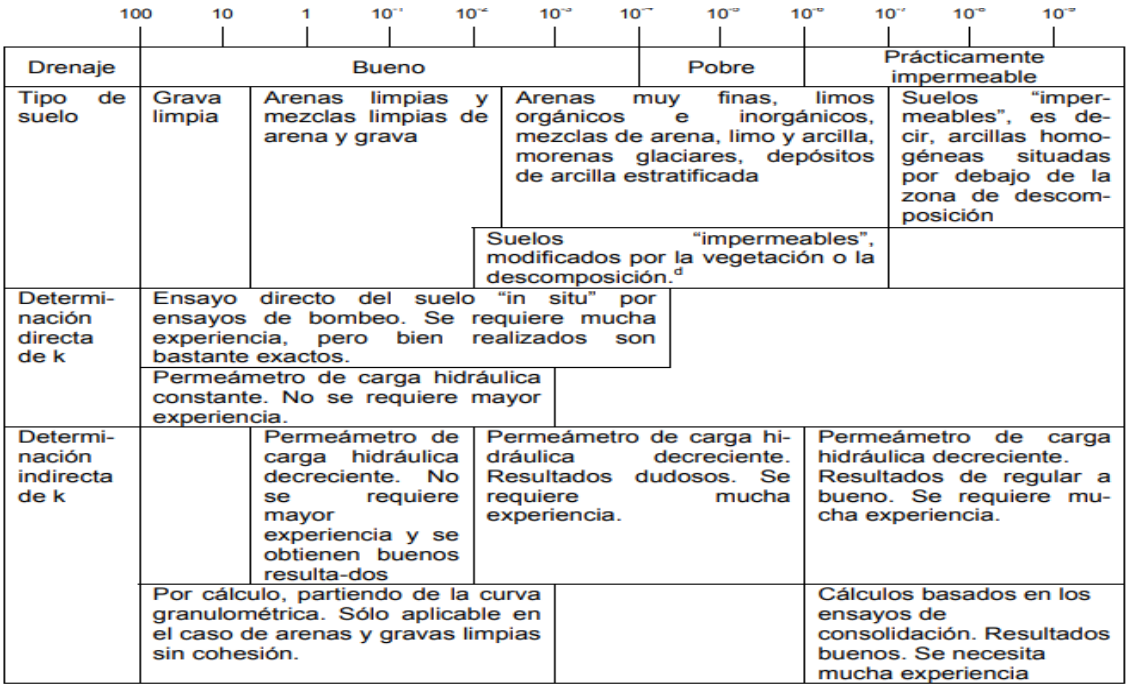

<span id="page-28-3"></span>**Figura 2.** Valores de K en cm/seg

**Nota**. Obtenido de: Fundamentos de ingeniería de cimentaciones BRAJA M. DAS

## <span id="page-28-0"></span>**4.5 Geotecnia**

Ciencia que estudia los procesos geodinámicos externos y la aplicación de los métodos ingenieriles para su control con el objeto de que los efectos destructivos de estos procesos sean mínimos (Jorge Dávila, 2011).

## <span id="page-28-1"></span>*4.5.1 Estudio Geotécnica*

Chávez (2006) hace mención a que una Estudio geológica se basa en obtener muestras representativas de los diversos estratos o formaciones que subyacen al terreno natural donde habrá de desplantarse la obra, a fin de poder determinar el nivel apropiado desde el punto de vista de resistencia y compresibilidad para apoyar los cimientos.

La magnitud e intensidad de la exploración geotécnica estará siempre en función e importancia del proyecto por ejecutarse y en muchos casos estas campañas de exploración y muestreo se harán simultáneamente con la de exploración geológica (Chávez, 2006).

## <span id="page-28-2"></span>*4.5.2 Ensayo de mecánica de suelos*

## **Límites líquido y plástico de un suelo**

Los límites de Atterberg o límites de consistencia se utilizan para caracterizar el comportamiento de los suelos finos. Los límites se basan en el concepto de que en un suelo de grano fino solo pueden existir 4 estados de consistencia según su humedad. Así, un suelo se encuentra en estado sólido, cuando está seco. Al agregársele agua poco a poco va pasando sucesivamente a los estados de semisólido, plástico, y finalmente líquido, los contenidos de humedad en los puntos de transición de un estado al otro son los denominados límites de Atterberg (Bowles, 1981).

#### **Determinación del contenido de humedad**

Según Bowles (1981) la determinación de contenido de humedad es un ensayo rutinario de laboratorio para determinar la cantidad de agua presente en una cantidad dada de suelo en términos de su peso en seco.

#### **Análisis granulométrico**

El análisis granulométrico es un intento de determinar las proporciones relativas de los diferentes tamaños de grano presentes en una masa de suelos dada, como menciona Chávez (2006): Para obtener un resultado significativo la muestra debe ser estadísticamente representativa de la masa de suelo. Como no es físicamente posible determinar el tamaño real de cada partícula independiente de suelo -la práctica solamente agrupa los materiales por rangos de tamaño. Para lograr esto se obtiene la cantidad de material que pasa a través de un tamiz con una malla dada pero que es retenido en un siguiente tamiz cuya malla tiene diámetros ligeramente menores a la anterior y se relaciona esta cantidad retenida con el total de la muestra pasada a través de los tamices. Es evidente que el material retenido de esta forma en cualquier tamiz consiste de partículas de muchos tamaños todos los cuales son menores al tamaño de la malla a través de la cual todo el material pasó, pero mayores que el tamaño de la malla del tamiz en el cual el suelo fue retenido.

#### <span id="page-29-0"></span>*4.5.3 Capacidad de carga de los suelos*

Según Chávez (2006) en la teoría de Terzaghi, se consideran las siguientes hipótesis: el cimiento es de longitud infinita, el área de contacto con el suelo está uniformemente cargada y es rugosa.

Además, la zona 1 se considera en estado plástico activo de Ranlcine, la forma de las líneas que limitan la zona II se considera espiral logarítmica, y el estado de esfuerzo en la zona m se considera como el estado pasivo de Rankine. Así mismo, la resistencia al esfuerzo cortante se desarrolla simultáneamente a lo largo de toda la superficie de falla., de este modelo de falla, Terzaghi obtuvo la expresión que permite obtener la carga que puede transmitir el cimiento al suelo sin que éste falle:  $q_c = C N_c + y D f N q + \frac{1}{2}$  $\frac{1}{2}$ yBN<sub>y</sub> … De acuerdo con la teoría en cuestión, los factores N e, N9, N1 dependen del ángulo de fricción interna s del suelo, son adimensionales y se aplican tanto para cimentaciones superficiales, como profundas (Chávez, 2006).

#### <span id="page-29-1"></span>**4.6 Propiedades mecánicas de los suelos**

El suelo es un conjunto de diversas propiedades mecánicas, que por medio de investigaciones empíricas y teóricas se determina las propiedades especiales que ellas presentan, de esta manera han progresado los estudios de algún punto donde los ingenieros del suelo son capaces de analizar el estudio y diseño de las grandes características de la tierra, especialmente aplicadas para los futuros proyectos de ingeniería civil (Chávez, 2006).

## <span id="page-30-0"></span>**4.7 Ensayos de mecánica de suelos**

## <span id="page-30-1"></span>*4.7.1 El SPT: ensayo de penetración estándar*

Según Bowles (1981), el ensayo SPT o ensayo de penetración estándar se realiza en suelos o en rocas muy alteradas y meteorizadas en el interior de los sondeos durante la perforación, es el ensayo más usado y extendido de los que se realiza en el interior de un sondeo, por tal razón el ensayo SPT incluye diversas correlaciones con parámetros mecánicos del suelo en conjunto con datos y parámetros de laboratorio., este consiste en definir (contar) el número de golpes que son necesarios para hincar (conseguir la penetración) una toma muestras partido en 30 centímetros del terreno.

## <span id="page-30-2"></span>*4.7.2 Pasos para realizar el ensayo SPT*

Maldonado (2022), propone los siguientes pasos.

- Se limpia cuidadosamente la perforación hasta llegar a la cota deseada para realizar el ensayo.
- Se retira la batería de perforación y se procede a instalar la toma muestras con dimensión estándar.
	- o Se procede a marcar el extremo superior de la perforación en tres partes iguales de 15 cm, para observar el avance del muestreador a efecto del impacto del martillo (maza o peso).
	- o Se obtiene el valor (N) número de golpes necesarios para que la toma muestras penetre los segmentos 2 y 3 marcados, en total 30 cm, cabe recalcar que el primer segmento de 15 cm no se toma en cuenta (se desprecia). Es decir que N es igual al número de golpes necesarios para que él toma muestra penetre 30 cm del terreno.
	- $\circ$  Se puede realizar el ensayo en cuatro tramos de 15 cm en donde el valor (N) sería igual a la suma de los golpes necesarios para hincar la toma muestras en 30 cm del terreno tomando en cuenta solamente los tramos 2 y 3, mientras que los tramos 1 y 4 se desprecian.
- Finalmente se saca la toma muestras y se procede guardar la muestra alterada para posteriores análisis de laboratorio.
- Si se llega a los 100 golpes y no existe avance de la toma muestras en el terreno debido a que es muy duro, se considera rechazo y se detiene el ensayo SPT.

El uso común de este ensayo ha dado como resultado una serie de correlaciones que definen varios parámetros geotécnicos:

❖ Correlación con la compacidad para suelos granulares

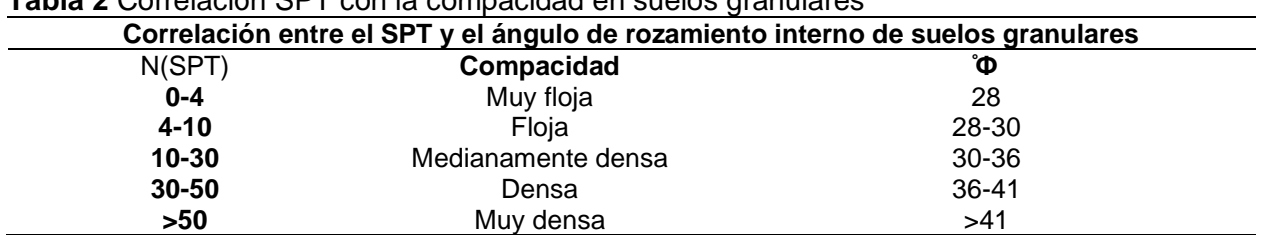

<span id="page-31-0"></span>**Tabla 2** Correlación SPT con la compacidad en suelos granulares

**Nota**: Maldonado (2022).

❖ Con la densidad relativa, teniendo en cuenta la influencia de la profundidad.

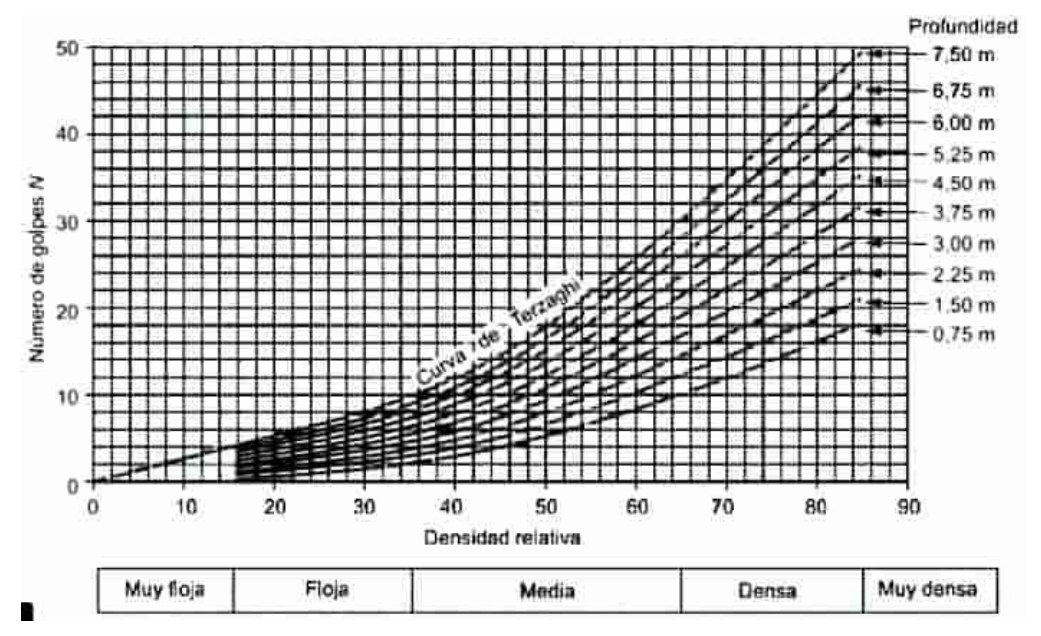

<span id="page-31-1"></span>**Figura 3** Interpretación de datos SPT, teniendo en cuenta la profundidad (Thombum. 1963) **Nota:** Maldonado (2022).

❖ Con el ángulo de rozamiento en suelos granulares, aplicable a partir de 2 m de profundidad.

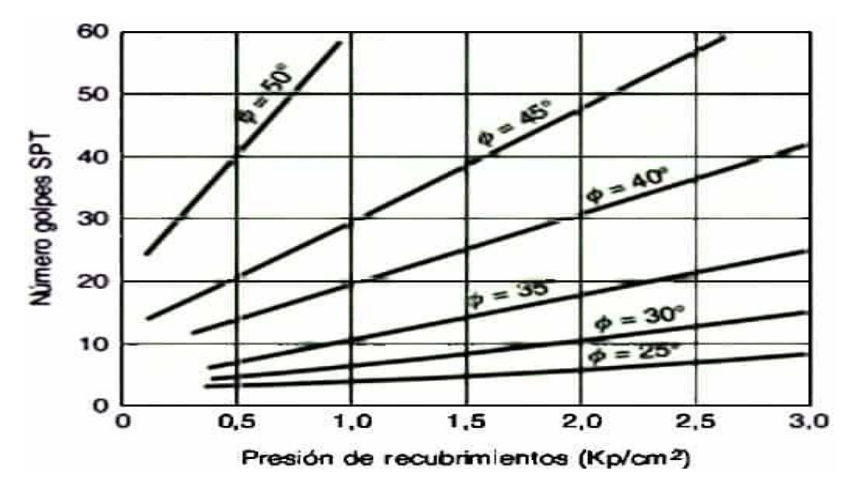

<span id="page-32-2"></span>**Figura 4** Estimación del valor del ángulo de rozamiento a partir del valor N en arenas **Nota**: Maldonado (2022).

#### <span id="page-32-0"></span>*4.7.3 Plasticidad*

Según los autores Duque Escobar, (2002) la plasticidad de un suelo como la deformación que se produce en la capa de agua que adsorbe los minerales, de esta forma se desplaza una sustancia viscosa a lo largo de la superficie del mineral, contralada por una atracción iónica. En las arcillas la plasticidad se interpreta por su forma aplanada y pequeños tamaños. La plasticidad depende del contenido de arcilla según Skempton (1953) expresa la relación de la arcilla, mediante la fórmula:

$$
A = \frac{IP}{\%\ de\ arcilla}
$$

% arcilla = % peso  $WS =$  % en peso con  $\varphi$  <  $2\mu \mu$ 

#### <span id="page-32-1"></span>*4.7.4 Limites Atterberg*

Este nombre proviene del científico sueco Albert Mauritz Attterberg, se utiliza especialmente para caracterizar el comportamiento de los suelos finos, y está relacionado en otras palabras con la cantidad de agua que contiene un material y es lo que es capaz de absorber (Duque, 2002).

#### • **El límite líquido LL**

Según los autores Duque, E., Escobar, P. (2002). "Es el punto de paso del estado líquido al estado plástico, y se mide con el contenido de humedad expresado (LL), que contiene un material en el momento de perder la fluidez y la capacidad de escurrir como un líquido denso"

Este un método de prueba permite determinar el límite líquido, por medio de la investigación surgió el aparato como técnica de investigación basado en el uso de la copa de Casagrande. Cierre una ranura de ½" de amplitud a los 25 golpes, generados en la capsula de bronce, con un ritmo de 2 golpes por segundos (Duque, 2002).

#### • **Limite plástico**

Es el menor contenido de humedad wP para el cual el suelo se deja moldear. Esto se dice cuándo, tomando bolas de suelo húmedo, se pueden formar rollitos de 1 /8'' sobre una superficie plana, lisa y no absorbente. Sin agrietarse el suelo, no hay LP, y con muchas tampoco se tiene el LP. Los valores típicos entre arenas y arcillas se encuentran entre 5 y 30%. En arenas la prueba no es posible (Duque, 2002).

#### <span id="page-33-0"></span>*4.7.5 Criterio de Terzaghi*

c menciona que para suelos cuya ley de resistencia al esfuerzo cortante se expresa como sigue:

#### $s = c + \sigma \tan \varnothing$

En la teoría de Terzaghi, cuyo mecanismo de falla se ilustra en la figura 5, se consideran las siguientes hipótesis: el cimiento es de longitud infinita, el área de contacto con el suelo está uniformemente cargada y es rugosa (Jonathan Ramos, 2011).

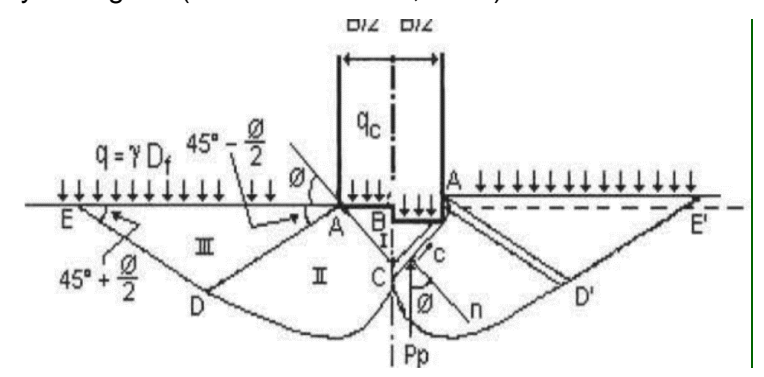

<span id="page-33-1"></span>**Figura 5** Mecanismo de falla de un cimiento continuo poco profundo según Terzaghi. **Nota**: Jonathan Ramos (2011)

Esta expresión que permite obtener la carga que puede transmitir el cimiento al suelo sin que éste falle:

$$
q = cN_C + yD_f N_q + \frac{1}{2} yB N_Y
$$

e = Cohesión del suelo sobre el que se apoya el cimiento.

B = Ancho del cimiento.

rDr= Sobrecarga que actúa al nivel de desplante.

Nc,Nq ,Nr =Factores de capacidad de carga.

Según Chávez, (2006), se relacionan las capacidades de ca de Terzaghi y Meyerhof en función del número de golpes con el porcentaje de finos para encontrar un indicio de posibles correlaciones; se observó que para el asunto de Terzaghi se da una correlación positiva a pesar de la dispersión, la misma que se debe a la propuesta de Terzaghi esta únicamente en relación a parámetros que caracterizan el suelo por lo que se debería analizar la relación entre estos parámetros y el porcentaje de finos (Chávez, 2006).

De acuerdo con la teoría en cuestión, Los factores Nc, Nq, Ny dependen del ángulo de fricción interna s del suelo, son adimensionales y se aplican tanto para cimentaciones superficiales, como profundas (Chávez, 2006). Algunos criterios que pueden tomarse en cuenta para decidir con que factores trabajar son los siguientes:

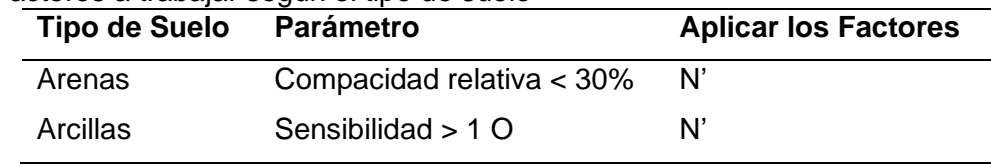

<span id="page-34-3"></span>**Tabla 3** Factores a trabajar según el tipo de suelo

**Nota**: (Chávez, 2006).

#### <span id="page-34-0"></span>**4.8 Métodos de Interpolación.**

#### <span id="page-34-1"></span>*4.8.1 IDW*

La distancia inversa ponderada implementa directamente el supuesto de que el valor de un atributo en una ubicación no muestreada es un promedio ponderado de puntos de datos conocidos dentro de un vecindario local que rodea la ubicación sin muestrear. La fórmula de este método de interpolación es:

$$
Z(x_0) = \frac{\sum_{i=1}^{n} = z(Xi) d_{ij}^{-r}}{\sum_{i=1}^{n} = d_{ij}^{-r}}
$$

Donde  $xx0$  es el punto de estimación y  $xxii$  son los puntos de datos dentro de un vecindario elegido. Los pesos  $rr$  están relacionados a la distancia  $ddiiii$ , que es la distancia entre los puntos de estimación y los puntos de datos. La fórmula IDW tiene el efecto de dar a los puntos cercanos al punto de interpolación, pesos relativamente grandes, mientras que los puntos que están lejos ejercen poca influencia. Cuanto mayor sea el peso utilizado, más puntos de influencia se acercan a  $xx0$  (Robinson et al., 2005).

#### <span id="page-34-2"></span>*4.8.2 Interpolación Kriging*

Según Villatoro et al., (2008), en su estudio definen el Kriging como un estimador lineal insesgado que busca generar superficies continuas a partir de puntos discretos basado en auto correlación espacial de las variables. Asume que la media, aunque desconocida, es constante y que las variables son estacionarias y no tienen tendencias. Permite transformación de los datos, eliminación de tendencias y proporciona medidas de error (Villatoro et al., 2008).

Para determinar la auto correlación se usan semivariogramas y vecindades obtenidas a partir de un análisis exploratorio de los datos. El semivariograma permite a partir de la covarianza entre los puntos, representar la variabilidad de los mismos y su dependencia en función de la distancia y la dirección. (Villatoro et al., 2008).

Se calcula a partir de

$$
z(S) = \mu(S) + \varepsilon(S)
$$

Como ilustran Villatoro et al., (2008) Z(S) es la variable de interés, μ(S) es una constante desconocida, ε(S) son errores aleatorios de estimación y S son coordenadas espaciales (x,y). La predicción de un punto en el método de interpolación Kriging está dada por:

$$
Z(S0) = \sum_{i=1} [ \lambda_i Z(s_i) ]
$$

Donde  $\mathcal{Z}(S0)$  es el valor predicho,  $\lambda i$  es el peso de cada valor observado y  $Z(si)$  es el valor medido en un lugar.

#### <span id="page-35-0"></span>**4.9 Métodos de exploración**

Chávez (2006) menciona que el objetivo de la exploración geotécnica, es obtener muestras representativas de los diversos estratos o formaciones que subyacen al terreno natural donde habrá de desplantarse la obra, a fin de poder determinar el nivel apropiado desde el punto de vista de resistencia y compresibilidad para apoyar los cimientos, la magnitud e intensidad de la exploración geotécnica estará siempre en función e importancia del proyecto por ejecutarse y en muchos casos estas campañas de exploración y muestreo se harán simultáneamente con las de exploración geológica.

#### • **Recopilación de información disponible**

Dependiendo del tipo e importancia del proyecto, la recopilación de cualquier clase de información existente es de gran importancia; como primer paso, se debe investigar si existen estructuras similares ya construidas y/o estudios correspondientes como fuente de consulta, (Chávez, 2006).

#### • **Recorrido de campo y evaluación del sitio**

En caso de que en la zona existan estructuras ya construidas, estas sirven para las primeras observaciones de su comportamiento geotécnico y estructural (en el pasado), en el caso de presas y vías terrestres se realiza un recorrido de campo al sitio donde se construirá la obra, (Chávez, 2006).

#### <span id="page-35-1"></span>*4.9.1 Tipos de exploración*

a) Métodos directos de exploración y muestreo. Son aquellos mediante los cuales se obtienen muestras representativas de los diversos estratos o formación que subyacen al terreno natural. Dentro de los métodos directos se tienen los siguientes: Pozo a Cielo Abierto (PCA). Como su nombre lo indica este método consiste en hacer una excavación a la que se le denomina pozo, generalmente de sección cuadrada o rectangular de l.O x2.0 m. aprox., hasta una profundidad en que las operaciones prácticas como el
traspaleo, el nivel de aguas freáticas, la presencia de roca o la estabilidad de las paredes lo permitan, (Chávez, 2006).

- b) Pasteadora y Barreno Helicoidal. La pasteadora, es un instrumento integrado por un poste (tubo metálico) con un maneral en el extremo superior y en el inferior tiene acoplado un par de hojas de lámina curvadas; se introduce en un agujero pequeño hecho previamente con pico y pala, haciendo girar el maneral penetra la herramienta en el terreno, esta operación permite que las muestras de suelo queden atrapadas entre las hojas curvadas. El procedimiento se repite para avanzar dentro del pozo agregando tramos de perforación, (Chávez, 2006).
- c) Prueba de Penetración Standard (SPT). La denominada SPT (Standar Penetration Test) fue desarrollada por la "Raymond Concrete Piles Inc." y se volvió de uso común debido a las investigaciones y correlaciones realizadas entre otros por el Dr. Karl Von Terzaghi, a quien se le considera como el fundador de la Mecánica de Suelos. Luego de realizar una serie de estudios a una muestra inalterada de suelo e innumerables ensayos en arenas, limos y arcillas, fijó las especificaciones de esta prueba, (Chávez, 2006).

# **5 Metodología**

# **5.1 Área de estudio**

# *5.1.1 Ubicación geográfica y acceso*

El acceso al lugar de estudio se puede realizar de dos maneras vía aérea y terrestre:

# ➢ **Ubicación**

El área de estudio se encuentra ubicada al sur del Ecuador, en la provincia de Loja, Al Noreste del cantón Espíndola, dentro de la parroquia 27 de Abril, sector Catillo bajo.

El área en la cual se va ejecutar el estudio geológico-geotécnico consta de 4 hectáreas En la presente tabla se detallan las coordenadas geográficas UTM WGS84 17S del polígono de estudio:

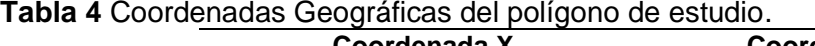

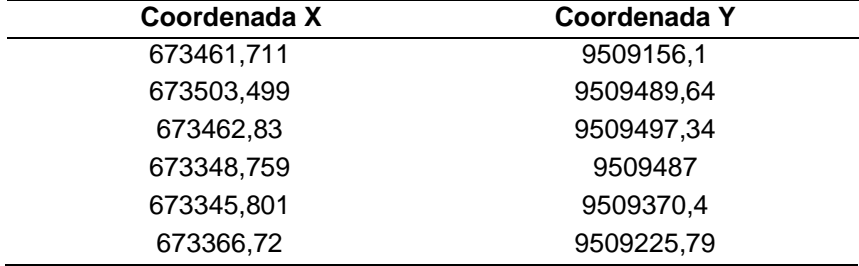

La figura 6 y anexo 7 representa la ubicación geográfica del área de estudio.

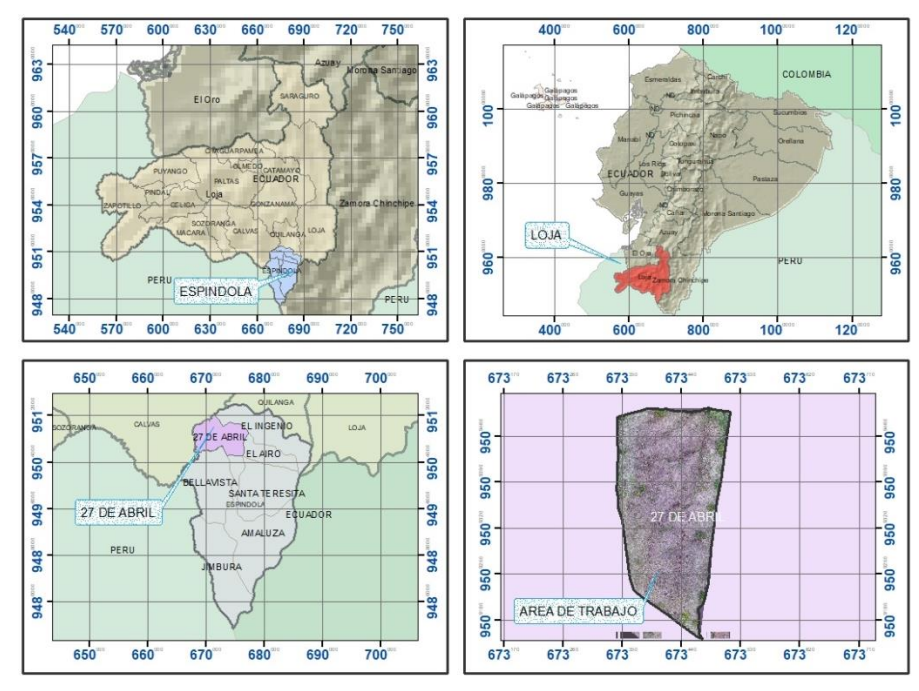

**Figura 6** Ubicación y acceso al área de estudio.

**5.2 Descripción biofísica del área de estudio** 

### *5.2.1 Estado actual del proyecto*

En el área de investigación donde se pretende desarrollar el emplazamiento de relleno sanitario no se ha ejecutado ningún tipo estudio geológico ni geotécnico a detalle.

### *5.2.2 Factores climáticos*

Según el PDOT de la parroquia 27 de Abril (2019-2023), el sector de estudio presenta la precipitación media mensual oscilan entre los 2,0 mm/mes – 297,8 mm/mes; registrando los valores más bajos en el mes de agosto y los más altos en el mes de marzo lo cual corresponde

La parroquia 27 de abril incide dentro de la Zona de Convergencia Intertropical (ZCIT), caracterizada por el Frente Intertropical; el efecto de la Corriente del Niño y Corriente Fría de Humboldt; los Vientos Alisios y la típica orografía serrana y costanera y la posición geográfica de la zona ecuatorial ligada estrechamente con el factor radiación solar determinan el tipo de clima de la parroquia y por consiguiente de su temperatura media anual la cual oscila entre los 18.6 ° a 25.6 °C correspondiente a un tipo de clima templado-cálido. El área concreta de trabajo presenta un de las temperaturas más altas de la parroquia cuales van de 24 hasta 25 grados centígrados, (PDOT de la parroquia 27 de Abril, 2019-2023).

La distribución de la evapotranspiración media anual determinada para la parroquia 27 de Abril, misma que se encuentra en un rango de 1200,00 hasta 1600,00 mm/año, con una media anual de 1470,50 mm/año y mínima 1081,70 mm/año, de igual manera el área concreta de trabajo presenta los niveles más altos de evapotranspiración (1600-1625 mm) respectivamente (PDOT de la parroquia 27 de Abril, 2019-2023).

#### *5.2.3 Hidrografía*

Según el PDOT de la parroquia 27 de Abril (2019-2023), el sistema hídrico de la parroquia cuenta con algunas quebradas que depositan sus aguas en el cauce del río Pindo, que a la vez sirve de límite con la parroquia El lucero y Sanguillin del cantón Calvas, así mismo el río Volcán Cocha que sirve de límite con la parroquia El Ingenio y finalmente el río Las Limas-Tambillo, que sirve de límite con la parroquia Amaluza y Bellavista del cantón Espíndola. De las tres microcuencas que forma parte el territorio de la parroquia 27 de Abril, parte de la microcuenca del río Volcán Cocha (margen izquierdo), es la de mayor extensión, con un área total de 1576,49 has, que corresponde al 38,20 % del total del territorio.

Es en esta microcuenca del rio volcán Cocha donde las vaguadas que corresponden a la hidrología del área de estudio convergen, dando lugar a una red de drenajes menores (Gobierno Autónomo Descentralizado Parroquial 27 de Abril, 2019).

### *5.2.4 Cobertura vegetal y uso del suelo*

Según el Gobierno Autónomo Descentralizado Parroquial 27 de Abril (2019), en la parroquia 27 de Abril se puede encontrar tres tipos de uso del suelo: 1) Pastizales, con los subtipos: Pastos naturales y pastos mejorados; 2) vegetación arbustiva, con los subtipos: matorrales; 3) Cultivos, Maíz, Frejol, yuca, camote, cultivos perennes como el guineo, caña de azúcar, café y frutales. A esta información de cubertura vegetal se suman los bosques nativos que existen en algunos lugares de la parroquia en estado de degradación, así mismo se observa pequeños mosaicos agropecuarios, centros poblados y áreas erosionadas sin cobertura vegetal. Las tierras de esta clase agrológica se encuentran en pendientes medias a fuertes, entre 25 % y 40 %, que restringen el uso de maquinaria; son aptas para su aprovechamiento con pastos, especies forestales, ocasionalmente pueden incluirse cultivos permanentes y pastos; son moderadamente profundos a profundos, poco pedregosos; son de textura franco arcilloso, con una fertilidad variable (Gobierno Autónomo Descentralizado Parroquial 27 de Abril, 2019). En el área concreta de estudio predominan una cobertura vegetal definida por porotillos, ciruelos, faiques y una presencia de pastizales.

### *5.2.5 Geología regional*

La descripción geológica del sector se la desarrollo una escala regional a partir de la cartografía geológica preliminar de la hoja Las Aradas (Hoja 58), a escala 1:50 000 (INIGEMM, 2017).

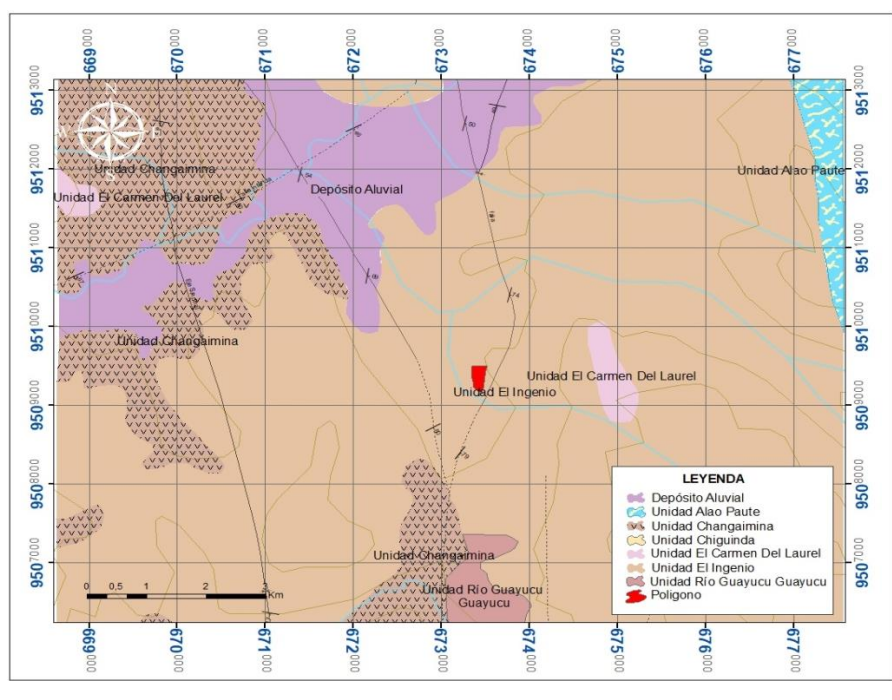

### **Figura 7** Geología Regional

**Nota**: Elaborado por: El Autor, 2023. Adaptado de la Carta geológica de la Aradas

El sector de estudio se encuentra en la parroquia 27 de Abril cuya geología predomínate es la Formación Sacapalca cual corresponde a más del 88% del territorio parroquial, esta se encuentra al sur de Loja, de la misma manera se encuentran depósitos aluviales en un 2.33%, coluviales en un 1.29% y depósitos coluvio aluviales en un 6.75% (INIGEMM, 2017).

**Formación Sacapalca** (Cretáceo Superior-Paleoceno): Según Kennerley (1973), esta formación consiste Andesitas, Basaltos, Amblentas, Piroxenos, Coladas y siles de andesita, Toba andesítica y Aglomerado. De la misma manera está constituida por lavas se encuentran interestratificadas, siendo las capas de coladas las más resistentes a la erosión formando los terrenos más altos, mientras que las tobas forman las depresiones (INIGEMM, 2017).

**Unidad el Ingenio.** Consta de volcano sedimentos estratificados y no estratificados de tobas líticas, brechas volcánicas heterolíticas color marrón verdosas con líticos volcánicos y metamórficos a nivel local se encuentran areniscas. En algunos de sus afloramientos muestran alteraciones hidrotermales como silicificación, argilitización, proplitización y caolinización. Se encuentra sobre yaciendo discordantemente a la U. Río Guayucu y en algunos casos cubriendo a la unidad volcánica Changaimina; y en contacto tectónico con las rocas metamórficas a lo largo del sistema de fallas Las Aradas. Presenta espesores de 300 a 400 m (INIGEMM, 2017).

**Depósitos coluvio aluviales:** Corresponden a depósitos formados por la acción de la deposición de materiales aluviales por corrientes fluviales sumados a los aportes gravitacionales laterales de los relieves que los rodean. En la parroquia se ubican en las zonas con relieve coluvio aluvial reciente y ocupan el 6.75 % del territorio equivalente a 278.60 has. (Gobierno Autónomo Descentralizado Parroquial 27 de Abril, 2019).

**Depósitos aluviales:** Son materiales transportados y depositados por el agua. Su tamaño varía desde la arcilla hasta las gravas gruesas, cantos y bloques. Los depósitos aluviales constituyen el 2.29 % del territorio que corresponde a 94.50 has. (Gobierno Autónomo Descentralizado Parroquial 27 de Abril, 2019).

### *5.2.6 Geología estructural.*

En cuanto a la geología estructural del proyecto de emplazamiento del Relleno Sanitario del cantón Espíndola, se analizó en base a la carta Geológica de Las Aradas a escala 1:50.000 (INIGEMM, 2017).

Donde se describe la existencia de fallas regionales.

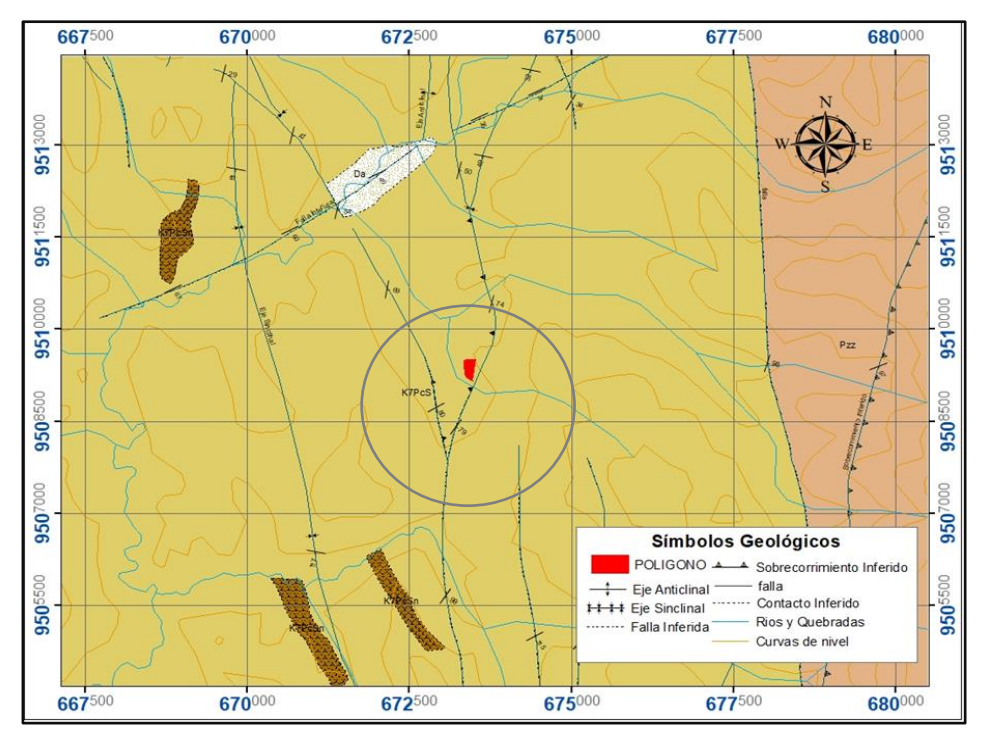

**Figura 8** Mapa estructural del sector de estudio **Nota**: Elaborado por: El Autor, 2023. Adaptado de la Carta geológica de la Aradas

Para analizar la geología estructural (Figura 8), se analizó un polígono de 1.5 Km alrededor del área de trabajo para su análisis e interpretación, indica la presencia de dos fallas inferidas: las fallas surgen desde el sur, mientras se dirigen al norte tienden a abrirse o separarse entre estas.

Según el INIGEMM, (2017), la primera falla ubicada al margen derecho del área de trabajo de tipo inversa con el bloque colgante convergiendo al Oeste con dirección general NEE-SOO, se encuentra cortando la quebrada el Limo y se extiende varios km sobre la formación sacapalca.

De acuerdo con el INIGEMM (2017), la otra falla ubicada en el flanco izquierdo corresponde a una falla inferida con una dirección NEE y al S corta con la falla antes mencionada cuyo hundimiento esta hacia el este, y se encuentra atravesando la Formación Sacapalca hasta el depósito coluvial del rio pindo.

### *5.2.7 Geomorfología*

El relieve predominante en la parroquia 27 de Abril es de tipo colinado muy alto, se presenta en un 43,69 % del territorio, con 1 802,7 ha, le sigue el relieve montañoso, presente en un 26,95 %, que representa las 1 111,9 has, posteriormente le sigue el relieve colinado alto que cubre las 412,12 has, luego el relieve tipo colinado medio con 307,8 y finalmente coluvio aluvial antiguo con 246,7 has (Gobierno Autónomo Descentralizado Parroquial 27 de Abril, 2019).

Según el GAD 27 de Abril (2019-2023) , en el mapa de relieve de la parroquia 27 de Abril se identifica que el sector NE de la parroquia está situado sobre un relieve colinado medio, con pendientes de 12 a 25% aproximadamente, con ciertas excepciones menor a 12%.

### **5.3 Materiales y equipos**

Para el desarrollo de la presente investigación se consideró necesarios los siguientes materiales y equipos, para cada una de las etapas de trabajo a realizarse en el área de estudio, mismo que se puntualizan a continuación:

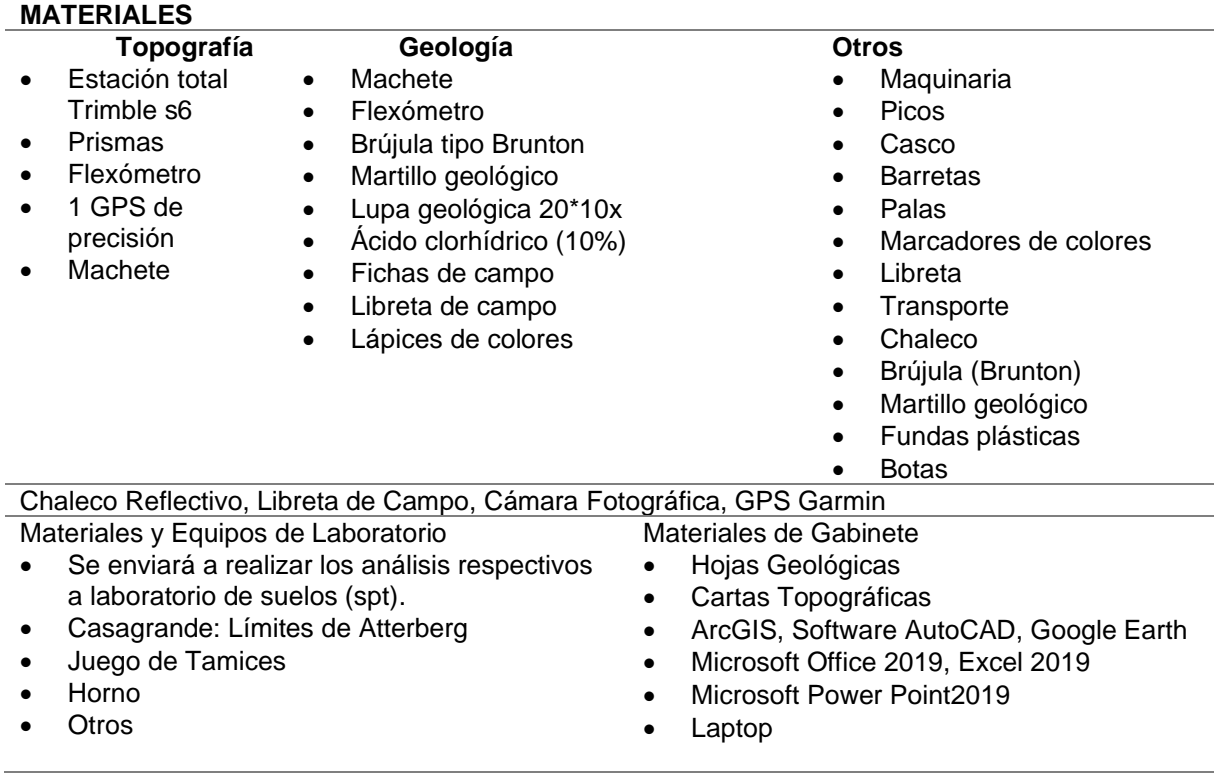

# **Tabla 5** Materiales y equipos

### **5.4 Métodos y técnicas**

La metodología aplicada en la presente investigación es de tipo exploratoria, deductivo, analítico-experimental y descriptivo. Para esto se inició con un trabajo exploratorio en campo, seguido de muestreo y un análisis en laboratorio, desarrollados secuencialmente conforme avanzaron los trabajos, a fin de cumplir con los objetivos planteados para finalmente determinar la factibilidad del proyecto de relleno sanitario a la luz de los resultados.

### *5.4.1 Recolección y análisis de información preliminar.*

Para el correcto desarrollo del presente trabajo de investigación inicialmente se identificó el área de trabajo designada por el GAD municipal del cantón Espíndola, el desarrollo de la investigación empezó con una consulta bibliográfica, donde se revisaron mapas geológicos nacionales, regionales y locales, mismos que se utilizaron como base para confeccionar el mapa de ubicación y geológico preliminar del área de estudio.

### *5.4.2 Fase de campo*

Una vez identificado el polígono de trabajo se procedió al levantamiento topográfico, geológico, descripción de afloramientos y elaboración de calicatas, el muestreo de suelos se ejecutó en las paredes de las calicatas, poniendo especial atención en aquella donde se evidencio un cambio del tipo de suelo, las muestras de los suelos fueron obtenidas al estado disturbado en un total de 3 muestras por calicata manteniendo las características físicas mecánicas.

De igual manera se efectúo un estudio y reconocimiento de los materiales identificados en los afloramientos tanto del polígono de estudio como en las zonas aledañas. Se elaboraron calicatas obteniendo así un perfil de descripción de los tipos de suelos en donde se describió el color, módulo de finura y las principales características físicas – mecánicas de cada una de las muestras, para la determinación de las propiedades físico mecánicas y de la zonificación geotécnica se ejecutaron ensayos SPT y de permeabilidad distribuidos en la extensión del polígono de trabajo.

### *5.4.3 Fase de laboratorio*

Para el cumplimiento de los objetivos del presente trabajo de investigación, se procedió a realizar ensayos y análisis de las muestras obtenidas del área de estudio, los ensayos de laboratorio que se efectuaron a las muestras obtenidas durante la ejecución de calicatas y los ensayos de penetración estándar (SPT), tales ensayos consistieron en la determinación de granulometría, límites de consistencia (Líquido, plástico e índice de plasticidad), humedad natural, clasificación de suelos, permeabilidad y capacidad portante. Para la ejecución de los ensayos antes señalados se aplicaron procedimientos normalizados por la American Standard of Testing Materials (ASTM).

Para el cumplimiento de los objetivos planteados en la presente investigación se estableció un procedimiento ordenado como se indica en la Figura 9.

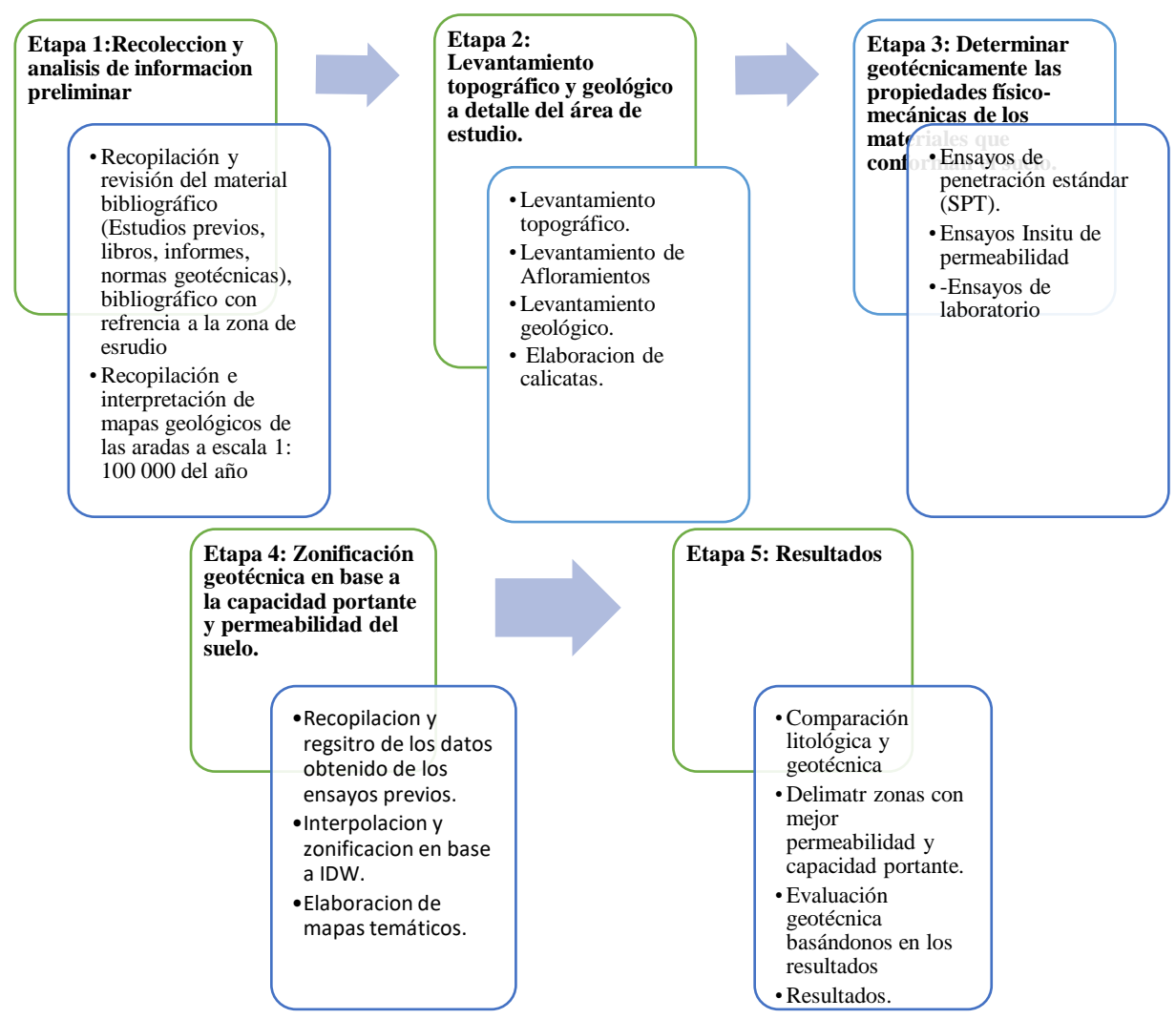

## **Figura 9** Esquema de las etapas *5.4.4 Metodología para el primer objetivo*

# ➢ **Levantamiento topográfico**

### *"Ejecutar un levantamiento topográfico y geológico a detalle del área de estudio"*

Se realizó un levantamiento topográfico a detalle a escala 1:1000 donde se utilizó la estación total Sokkia IM- 55 se tomaron puntos de control con un Gps de precisión en puntos estratégicos de tal manera que permitieron la visualización de toda la extensión del terreno, la información levantada se realizó en tres dimensiones (norte, este y la altura), con lo cual se logró obtener la mayor cantidad puntos topográficos levantados en el campo, en base al levantamiento del terreno se extrajeron los puntos de la estación total para ser procesados estos datos en gabinete, se generaron curvas de nivel con la herramienta AUTOCAD clasificando la curva principal cada 4 m y las secundarias a cada un metro, permitiendo generar el mapa base mediante el uso del software SIG (ArcGIS); y trabajando con el Datum WGS 84 zona 17 sur.

Donde se obtuvo como resultado el polígono de trabajo y un mapa topográfico a detalle del área de estudio.

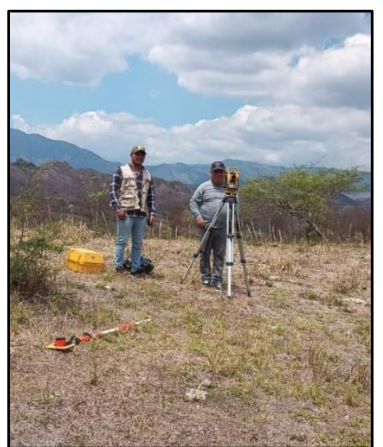

# **Figura 10** Levantamiento Topográfico

# ➢ **Levantamiento geológico**

Horacio Echeveste (2017) señaló que para la descripción o el levantamiento geológico se aplica el mapeo por afloramientos o mapeo de todos los afloramientos, este método consiste en examinar tantas exposiciones como sea posible. Mediante los siguientes pasos:

- a) En base a la topografía a escala 1:1000 y a la carta geológica de las Aradas a escala 1:100 000, se realizó el levantamiento y mapeo de todos los afloramientos de origen natural o antrópicos existentes, con la finalidad de apreciar a detalle las diferentes litologías, formaciones geológicas y relaciones estratigráficas, para lo cual se utilizó el levantamiento y análisis de afloramientos, llegando así a examinar la mayor cantidad de exposiciones geológicas posibles.
- b) Se ejecutó el levantamiento y mapeo todos los afloramientos naturales o hechos por el hombre existentes los cuales fueron estudiados y cartografiados para una evaluación detallada de las diferentes litologías y relaciones estratigráficas, analizando el mayor número de afloramientos geológicos posibles.

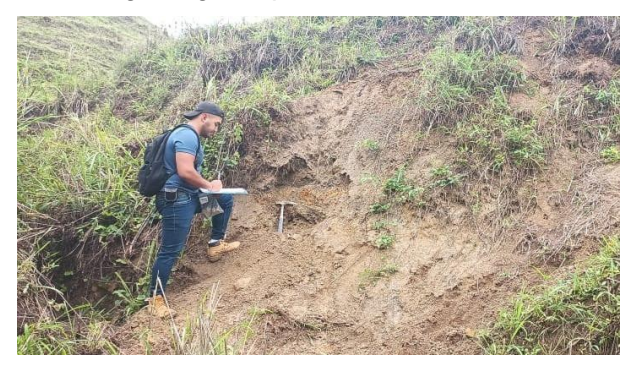

**Figura 11** Levantamiento de Afloramientos

- a) Al existir un número limitado de afloramientos y para conocer la estratigrafía del suelo con mayor detalle se creyó conveniente realizar la excavación de 4 calicatas hasta una profundidad no mayor a 3 metros.
- b) La toma de muestras se efectuó en la pared de la calicata, seleccionando con precisión el nivel que se quiere muestrear e indicando exactamente la profundidad del muestreo. En ningún caso se tomaron muestras del material existente en el fondo de la calicata ni a profundidad inferior a medio metro. Para la recolección de la muestra se recogieron partes o porciones representativos de la calicata, una cantidad de 1 kilogramos aproximadamente en fundas herméticas etiquetadas correctamente para su identificación. Al final del ensayo se procedió al adecuado cierre y compactación de las calicatas abiertas de manera que se restituya la totalidad del terreno extraído. Todas las calicatas se describieron y se adjuntó un corte estratigráfico del terreno.
- c) Las fichas de descripción de afloramientos y de calicatas (Tabla 6 y 7) proporcionaron información crucial para la elaboración del mapa geológico, incluyendo detalle sobre la litología, las estructuras y otros aspectos relevantes. Durante las actividades de campo, se emplearon herramientas e instrumentos de apoyo, tales como GPS, brújula, martillo geológico, ácido clorhídrico (10%), cinta métrica, fundas herméticas, roturadores, entre otros.

### **Tabla 6** Ficha para descripción de afloramientos

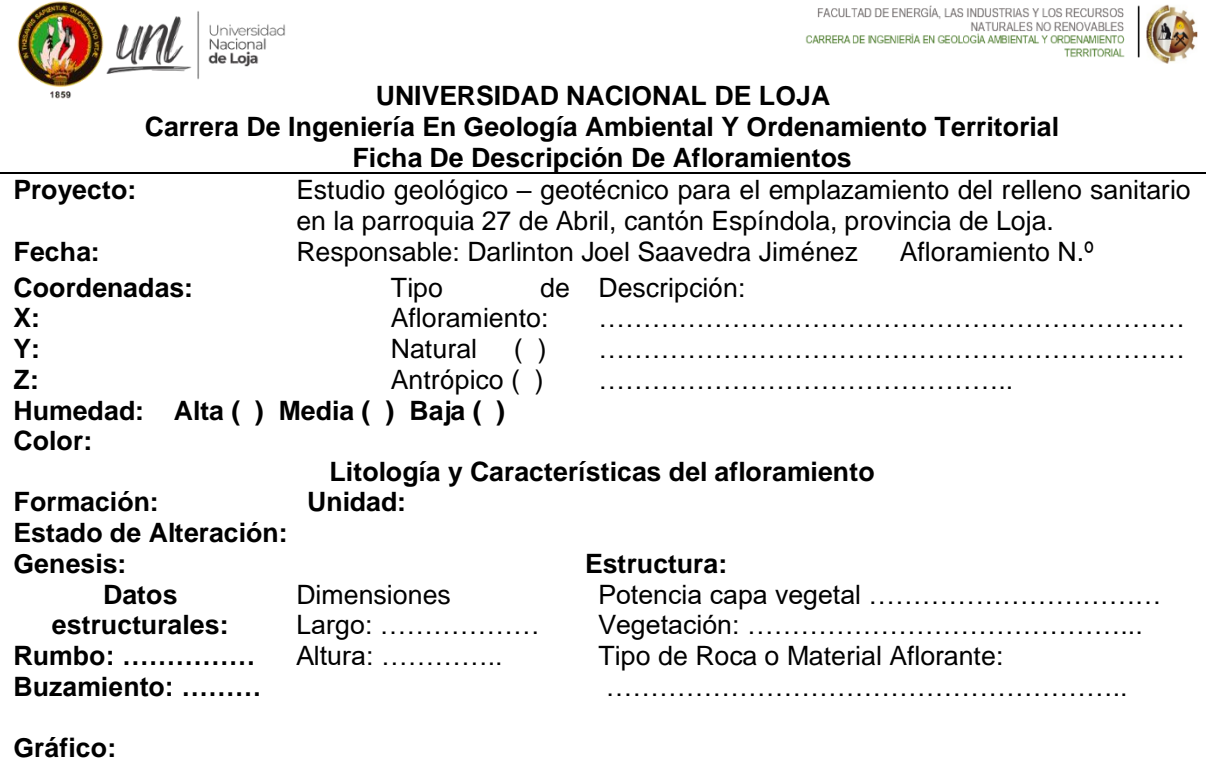

#### **UNIVERSIDAD NACIONAL DE LOJA Facultad De Energía Las Industrias Y Los Recursos Naturales No Renovables Carrera De Ingeniería En Geología Ambiental Y Ordenamiento Territorial Ficha De Descripción De Calicatas**

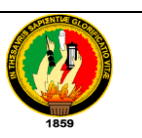

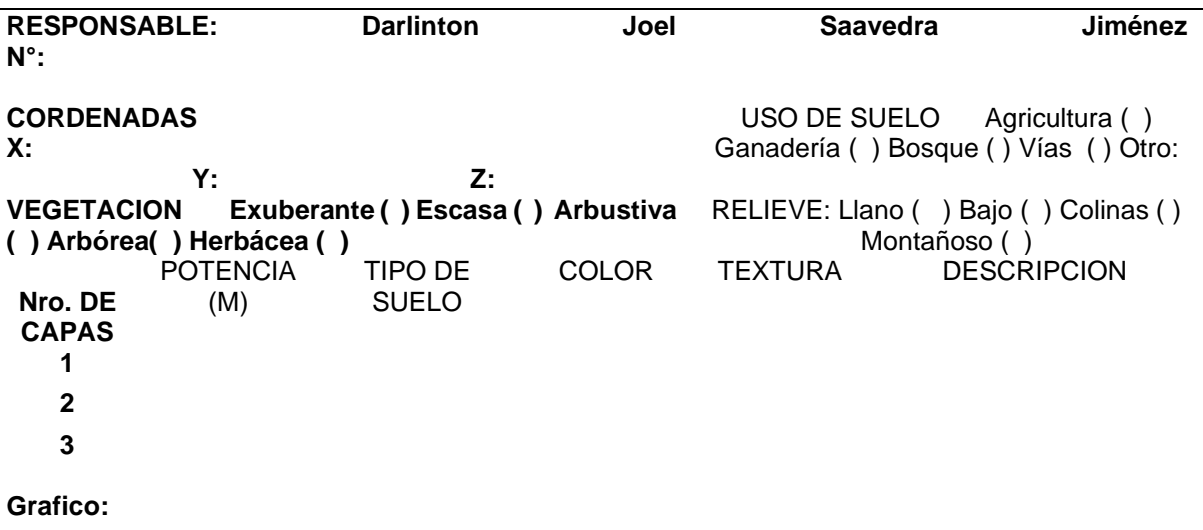

- d) La descripción petrográfica macroscópica de muestras de mano recogidas en campo se hizo siguiendo los lineamientos del "Instructivo para el manejo de fichas de descripción macroscópica de muestras" elaborado por (Viteri, 2013) (ver Anexo 1 Ficha b), en el que se determina y describe color, textura, tamaño de grano y estructura.
- e) Con base en la interpretación de los resultados de la información de campo y corroborada en laboratorio, se obtuvo el mapa litológico superficial a detalle mediante la interpretación de estos puntos, se determinó la geología local con las características y medidas geológicas y como resultado final se obtuvo el mapa topográfico y geológico a escala 1: 1000.

### ➢ **Mapa de pendientes**

Para generar el mapa de pendientes, se empleó el software ArcGIS 10.5, el cual utilizó las curvas de nivel obtenidas durante el levantamiento topográfico. En la oficina, se siguieron los procedimientos detallados en la figura 12, un diagrama de flujo del Model Builder. Inicialmente, se creó un Modelo TIN, que luego fue transformado en un modelo raster DEM. Posteriormente, utilizando la herramienta de análisis espacial, se procedió a desarrollar el modelo de pendientes (Slope) en grados. A continuación, se aplicó una reclasificación conforme a la metodología de clasificación de pendientes propuesta por Demek (1972), que se presenta en la tabla 8. Finalmente, el mapa resultante de las pendientes reclasificadas se convirtió a formato vectorial, permitiendo el cálculo de parámetros como el área (Ha) y el porcentaje.

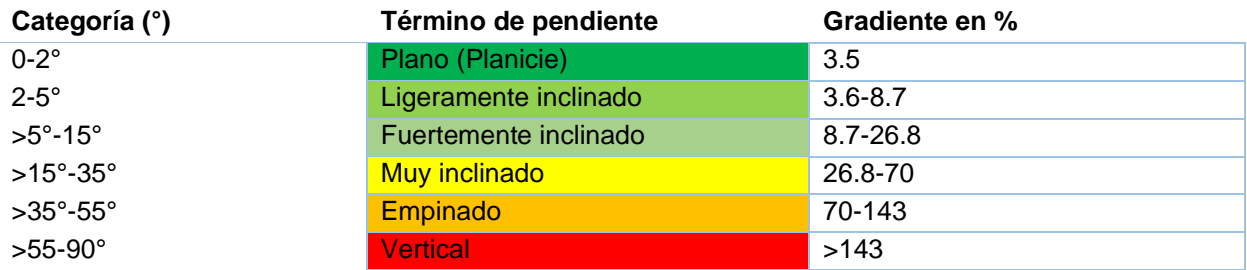

**Tabla 8** Clasificación de la Pendiente ||en grados. **Nota**: Modificado de: Demek, (1972).

En la Figura 12 se representa la secuencia que se siguió para obtener el modelo de pendientes.

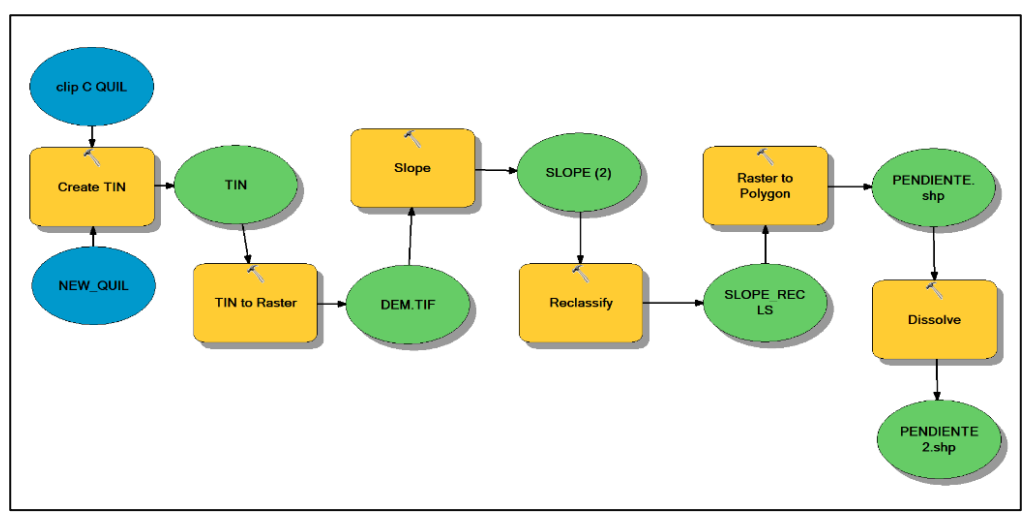

**Figura 12** Modelo Guilder Para la Obtención del Mapa de Pendientes.

### ➢ **Geomorfología**

A nivel de escala de 1:1000 no existe una metodología específica para obtener la geomorfológica de un polígono, por lo que se realizó una interpretación basada en la fotointerpretación previamente elaborada, de la misma manera se realizó una interpretación visual en campo el cual nos posibilito determinar las características morfométricas del terreno y a su vez se analizó la información descrita en el PDOT de la parroquia 27 de abril, de igual manera se añadieron datos provenientes de las observaciones realizadas en campo.

### *5.4.5 Metodología para el segundo objetivo*

**"Determinar geotécnicamente las propiedades físico-mecánicas de los materiales que conforman el suelo"**

Para obtener las propiedades geotécnicas del suelo inicialmente se diseñó una malla irregular de muestreo tomando como referencia el mapa topográfico, luego de que se configuraron lo puntos de ensayo se procedió a replantear está en campo con la estación total, es así que se procedió a realizar las calicatas con excavación mecánica, los ensayos SPT y ensayos de permeabilidad, se recolectaron las muestras necesarias y se las llevó al laboratorio donde se realizaron los ensayos de mecánica de suelos respectivos.

En la fase de Campo se desarrolló la caracterización geológica geotécnica utilizando métodos directos e indirectos. Los métodos que se aplicaron para la caracterización geotécnica son:

### ➢ **Ensayos SPT**

Se ejecutaron los ensayos en la ubicación previamente determinada en la malla de muestreo, se determinaron las propiedades del suelo por medio de la resistencia a la penetración de un muestreador, a través del conteo del número de golpes necesarios para que el muestreador penetre a una distancia determinada.

En la tabla 9 podemos observar las coordenadas en donde se ejecutaron los ensayos, y de la profundidad alcanzada.

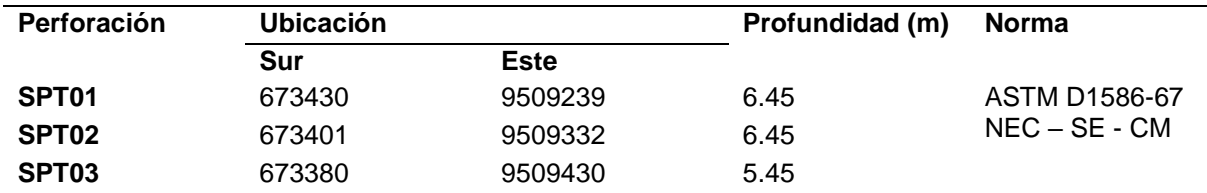

**Tabla 9** Ubicación de los SPT

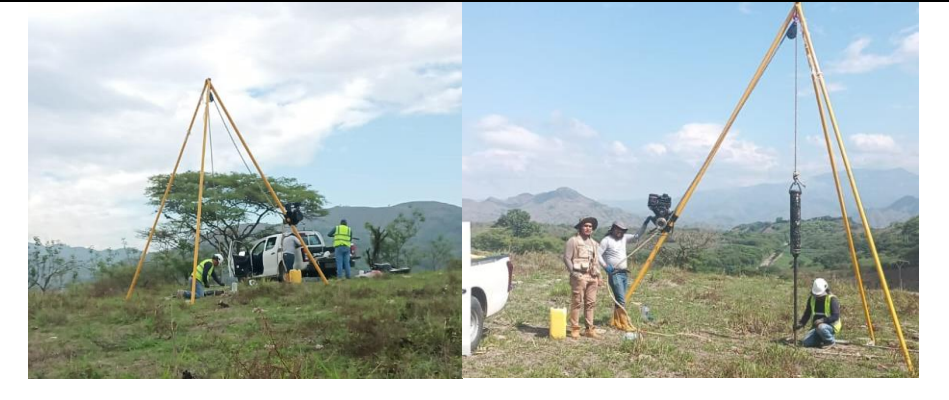

#### **Figura 13** Ensayos SPT

El procedimiento para obtener dicho valor es el de hincar un toma-muestras estándar (cuchara partida hueca y cilíndrica) en el terreno de 45 cm de longitud, posteriormente se contó el número de golpes que se han necesitado para introducir en cada tramo de 15 cm.

Se encontraron factores como la capacidad de carga del suelo y las propiedades físicas mecánicas de los suelos a través de muestras alteradas. Los ensayos de penetración estándar a través de las muestras obtenidas permitieron obtener un valor NSPT el cual es equivalente a la resistencia a la penetración.

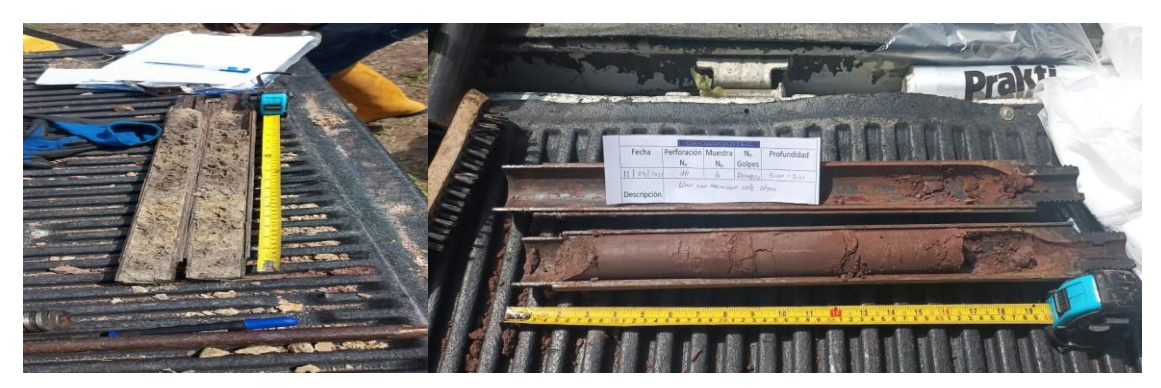

## **Figura 14** Muestras del suelo

Los ensayos SPT se ejecutaron en función de la malla antes determinada. Para el hincado se consideraron las especificaciones recomendadas y estandarizadas en la norma ASTM-D1586 (INECO, 2021).

Con las muestras obtenidas en el ensayo SPT, en base a las normas ASTM, se realizaron los siguientes ensayos de laboratorio:

- ➢ Contenido de humedad mediante la Norma ASTM D2216-71.
- ➢ Límites líquido y plástico mediante la Norma ASTM 423– 66 (límite líquido) y D424 59 (límite plástico).
- ➢ Capacidad portante ASTM.
- ➢ Análisis granulométrico mediante la Norma ASTM D421 58 y D422 63 (método mecánico).
- ➢ Clasificación de suelos mediante los métodos AASHTO y SUCS.

### ➢ **Procedimiento**

### ➢ **Contenido de humedad**

El contenido de humedad se lo determinó en las instalaciones del laboratorio de suelos y pavimentos GeoArquitec y se trabajó bajo la norma ASTM D2216-71 cuyo procedimiento se describe a continuación:

- 1. Primeramente, se pesó una capsula y se coloca sobre esta una muestra para obtener otra lectura del peso combinado. Se coloca el recipiente en un horno de 12 a 20 horas.
- 2. En una balanza analítica con precisión 0.000 g se obtuvo el peso de la cápsula, el peso de la muestra húmeda y peso de la muestra seca. Todos estos datos se registraron en una Libreta.
- 3. Seguidamente el contenido de agua se calculó usando el peso de agua y el peso de la muestra seca a través de la siguiente fórmula.

$$
\%W = \frac{(Pc + Ph) - (Pc + Ps)}{(Pc + Ps) + (Pc)} * 100
$$

Dónde: W: % De humedad PC: Peso de la capsula Ph: Peso húmedo Ps: Peso seco

Aplicando la formulación matemática antes descrita se procede a calcular el contenido de humedad para cada muestra ensayada.

#### • **% De humedad-spt # 1**

Profundidad 2-2.45

$$
\%W = \frac{(13.76 + 46.13) - (13.76 + 41.02)}{(13.76 + 41.02) + (13.76)} * 100
$$
  
\n
$$
\%W = 12.46
$$

Profundidad 5-5.45

$$
\%W = \frac{(13.45 + 39.75) - (13.45 + 35.63)}{(13.45 + 35.63) + (13.45)} * 100
$$
  
\n
$$
\%W = 11.56
$$

#### • **% De humedad-spt # 2**

Profundidad 2-2.45

$$
\%W = \frac{(15.01 + 54.44) - (15.01 + 48.67)}{(15.01 + 48.67) + (15.01)} * 100
$$
  
\n
$$
\%W = 11.86
$$

Profundidad 5-5.45

$$
\%W = \frac{(14.7 + 52.95) - (14.7 + 46.66)}{(14.7 + 46.66) + (14.7)} * 100
$$
  
\n
$$
\%W = 13.48
$$

#### • **% De humedad-spt # 3**

Profundidad 2-2.45

$$
\%W = \frac{(40.45 + 154.48) - (40.45 + 132.27)}{(40.45 + 132.27) + (40.45)} * 100
$$
  
\n
$$
\%W = 16.79
$$

Profundidad 4-4.45

$$
\%W = \frac{(40,32 + 171.58) - (40,32 + 149,89)}{(40,32 + 149,89) + (40,32)} * 100
$$
  
\n
$$
\%W = 14.47
$$

### ➢ **Limite líquido y limite plástico**

• Límite líquido

Para determinar este parámetro se aplicó el método de casa grande, donde fue necesario tamizar aproximadamente 90 gramos de muestra secada a través del tamiz no. 40, se coloca el material en un recipiente y se agrega de 120 a 20 ml de agua hasta obtener una apariencia cremosa.

Con una espátula se colocó sobre la copa extendiéndola de borde a borde continúe haciendo un surco recto con el ranurador separando la masa de suelo en dos partes.

El número de golpes requeridos van en un rango de 25 a 35, 20 a 30, 15 a 25, y con un rango en las tres determinaciones de por lo menos 10 golpes hasta que la ranura se cierre y se toma una muestra para determinar el contenido de humedad.

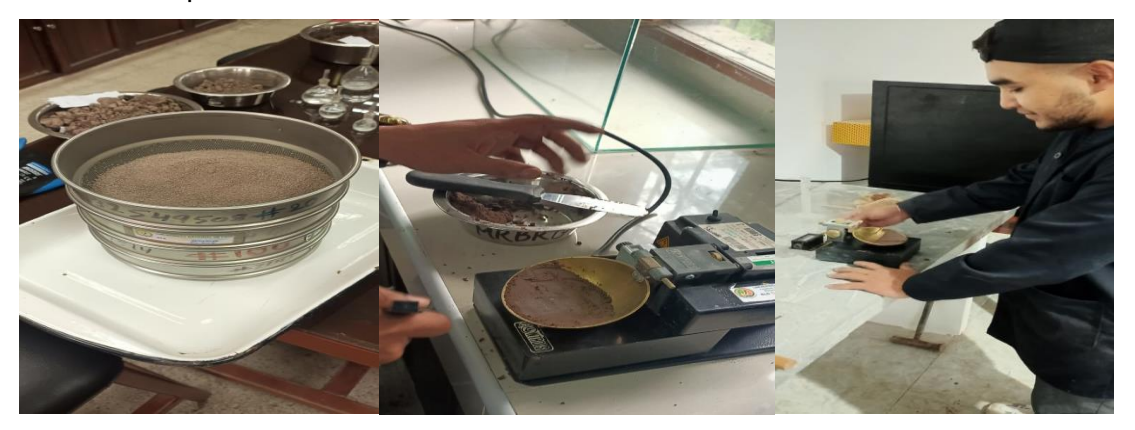

## **Figura 15** Ensayo Casa Grande

• límite plástico

Se utilizó una muestra de aproximadamente 20 gramos de material que pasa por el tamiz 0.425 mm, se mezcla con agua hasta obtener una maza plástica y que se pueda formar una esfera.

Se tomo una porción de la esfera y se rueda entre la palma y la lámina de vidrio hasta alcanzar un diámetro de 3 a 3.2 mm hasta que se rompa en tres segmentos precisamente en el momento de alcanzar dicho diámetro y así permitir llenar en un recipiente, se pesa y se seca al horno para determinar el contenido de humedad.

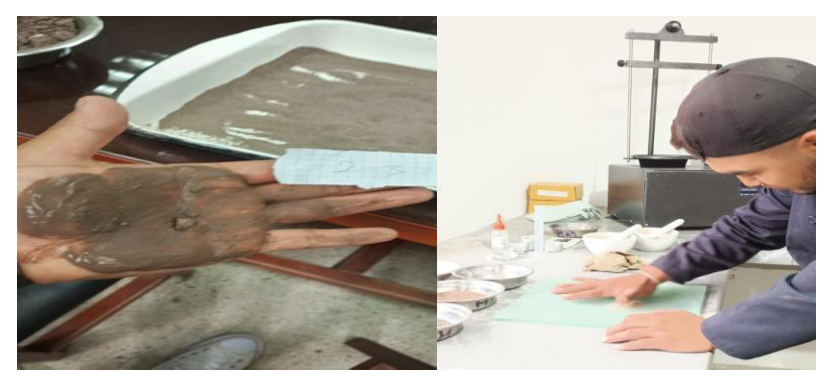

**Figura 16** Ensayo de determinación del límite plástico

• Índice de plasticidad

A partir de los valores obtenidos de los límites, se determina el índice de plasticidad mediante la siguiente fórmula:

Dónde:

LL=Límite líquido.

LP=Límite plástico.

### ➢ **Cálculo de los límites líquidos y límites plásticos**

A los límites de Atterberg se los obtuvo en laboratorio de GEOARQUITEC S.A.S, cuyos resultados se los muestran a continuación:

## **a) Límite líquido y plástico del SPT #1**

**Tabla 10** Determinación de los límites de atterberg-SPT1

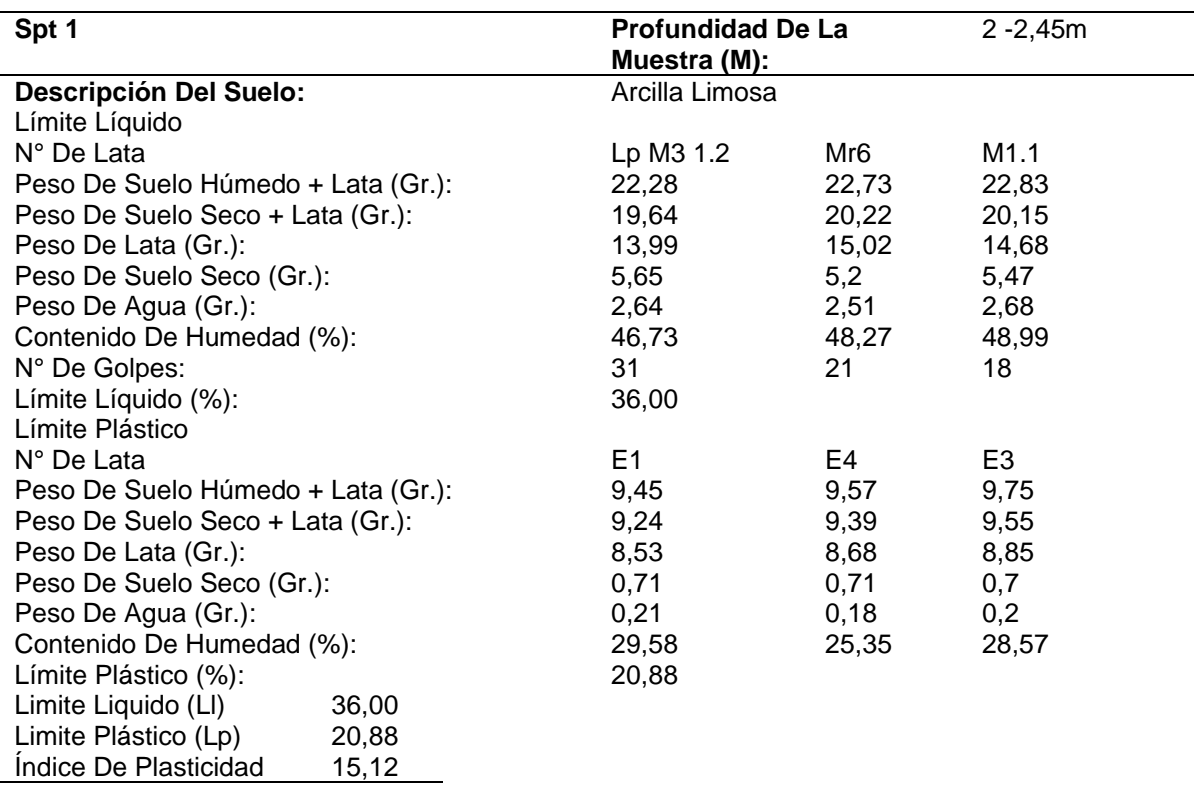

En la Tabla 10 se presenta el cálculo de los límites de Atterberg del del SPT número 1.

### **b) Límite líquido y plástico del SPT #2**

**Tabla 11** Determinación de los límites de atterberg-SPT2

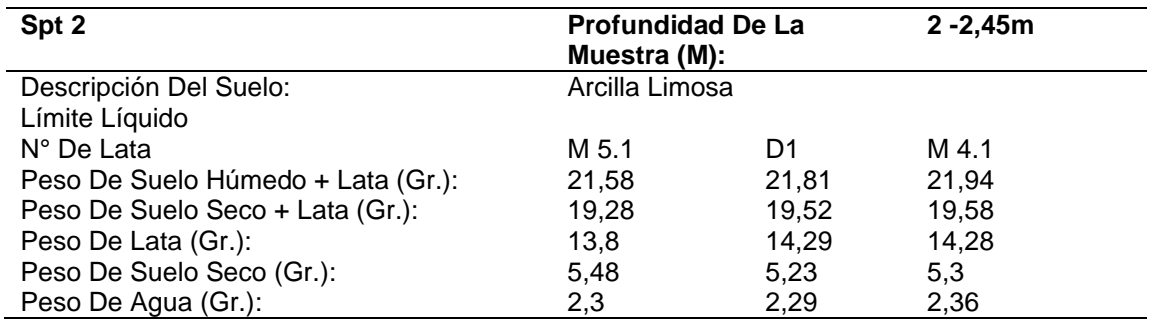

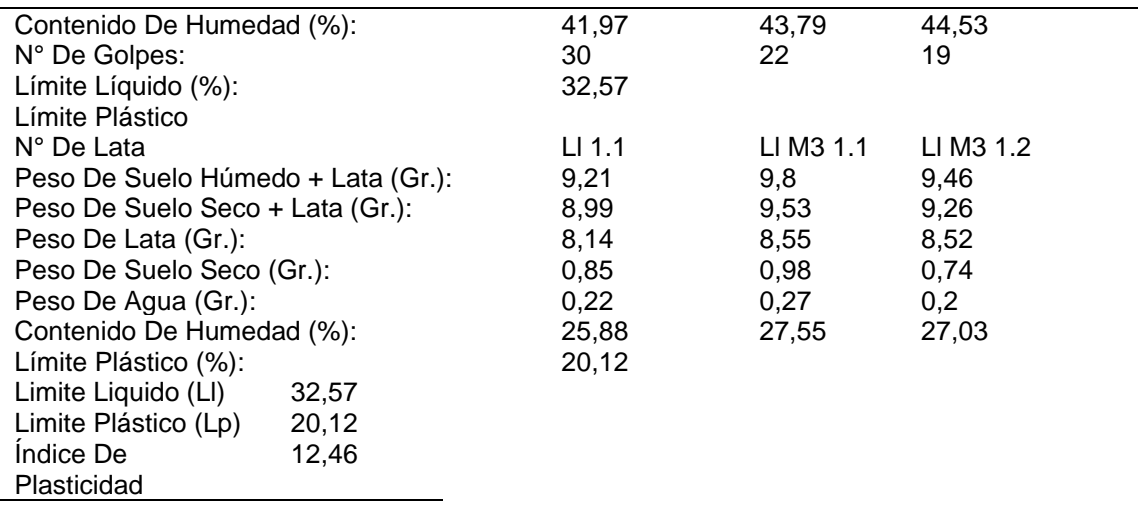

En la Tabla 11 se presenta el cálculo de los límites de Atterberg del SPT número 2.

### **c) Límite líquido y plástico del SPT #3**

**Tabla 12** Determinación de los límites de atterberg-SPT3

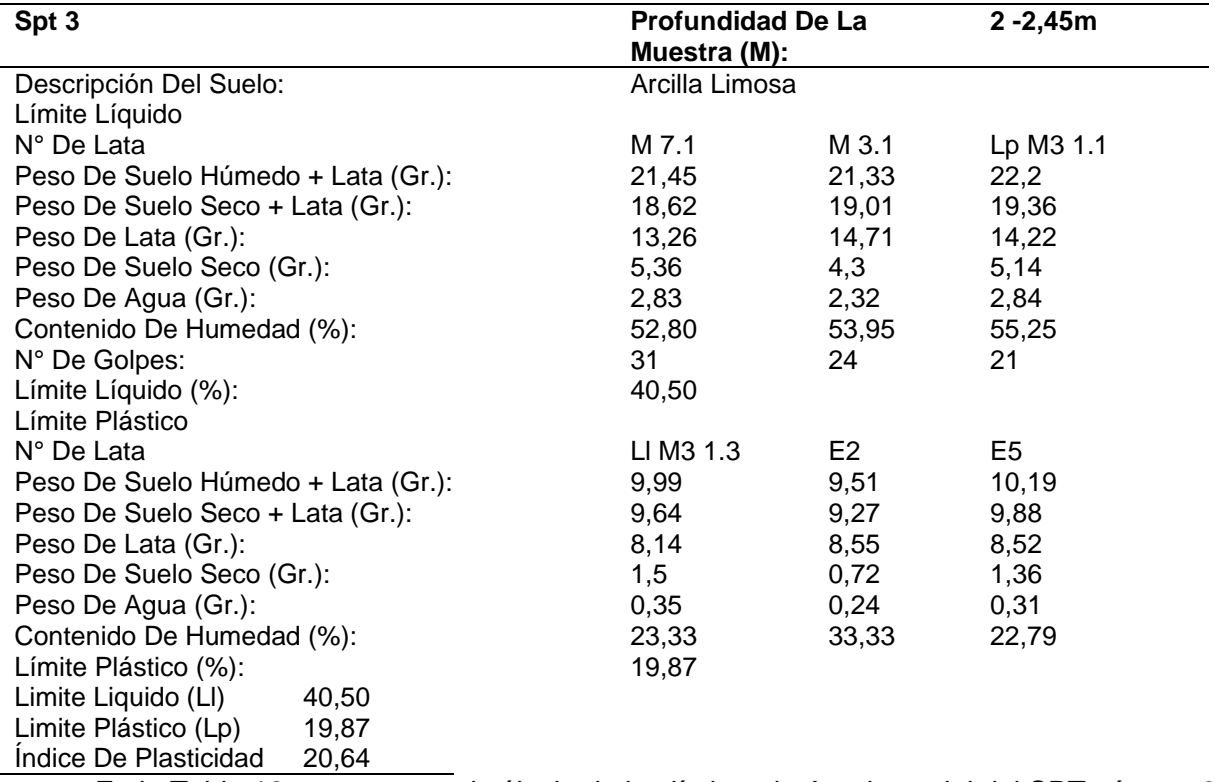

En la Tabla 12 se presenta el cálculo de los límites de Atterberg del del SPT número 3.

### *5.4.6 Cálculo de la capacidad pórtate en base al SPT.*

Se realizaron 3 ensayos SPT con un total de 18 metros analizados, en cada SPT se alcanzaron profundidades de 6 metros hasta alcanzar el rechazo, se utilizó el método de Terzaghi para determinar la capacidad de carga de los suelos a través de la siguiente formula:

Capacidad de carga última: *qc: qc=c\*Nc + Gm\*Df\*Nq + 0.5\*Gm\*B\*Ng*

donde:

**Df**: Profundidad de desplante, (mts):

**Gm**: Peso Volumétrico del suelo, (Ton/m3):

**c**: Cohesión del suelo, (Ton/m2):

**Fi**: Ángulo de fricción interna del suelo, (grados):

**B ó R**: Ancho o Radio del cimiento, (mts):

**Tipo de suelo:**1-Arcilloso firme / 2-Arcilloso blando / 3-Arenoso

**F.S**: Factor de seguridad, (3.5 / 3.0 / 2.5)

**Nc**: Factor de cohesión

**Nq**: Factor de sobrecarga

**Ng**: Factor de piso

La Capacidad de carga admisible se la calculo a través de la siguiente expresión matemática. **qa=qc/FS**

### ➢ **Granulometría**

Para realizar el análisis granulométrico se requiere de una muestra representativa que este secada y pesada. Luego se procedió a colocar la muestra en el sistema de tamices que van de un diámetro mayor a uno menor, se colocó en un agitador mecanizado durante un promedio de 3 minutos. Para efectos de este estudio se realizó tres perforaciones a percusión mediante la utilización de equipo mecánico, con ensayos de penetración estándar SPT, según indica el siguiente cuadro:

|                                |       |         | Desing. del           |               | $\overline{A}$ |            |        |        |
|--------------------------------|-------|---------|-----------------------|---------------|----------------|------------|--------|--------|
|                                |       |         | Peso gr,              | Peso Retenido | Peso %         | % Retenido | % Pasa |        |
|                                |       |         | Tamiz US              |               | gr, REAL       |            |        |        |
|                                |       | PIEDRAO | $\overline{4}$        |               |                |            |        |        |
| TAMIZADO USANDO EL P.T.M.      |       | CANTOS  | 3                     |               | 0,00           | 0,00       | 0,00   | 100,00 |
|                                |       |         | $\overline{2}$<br>1/2 |               | 0,00           | 0,00       | 0,00   | 100,00 |
|                                |       | GRUESA  | $\overline{2}$        |               | 0,00           | 0,00       | 0,00   | 100,00 |
|                                |       |         | 1/2<br>1              |               | 0,00           | 0,00       | 0,00   | 100,00 |
|                                |       |         | 1                     |               | 0,00           | 0,00       | 0,00   | 100,00 |
|                                | GRAVA |         | 3/4                   |               | 0,00           | 0,00       | 0,00   | 100,00 |
|                                |       |         | 1/2                   |               | 0,00           | 0,00       | 0,00   | 100,00 |
|                                |       | FINA    | 3/8                   |               |                |            |        |        |
|                                |       |         | 1/4                   |               |                |            |        |        |
|                                |       |         | $N^{\circ}$ 4         | 2,80          | 2,79           | 1,70       | 1,70   | 98,30  |
| ΡĪ                             |       | GRUESA  | $N^{\circ}$ 8         |               |                |            |        |        |
| TAMIZADO CON FRACCIÓN MENOR Q' |       |         | $N^{\circ}$ 10        | 9,64          | 9,60           | 5,87       | 7,57   | 92,43  |
|                                |       |         | $N^{\circ}$ 16        |               |                |            |        |        |
|                                |       | MEDIA   | $N^{\circ}$ 20        |               |                |            |        |        |
|                                |       |         | $No$ 30               |               |                |            |        |        |
|                                | ARENA |         | $N^{\circ}$ 40        | 33,46         | 33,34          | 20,37      | 27,94  | 72,06  |
|                                |       |         | $N^{\circ}$ 50        |               |                |            |        |        |
|                                |       |         | $N^{\circ}$ 60        |               |                |            |        |        |
|                                |       | FINA    | Nº 80                 |               |                |            |        |        |
|                                |       |         | Nº 100                | 19,59         | 19,52          | 11,93      | 39,87  | 60,13  |
|                                |       |         | Nº 200                | 16,19         | 16,13          | 9,86       | 49,72  | 50,28  |
|                                |       |         | P Nº 200              | 82,59         | 82,29          | 50,28      | 100,00 | 0,00   |

*Figura 17 Ensayo granulométrico por tamizado. Nota*: Elaborado por: Geoarquitec, 2023.

# ➢ **Clasificación por el método S.U.C.S**

Mediante la aplicación de la metodología planteada por S.U.C.S se clasifico los suelos, presentes en el área de estudio, para la clasificación se hace uso de los datos del Índice de plasticidad y del Limite líquido, tales se muestran a continuación.

*Tabla 13 Resumen de la clasificación método S.U.C.S*

| SPT | Limite<br>liquido LL | Limite<br><b>Plástico</b><br>Ip | Indice de<br>plasticidad<br>IP |
|-----|----------------------|---------------------------------|--------------------------------|
|     | 36,00                | 20,88                           | 15,12                          |
| 2   | 32,57                | 20,12                           | 12,46                          |
| 3   | 40,50                | 19.87                           | 20,64                          |

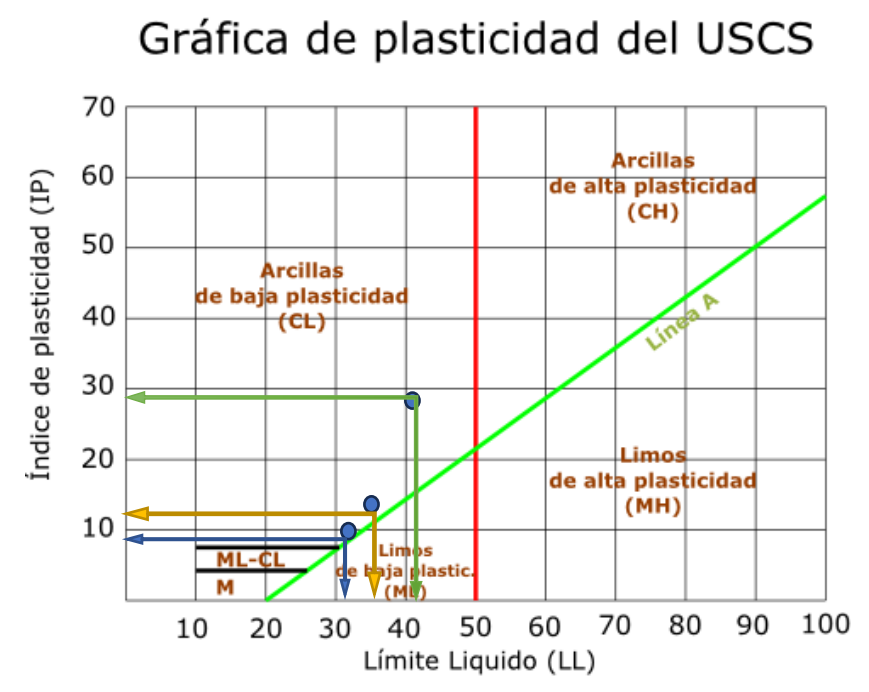

**Figura 18** Gráfica de plasticidad SUCS **Nota**: obtenida de: Sistema Unificado de Clasificación de Suelos - SUCS

## ➢ **Actividad de los suelos**

Los suelos arcillosos por lo general están constituidos por un 40 a 70% de partículas que contienen minerales de arcilla que dan plasticidad al suelo. Si aumenta la cantidad de minerales de arcilla proporcionalmente también serán afectados el límite líquido y plástico del suelo. (A W SKEMPTON, 1956), observó que el índice de plasticidad del suelo aumenta linealmente con el incremento en porcentaje de partículas de arcilla (de tamaño menor a 2 mm), esta proporción lineal variará de acuerdo al tipo de minerales de arcilla que contenga el suelo.

Skempton definió una cantidad llamada actividad como la pendiente de la línea que correlaciona el índice de plasticidad y la fracción en peso de las partículas compuestas de minerales de arcilla expresada en porcentaje, que será:

$$
A = \frac{IP}{Fraccion\ de\ finos\ (\%)}
$$

En la tabla 14 se muestran los valores de la actividad correspondientes de algunas arcillas típicas.

| <b>Actividad</b> | <b>Clasificación</b>                        | Tipo de arcilla | Potencial cambio de volumen |
|------------------|---------------------------------------------|-----------------|-----------------------------|
| < 0.75           | Inactiva                                    | Caolinita       | Baja                        |
| $0.75 - 1.25$    | Normal                                      | Illita          | Mediana                     |
| > 1.25           | Activa                                      | Montmorillonita | Alta                        |
|                  | <b>Fuente:</b> Skempton & Macdonald (1956). |                 |                             |

**Tabla 14** Actividad de los suelos arcillosos.

En la tabla 15 se muestran los Valores típicos del comportamiento de algunas arcillas típicas. **Tabla 15** Valores típicos del comportamiento "A".

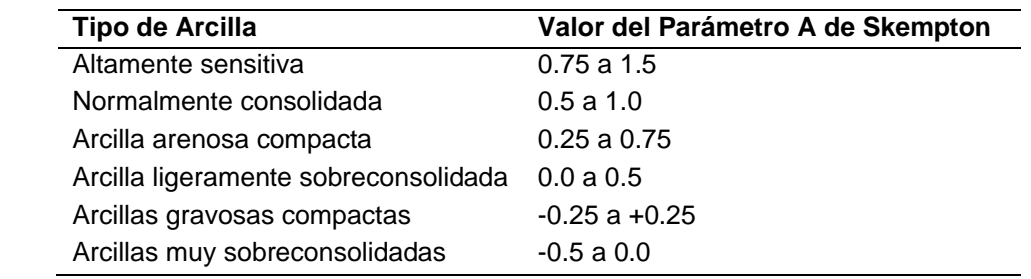

### **Fuente:** Skempton & Macdonald (1956).

La actividad de los suelos arcillosos se determina mediante la relación entre índice de plasticidad (IP) y la cantidad del material fino menor a 2 micras (%), permitiendo identificar el tipo de mineral arcilloso presente en las muestras, cuyos resultados se expresan en la Tabla 16.

| Muestra #        | IP $(%)$ | $Ff$ (%) |
|------------------|----------|----------|
| SPT <sub>1</sub> | 15.53    | 53.43    |
| SPT <sub>2</sub> | 12.46    | 50.28    |
| SPT <sub>3</sub> | 20.64    | 62.18    |
| Calicata #1      | 15.29    | 60.3     |
| Calicata #2      | 16.68    | 58.7     |

**Tabla 16** Datos para determinar la actividad de los suelos arcillosos

Se calculó la actividad de los suelos arcilloso se la determino a través de la formulación matemática propuesta por Skempton & Macdonald (1956), los resultados obtenidos se los muestra a continuación. Mediante la relación que existe entre el índice de plasticidad y la fracción de finos para cada muestra obtenida en campo y mediante la comparación realizada con la tabla # 11. Actividad de los suelos arcillosos.

### o **Muestra de suelo SPT 1**

**Datos IP**= 12%

 $Ff = 17%$ 

$$
A = \frac{IP}{Fraccion de finos %}
$$

$$
A = \frac{15.53}{53.43}
$$

$$
A = 0.291
$$

o **Muestra de suelo SPT 2**

**Datos IP**= 12%

 $Ff = 17%$ 

$$
A = \frac{12.45}{50.28}
$$

$$
A = 0.248
$$

o **Muestra de suelo SPT 3**

**Datos IP**= 12%  $Ff = 17%$ 

$$
A = \frac{20.64}{62.18}
$$

$$
A = 0.332
$$

### o **Muestra de suelo Calicata 1**

**Datos IP**= 12%

**Ff**= 17%

$$
A = \frac{15.29}{60.3}
$$

$$
A = 0.25
$$

### o **Muestra de suelo Calicata 2**

**Datos IP**= 12%

**Ff**= 17%

$$
A = \frac{16.68}{58.7}
$$

$$
A = 0.28
$$

En la tabla 17 se muestra un resumen del cálculo de la Actividad de los suelos arcillosos para cada muestra.

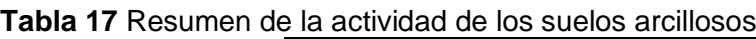

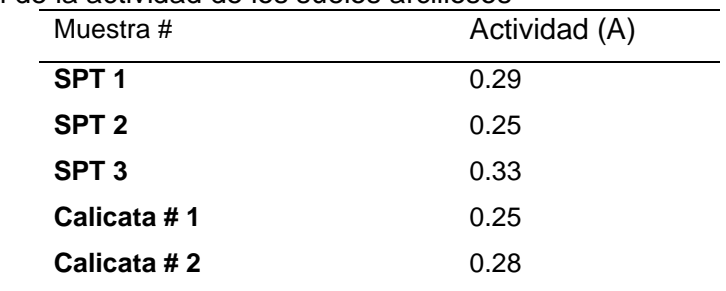

## ➢ **Índice de Consistencia Relativa**

El Índice de Consistencia Relativa permite establecer la firmeza y la solides del suelo que se la obtiene a través de la siguiente expresión.

$$
CR = \frac{LL - WN}{IP}
$$

Se realizó la comparativa de los resultados de la consistencia relativa con las expresiones planteadas en la tabla 18.

La tabla 18 nos muestra la Descripción del suelo mediante la comparativa del valor de la consistencia relativa.

**Tabla 18** Consistencia relativa.

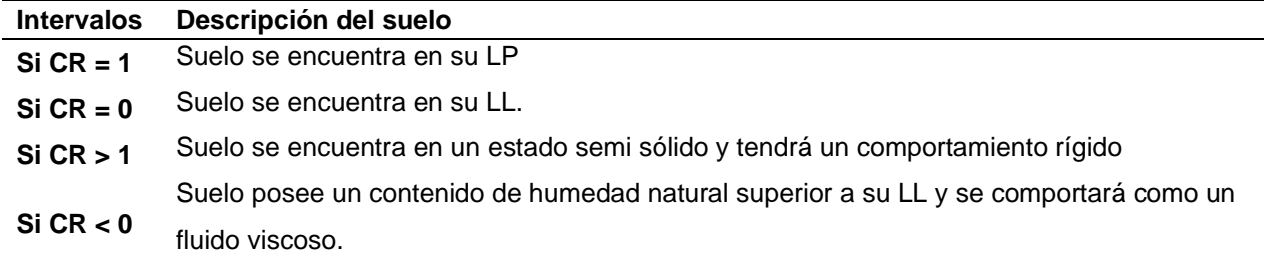

**Nota**: Gonzales de Vallejo Luis I, (2002).

Se calculó la consistencia relativa cuyos resultados se muestran en la tabla 19.

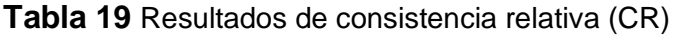

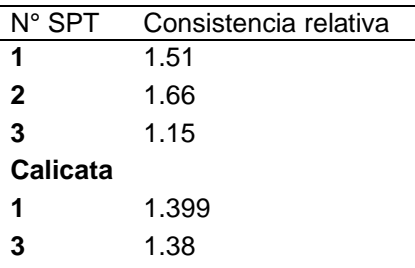

### ➢ **Índice de Liquidez**

El índice de liquides permite el comportamiento plástico de los suelos para tener una referencia de los esfuerzos a la que están sometidos, se la obtiene a través de la siguiente expresión.

$$
IL = \frac{Wn - LP}{IP}
$$

Se realizó la comparativa de los resultados del Índice de Liquidez con las expresiones planteadas en la tabla 20, donde se muestra la comparación para determinar en qué nivel de índice de liquides se encuentran los geos materiales de nuestra zona de estudio.

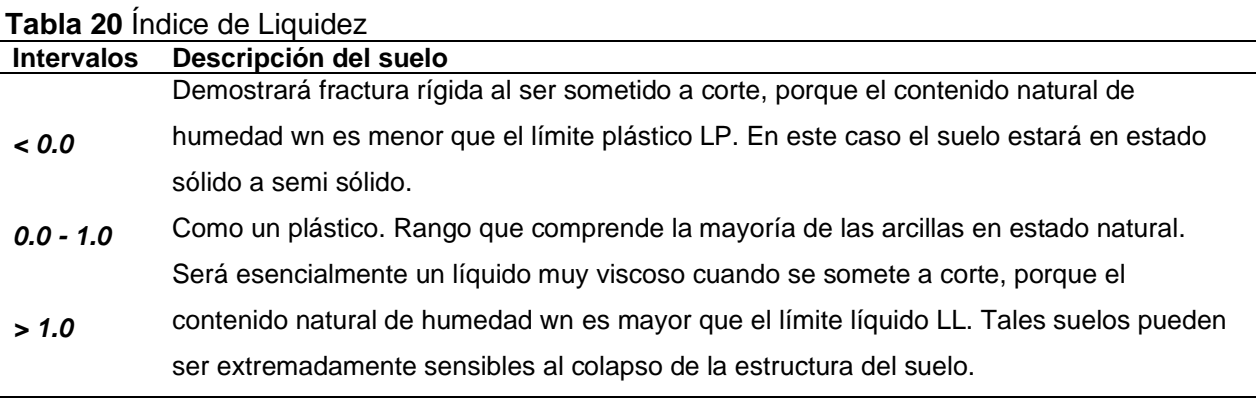

**Nota**: Gonzales de Vallejo Luis I, (2002).

Aplicando la fórmula de cálculo del índice de liquides se obtienen los resultados para cada muestra, se muestran en la tabla 21.

**Tabla 21** Resultados del Índice de Liquidez (IL)

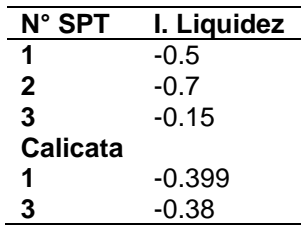

### ➢ **Índice de Compresibilidad**

El Índice de Compresibilidad se lo calcula con la siguiente relación matemática:

 $Cc = 0.009$  (LL - 10) con LL expresado en %.

En la tabla 22 se plantea la interpretación del comportamiento de las arcillas según su valor de Compresibilidad.

**Tabla 22** Valores típicos del índice de compresión.

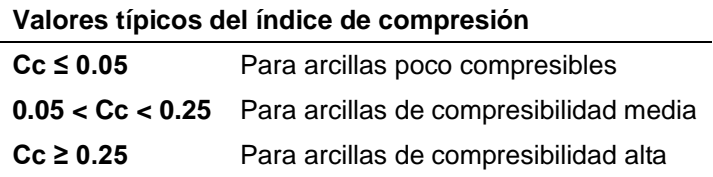

**Nota**: Gonzales de Vallejo Luis I, (2002).

Luego de aplicar la formulación matemática para obtener el índice de compresión en cada una de las muestras en la tabla 23 se muestran los resultados obtenidos.

**Tabla 23** Resultados del Índice de Compresibilidad (CC**)**

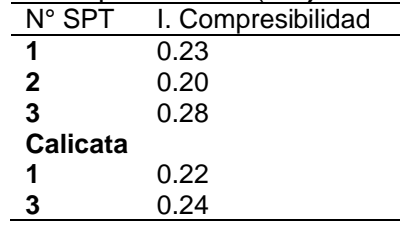

Se realizó la comparativa de los resultados de del Índice de Compresibilidad con las expresiones planteadas en la tabla 19 de los cual se obtuvo que para cada ensayo su valor no mayor a 0.25, es así que comparando con la **tabla 19**, se establece que las arcillas presentes están categorizadas como arcillas de compresibilidad media.

### ➢ **Criterios para determinar el cambio de volumen y el cambio de volumen**

Según (Holtz & Gibbs, 1956), tomando como base los resultados obtenidos de procedió a realizar las correlaciones con tablas estandarizadas y los cálculos tales como el comportamiento geotécnico de las arcillas y contenido de humedad.

En la tabla 24 se muestran los criterios para determinar el cambio de volumen correspondientes de algunas arcillas típicas.

**Tabla 24** Criterios para determinar el cambio de volumen

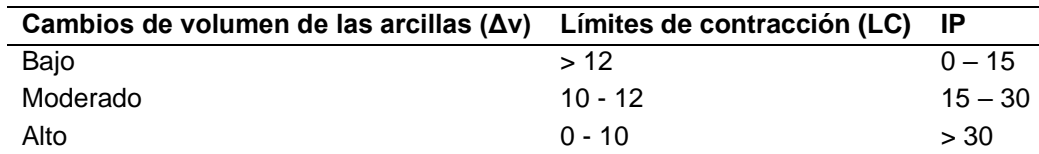

**Fuente**: Holtz & Gibbs, (1956).

En la tabla 25 se muestran los criterios para determinar el potencial expansivo correspondientes de algunas arcillas

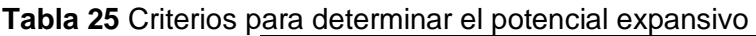

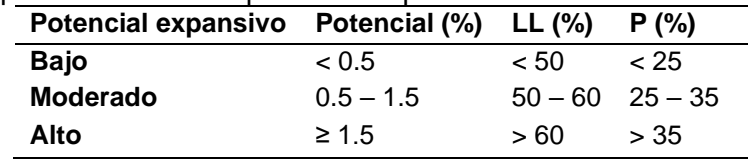

### **Fuente**: Holtz & Gibbs, (1956).

Es así que mediante la correlación de los valores y las tablas se procedió a determinar el nivel de cambio de volumen y el potencial expansivo para el suelo obtenido para cada ensayo SPT.

# *5.4.7 Coeficientes de permeabilidad*

La aplicación de los métodos de carga variable es implementada cuando el suelo presenta una permeabilidad lo suficientemente baja para permitir la determinación del nivel de agua lo más exacto posible, es aplicable en suelos como por ejemplo limos y arcillas.

a) En base al mapa de ubicación previamente realizado se procedió a identificar los puntos de muestreo para luego excavar agujeros de 90 cm de profundidad, 10 de cobertura vegetal y 80 cm de subsuelo, para luego colocar un tubo de 5.8 cm de diámetro en el centro cubierto con el material sobrante.

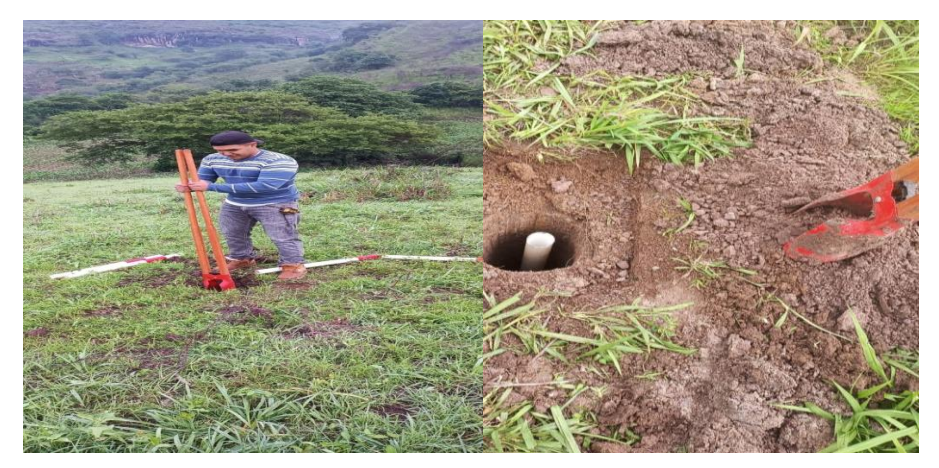

**Figura 19** Excavación para determinar la permeabilidad

b) Se obtuvieron los valores del coeficiente de permeabilidad a partir de ensayos de campo, para esto se aplicó el método de Porchet de carga variable decreciente el cual consistió en llenar la perforación con agua, la que luego se filtró hacia el suelo.

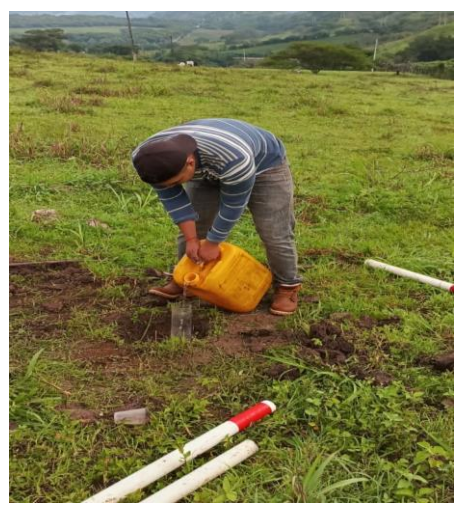

**Figura 20** Llenado de la perforación

- c) Donde la tasa de cambio del nivel superficial de agua se observó midiendo la profundidad del nivel de agua debajo del extremo superior de la perforación, se llenó la perforación y se esperaron 40 minutos, luego se rellenó hasta el límite para proceder a medir la infiltración en cm con intervalos de 5 minutos hasta que la diferencia entre 2 lecturas consecutivas sea despreciable o el número de lecturas permita determinar satisfactoriamente la permeabilidad.
- d) Se procedió al trabajo de gabinete donde se utilizó la fórmula propuesta por Porchet para obtener el coeficiente de permeabilidad (K) de la variación en cada lapso de tiempo analizado, para así proceder obtener un promedio de K cada ensayo.

$$
k = \frac{R}{2(t2 \cdot t1)} \ln \left( \frac{2(h1) + R}{2(h2) + R} \right)
$$

Dónde:

K: es el coeficiente d permeabilidad.

R: es el radio de la perforación.

T1: tiempo de inicio del ensayo.

T: tiempo final del ensayo:

H1: e la altura máxima.

H2: es la altura que desciende el agua.

Los resultados obtenidos se procesaron para así identificar las propiedades físicas mecánicas fundamentales de los materiales que conforman los suelos.

### ➢ **Cálculo de la permeabilidad**

Los ensayos de carga variable decreciente constituyen una forma para determinar la permeabilidad in situ. En este caso el ensayo de carga variable decreciente el flujo de agua está dirigido desde la perforación hacia el suelo que lo rodea para lo que se implementó la fórmula propuesta por Porchet para obtener el coeficiente de permeabilidad (K) de la variación en cada lapso de tiempo analizado, para así proceder obtener un promedio de K en cada ensayo.

#### ➢ **Ensayo de permeabilidad número 1.**

Lo resultados de la aplicación de la fórmula de Porchet para el ensayo 1 se muestra en la tabla 26.

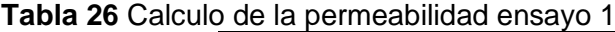

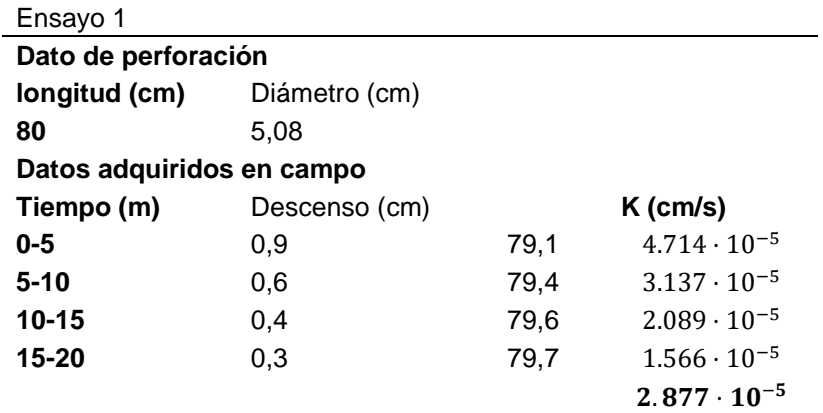

Los valores del coeficiente de permeabilidad del ensayo 1 se calculan a continuación:

$$
k1 = \frac{2.54}{2(5-0)} \ln \left( \frac{2(80) + 2.54}{2(79.1) + 2.54} \right)
$$
  
\n
$$
k = 0.003 \frac{C M_* 1 M}{M} \frac{M}{60s}
$$
  
\n
$$
k = 4.714 \cdot 10^{-5}
$$
  
\n
$$
k2 = \frac{2.54}{2(10-5)} \ln \left( \frac{2(80) + 2.54}{2(79.4) + 2.54} \right)
$$
  
\n
$$
k = 0.002 \frac{C M_* 1 M}{M} \frac{M}{60s}
$$
  
\n
$$
k = 3.137 \cdot 10^{-5} \frac{cm}{M}
$$
  
\n
$$
k3 = \frac{2.54}{2(15-10)} \ln \left( \frac{2(80) + 2.54}{2(79.6) + 2.54} \right)
$$
  
\n
$$
k = 0.001 \frac{C M_* 1 M}{M} \frac{M}{60s}
$$
  
\n
$$
k = 2.089 \cdot 10^{-5} \frac{cm}{s}
$$
  
\n
$$
k4 = \frac{2.54}{2(20-15)} \ln \left( \frac{2(80) + 2.54}{2(79.7) + 2.54} \right)
$$

$$
k = 9.394 \cdot 10^{-4} \frac{CM}{M} \frac{1M}{60S}
$$

$$
k = 1.566 \cdot 10^{-5} \frac{cm}{s}
$$

# ➢ **Ensayo de permeabilidad número 2.**

Lo resultados de la aplicación de la fórmula de Porchet para el ensayo 2 se muestra en la tabla 27.

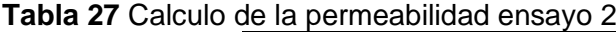

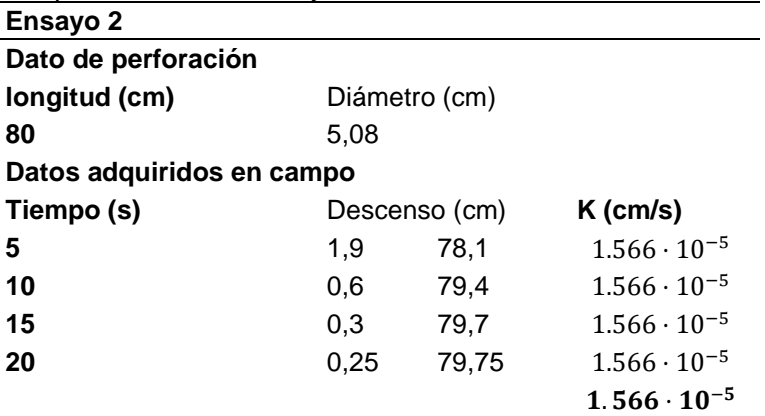

Los valores del coeficiente de permeabilidad del ensayo 2 se calculan a continuación:

$$
k1 = \frac{2.54}{2(5-0)} \ln \left( \frac{2(80) + 2.54}{2(78.10) + 2.54} \right)
$$
  
\n
$$
k = 0.006 \frac{cM_{*}1M}{M_{60S}}
$$
  
\n
$$
k = 1.566 \cdot 10^{-5} \frac{cm}{s}
$$
  
\n
$$
k2 = \frac{2.54}{2(10-5)} \ln \left( \frac{2(80) + 2.54}{2(79.4) + 2.54} \right)
$$
  
\n
$$
k = 0.002 \frac{cm_{*}1M}{M_{60S}}
$$
  
\n
$$
k = 1.566 \cdot 10^{-5} \frac{cm}{s}
$$
  
\n
$$
k3 = \frac{2.54}{2(15-10)} \ln \left( \frac{2(80) + 2.54}{2(79.7) + 2.54} \right)
$$
  
\n
$$
k = 0.001 \frac{cm_{*}1M}{M_{60S}}
$$
  
\n
$$
k = 1.566 \cdot 10^{-5} \frac{cm}{s}
$$
  
\n
$$
k4 = \frac{2.54}{2(20/10)} \ln \left( \frac{2(80) + 2.54}{2(79.75) + 2.54} \right)
$$
  
\n
$$
k = 0.001 \frac{cm_{*}1M}{M_{60S}}
$$
  
\n
$$
k = 1.566 \cdot 10^{-5} \frac{cm}{s}
$$
  
\n
$$
k = 1.566 \cdot 10^{-5} \frac{cm}{s}
$$

# ➢ **Ensayo de permeabilidad número 3.**

Lo resultados de la aplicación de la fórmula de Porchet para el ensayo 3 se muestra en

la tabla 28.

**Tabla 28** Calculo de la permeabilidad ensayo 3

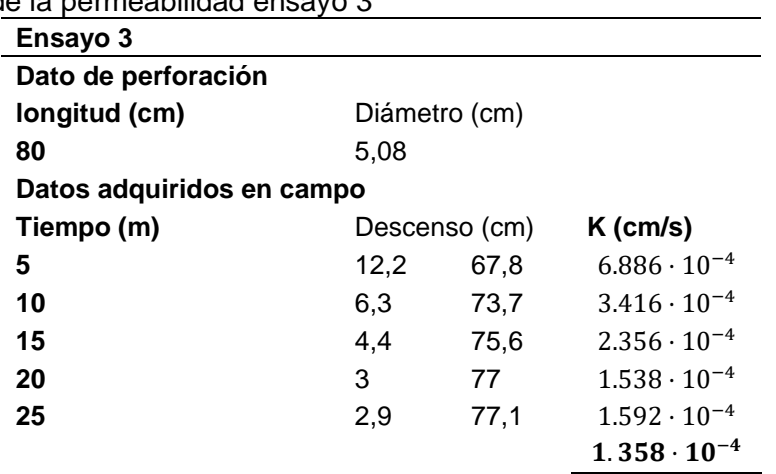

Los valores del coeficiente de permeabilidad del ensayo 3 se calculan a continuación:

1 = 2.54 2(5 − 0) ln ( 2(80) + 2.54 2(67.8) <sup>+</sup> 2.54) = 0.041 \* 1 60 = 6.886 ⋅ 10−4 2 = 2.54 2(10 − 5) ln ( 2(80) + 2.54 2(73.7) <sup>+</sup> 2.54) = 0.02 \* 1 60 = 3.416 ⋅ 10−4 3 = 2.54 2(15 − 10) ln ( 2(80) + 2.54 2(75.6) <sup>+</sup> 2.54) = 0.014 \* 1 60 = 2.356 ⋅ 10−4 4 = 2.54 2(20 − 15) ln ( 2(80) + 2.54 2(77.1) <sup>+</sup> 2.54) = 0.009 \* 1 60 = 1.538 ⋅ 10−4 5 = 2.54 2(25 − 20) ln ( 2(80) + 2.54 2(77) <sup>+</sup> 2.54)

$$
k = 0.01 \frac{CM \times 1M}{M \times 60S}
$$

$$
k = 1.592 \cdot 10^{-4} \frac{cm}{S}
$$

### ➢ **Ensayo de permeabilidad número 4.**

Lo resultados de la aplicación de la fórmula de Porchet para el ensayo 4 se muestra en la tabla 29.

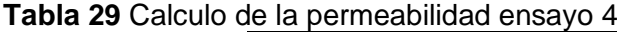

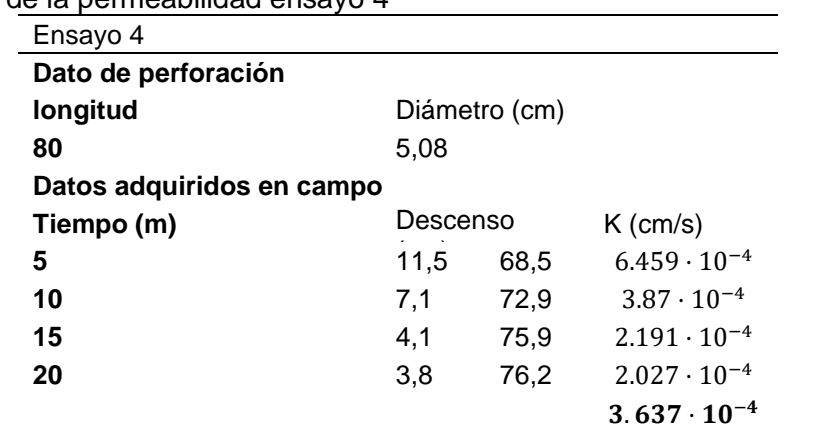

Los valores del coeficiente de permeabilidad del ensayo 4 se calculan a continuación:

$$
k1 = \frac{2.54}{2(5-0)} \ln \left( \frac{2(80) + 2.54}{2(68.5) + 2.54} \right)
$$
  
\n
$$
k = 0.039 \frac{cM_* \frac{1M}{60s}}{M} \frac{100}{60s}
$$
  
\n
$$
k = 6.459 \cdot 10^{-4} \frac{cm}{s}
$$
  
\n
$$
k2 = \frac{2.54}{2(10-5)} \ln \left( \frac{2(80) + 2.54}{2(72.9) + 2.54} \right)
$$
  
\n
$$
k = 0.023 \frac{cm_* \frac{1M}{60s}}{M} \frac{100}{60s}
$$
  
\n
$$
k = 3.87 \cdot 10^{-4} \frac{cm}{s}
$$
  
\n
$$
k3 = \frac{2.54}{2(15-10)} \ln \left( \frac{2(80) + 2.54}{2(75.9) + 2.54} \right)
$$
  
\n
$$
k = 0.013 \frac{cm_* \frac{1M}{60s}}{M} \frac{100}{60s}
$$
  
\n
$$
k4 = \frac{2.54}{2(20-15)} \ln \left( \frac{2(80) + 2.54}{2(76.2) + 2.54} \right)
$$
  
\n
$$
k = 0.012 \frac{cm_* \frac{1M}{60s}}{M} \frac{100}{60s}
$$
  
\n
$$
k = 2.027 \cdot 10^{-4} \frac{cm}{s}
$$

### ➢ **Ensayo de permeabilidad número 5.**

Lo resultados de la aplicación de la fórmula de Porchet para el ensayo 5 se muestra en la tabla 30.

> Ensayo 5 **Dato de perforación longitud (cm)** Diámetro (cm) **80** 5,08 **Datos adquiridos en campo Tiempo (m)** Descenso (cm) **K (cm/s) 5** 0,7 79,3 3.662⋅10<sup>-5</sup> **10** 0,4 79,6 2.089 ⋅ 10<sup>-5</sup> **15** 0,3 79,7 1.566⋅10<sup>-5</sup> **20** 0,25 79,75 2.613⋅10<sup>-5</sup>  $2.483 \cdot 10^{-5}$

**Tabla 30** Calculo de la permeabilidad ensayo 5

Los valores del coeficiente de permeabilidad del ensayo 3 se calculan a continuación:

$$
k1 = \frac{2.54}{2(5-0)} \ln \left( \frac{2(80) + 2.54}{2(79.3) + 2.54} \right)
$$
  
\n
$$
k = 0.002 \frac{CM \cdot 1M}{M \cdot 60s}
$$
  
\n
$$
k = 3.662 \cdot 10^{-5} \frac{cm}{s}
$$
  
\n
$$
k2 = \frac{2.54}{2(10-5)} \ln \left( \frac{2(80) + 2.54}{2(79.6) + 2.54} \right)
$$
  
\n
$$
k = 0.001 \frac{CM \cdot 1M}{M \cdot 60s}
$$
  
\n
$$
k = 2.089 \cdot 10^{-5} \frac{cm}{s}
$$
  
\n
$$
k3 = \frac{2.54}{2(15-10)} \ln \left( \frac{2(80) + 2.54}{2(79.7) + 2.54} \right)
$$
  
\n
$$
k = 9.394 \cdot 10^{-4} \frac{CM \cdot 1M}{M \cdot 60s}
$$
  
\n
$$
k = 1.566 \cdot 10^{-5} \frac{cm}{s}
$$
  
\n
$$
k4 = \frac{2.54}{2(20-15)} \ln \left( \frac{2(80) + 2.54}{2(79.75) + 2.54} \right)
$$
  
\n
$$
k = 0.002 \frac{CM \cdot 1M}{M \cdot 60s}
$$
  
\n
$$
k = 2.613 \cdot 10^{-5} \frac{cm}{s}
$$

# ➢ **Ensayo de permeabilidad número 6.**

Lo resultados de la aplicación de la fórmula de Porchet para el ensayo 6 se muestra en la tabla

31.

**Tabla 31** Calculo de la permeabilidad ensayo 6

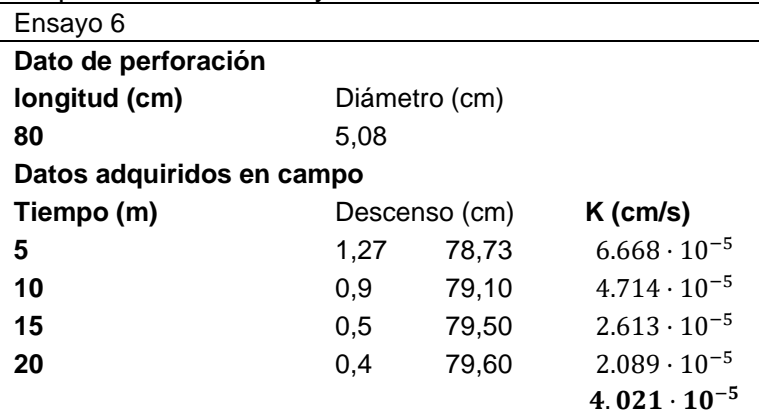

Los valores del coeficiente de permeabilidad del ensayo 6 se calculan a continuación:

$$
k1 = \frac{2.54}{2(5-0)} \ln \left( \frac{2(80) + 2.54}{2(78.73) + 2.54} \right)
$$
  
\n
$$
k = 0.004 \frac{CM}{M} \frac{1M}{60s}
$$
  
\n
$$
k = 6.668 \cdot 10^{-5} \frac{cm}{s}
$$
  
\n
$$
k2 = \frac{2.54}{2(10-5)} \ln \left( \frac{2(80) + 2.54}{2(79.10) + 2.54} \right)
$$
  
\n
$$
k = 0.003 \frac{CM}{M} \frac{1M}{60s}
$$
  
\n
$$
k = 4.714 \cdot 10^{-5} \frac{cm}{s}
$$
  
\n
$$
k3 = \frac{2.54}{2(15-10)} \ln \left( \frac{2(80) + 2.54}{2(79.50) + 2.54} \right)
$$
  
\n
$$
k = 0.002 \frac{CM}{M} \frac{1M}{60s}
$$
  
\n
$$
k = 2.613 \cdot 10^{-5} \frac{cm}{s}
$$
  
\n
$$
k4 = \frac{2.54}{2(20-15)} \ln \left( \frac{2(80) + 2.54}{2(79.60) + 2.54} \right)
$$
  
\n
$$
k = 0.001 \frac{CM}{M} \frac{1M}{60s}
$$
  
\n
$$
k = 2.089 \cdot 10^{-5} \frac{cm}{s}
$$

### ➢ **Ensayo de permeabilidad número 7.**

Lo resultados de la aplicación de la fórmula de Porchet para el ensayo 7 se muestra en la tabla 32.

> Ensayo 7 **Dato de perforación longitud (cm)** Diámetro (cm) **80** 5,08 **Datos adquiridos en campo Tiempo (m)** Descenso (cm) **K (cm/s) 5** 2,4 77,6 1.269 ⋅ 10<sup>-4</sup> **10** 1,3 78,7 6.826 ⋅ 10<sup>-5</sup> **15** 0,9 79,1 4.714⋅10<sup>-5</sup> **20** 0,8 79,2 4.188 ⋅ 10<sup>-5</sup>  $7.105 \cdot 10^{-5}$

**Tabla 32** Calculo de la permeabilidad ensayo 7

Los valores del coeficiente de permeabilidad del ensayo 7 se calculan a continuación:

$$
k1 = \frac{2.54}{2(5-0)} \ln \left( \frac{2(80) + 2.54}{2(77.6) + 2.54} \right)
$$
  
\n
$$
k = 0.008 \frac{C M_* \cdot 1M}{M \cdot 60s}
$$
  
\n
$$
k = 1.269 \cdot 10^{-4} \frac{cm}{s}
$$
  
\n
$$
k2 = \frac{2.54}{2(10-5)} \ln \left( \frac{2(80) + 2.54}{2(78.7) + 2.54} \right)
$$
  
\n
$$
k = 0.004 \frac{C M_* \cdot 1M}{M \cdot 60s}
$$
  
\n
$$
k = 6.826 \cdot 10^{-5} \frac{cm}{s}
$$
  
\n
$$
k3 = \frac{2.54}{2(15-10)} \ln \left( \frac{2(80) + 2.54}{2(79.1) + 2.54} \right)
$$
  
\n
$$
k = 0.003 \frac{C M_* \cdot 1M}{M \cdot 60s}
$$
  
\n
$$
k = 4.714 \cdot 10^{-5} \frac{cm}{s}
$$
  
\n
$$
k4 = \frac{2.54}{2(20-15)} \ln \left( \frac{2(80) + 2.54}{2(79.2) + 2.54} \right)
$$
  
\n
$$
k = 0.003 \frac{C M_* \cdot 1M}{M \cdot 60s}
$$
  
\n
$$
k = 4.188 \cdot 10^{-5} \frac{cm}{s}
$$

# ➢ **Ensayo de permeabilidad número 8.**

Lo resultados de la aplicación de la fórmula de Porchet para el ensayo 8 se muestra en la tabla 33.

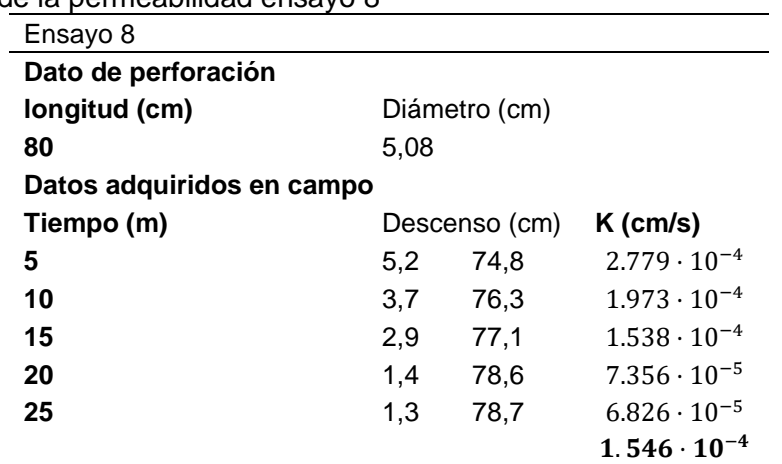

**Tabla 33** Calculo de la permeabilidad ensayo 8

Los valores del coeficiente de permeabilidad del ensayo 3 se calculan a continuación:

$$
k1 = \frac{2.54}{2(5-0)} \ln \left( \frac{2(80) + 2.54}{2(74.8) + 2.54} \right)
$$
  
\n
$$
k = 0.017 \frac{cm}{M} \frac{1M}{60s}
$$
  
\n
$$
k = 2.779 \cdot 10^{-4} \frac{cm}{s}
$$
  
\n
$$
k2 = \frac{2.54}{2(10-5)} \ln \left( \frac{2(80) + 2.54}{2(76.3) + 2.54} \right)
$$
  
\n
$$
k = 0.012 \frac{cm}{M} \frac{1M}{60s}
$$
  
\n
$$
k = 1.973 \cdot 10^{-4} \frac{cm}{s}
$$
  
\n
$$
k3 = \frac{2.54}{2(15-10)} \ln \left( \frac{2(80) + 2.54}{2(77.1) + 2.54} \right)
$$
  
\n
$$
k = 0.009 \frac{cm}{M} \frac{1M}{60s}
$$
  
\n
$$
k = 1.538 \cdot 10^{-4} \frac{cm}{s}
$$
  
\n
$$
k4 = \frac{2.54}{2(20-15)} \ln \left( \frac{2(80) + 2.54}{2(78.6) + 2.54} \right)
$$
  
\n
$$
k = 0.004 \frac{cm}{M} \frac{1M}{60s}
$$
  
\n
$$
k = 7.356 \cdot 10^{-5} \frac{cm}{s}
$$
  
\n
$$
k4 = \frac{2.54}{2(25-20)} \ln \left( \frac{2(80) + 2.54}{2(78.7) + 2.54} \right)
$$
$$
k = 0.004 \frac{CM \cdot 1M}{M \cdot 60S}
$$

$$
k = 6.826 \cdot 10^{-5} \frac{cm}{S}
$$

# ➢ **Ensayo de permeabilidad número 9.**

Lo resultados de la aplicación de la fórmula de Porchet para el ensayo 9 se muestra en la tabla 34.

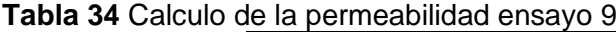

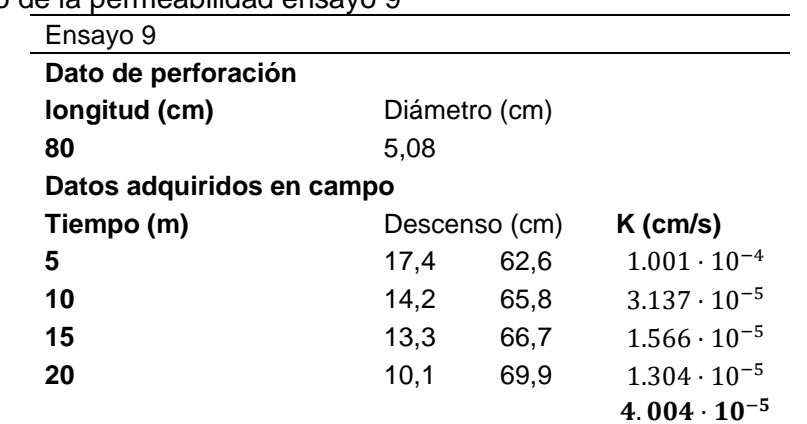

Los valores del coeficiente de permeabilidad del ensayo 9 se calculan a continuación:

$$
k1 = \frac{2.54}{2(5-0)} \ln \left( \frac{2(80) + 2.54}{2(78.10) + 2.54} \right)
$$
  
\n
$$
k = 0.006 \frac{CM}{M} \frac{1M}{60s}
$$
  
\n
$$
k = 1.001 \cdot 10^{-4} \frac{cm}{s}
$$
  
\n
$$
k2 = \frac{2.54}{2(10-5)} \ln \left( \frac{2(80) + 2.54}{2(79.4) + 2.54} \right)
$$
  
\n
$$
k = 0.002 \frac{CM \cdot 1M}{M} \frac{1M}{60s}
$$
  
\n
$$
k = 3.137 \cdot 10^{-5} \frac{cm}{s}
$$
  
\n
$$
k3 = \frac{2.54}{2(15-10)} \ln \left( \frac{2(80) + 2.54}{2(79.7) + 2.54} \right)
$$
  
\n
$$
k = 9.394 \cdot 10^{-4} \frac{CM \cdot 1M}{M} \frac{1M}{60s}
$$
  
\n
$$
k = 1.566 \cdot 10^{-5} \frac{cm}{s}
$$
  
\n
$$
k4 = \frac{2.54}{2(20-15)} \ln \left( \frac{2(80) + 2.54}{2(79.75) + 2.54} \right)
$$
  
\n
$$
k = 7.826 \cdot 10^{-4} \frac{CM \cdot 1M}{M} \frac{1M}{60s}
$$
  
\n
$$
k = 1.304 \cdot 10^{-5} \frac{cm}{s}
$$

## ➢ **Ensayo de permeabilidad número 10.**

Lo resultados de la aplicación de la fórmula de Porchet para el ensayo 10 se muestra en la tabla 35.

**Tabla 35** Calculo de la permeabilidad ensayo 10

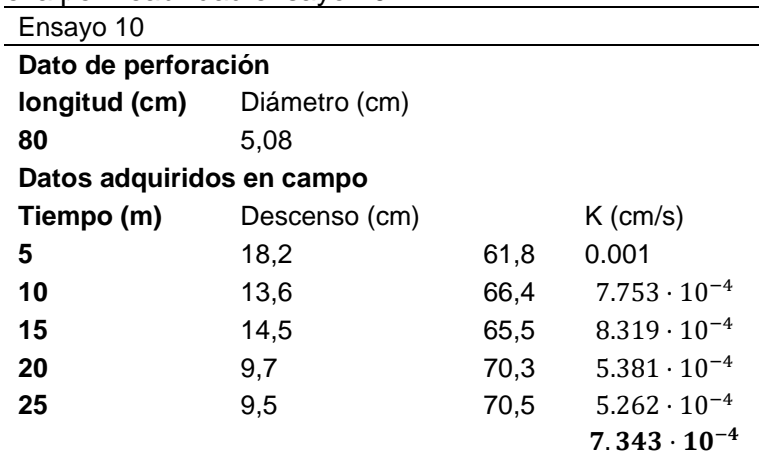

Los valores del coeficiente de permeabilidad del ensayo 10 se calculan a continuación:

$$
k1 = \frac{2.54}{2(5-0)} \ln \left( \frac{2(80) + 2.54}{2(61.8) + 2.54} \right)
$$
  
\n
$$
k = 0.064 \frac{CM}{M} \frac{1M}{60s}
$$
  
\n
$$
k = 0.001 \frac{cm}{s}
$$
  
\n
$$
k2 = \frac{2.54}{2(10-5)} \ln \left( \frac{2(80) + 2.54}{2(66.4) + 2.54} \right)
$$
  
\n
$$
k = 0.047 \frac{CM}{M} \frac{1M}{60s}
$$
  
\n
$$
k = 7.753 \cdot 10^{-4} \frac{cm}{s}
$$
  
\n
$$
k3 = \frac{2.54}{2(15-10)} \ln \left( \frac{2(80) + 2.54}{2(65.5) + 2.54} \right)
$$

Se aplicó la metodología propuesta por BRAJA M. DAS, para la interpretación según el valor del coeficiente de permeabilidad, cuya tabla se encuentra expuesta en el ítem 4.4.8 de la permeabilidad. En base a los valores de coeficiente de permeabilidad obtenidos se correlaciono con la tabla propuesta por BRAJA M. DAS. También se determinó la conductividad hidráulica en base a la metodología propuesta por el IGAC (1990).

Para establecer una categorización de los ensayos se realizó una comparativa entre los valores obtenidos del cálculo de la permeabilidad y la tabla correspondiente a la clasificación de la Conductividad Hidráulica, estableciendo una categorización de los suelos en base a la conductividad hidráulica.

### ➢ **Cálculo del volumen total del relleno sanitario en el cantón Espíndola**

Para el cálculo del volumen total del relleno sanitario y la fuerza resultante (peso) del macizo de residuos se obtiene mediante el método de área propuesto por Zambrano Dueñas Yandry Rafael (2020) en su tesis "Diseño de la cimentación y barrera de fondo para el relleno sanitario del cantón Portoviejo" Facultad de Ingeniería Civil de la Universidad Estatal Del Sur De Manabí.

- La estimación de el volumen requerido para la disposición de residuos sólidos se basa en la generación diaria de 0.58 Kg/Hab-día y teniendo en cuenta el crecimiento poblacional en un periodo considerado de 10 años de vida útil del relleno sanitario. La generación per cápita se la tomo de (INEC, 2018).
- En base a la generación per cápita diaria y el número de habitantes, se calcula la generación diaria, anual de residuos sólidos.
- El volumen del relleno sanitario (Vrs) se lo calculo mediante la siguiente fórmula:

$$
v_{R*S} = v_{\text{anual}} \quad \text{establish} \quad x \, \text{m} * c
$$

- Utilizando un peso volumétrico de residuos de 1000 Kg/m3, se calculó el volumen requerido para la disposición del relleno sanitario. Para el material de cobertura se estima utilizando la relación 4 a 1, es decir cada 4 m3 de residuo se requiere 1 m3 de material de cobertura. El volumen total requerido es la suma de los volúmenes de residuo y del material de cubierta.
- Por último, al volumen del relleno sanitario durante la vida útil (VRSvu) se lo calcula mediante la fórmula:

$$
v_{R*S\thinspace\text{vh}}=\sum_{t=1}v_{RS}
$$

Para el cálculo del volumen total de residuos sólidos se aplicó la metodología propuesta por Jorge Jaramillo en la guía para el diseño de un relleno sanitario manual del año 2002. El cálculo del volumen se lo realizo en un periodo de 10 años, se tomó como información base el número de habitantes Pf, un estimado de la producción per cápita de cada persona Dsd, un volumen anual de residuos estabilizado y el área ocupada por los residuos sólidos ARS obtenida del Instituto Nacional de Estadística y Censos (INEC) del año 2019. Obteniendo así un resumen del cálculo del volumen del relleno sanitario.

Una vez estimado el volumen de material para 10 años, se procedió a generar una figura geométrica que podría eventualmente tener el relleno sanitario al final de su vida operativa cuyas dimensiones se muestra en la figura 22.

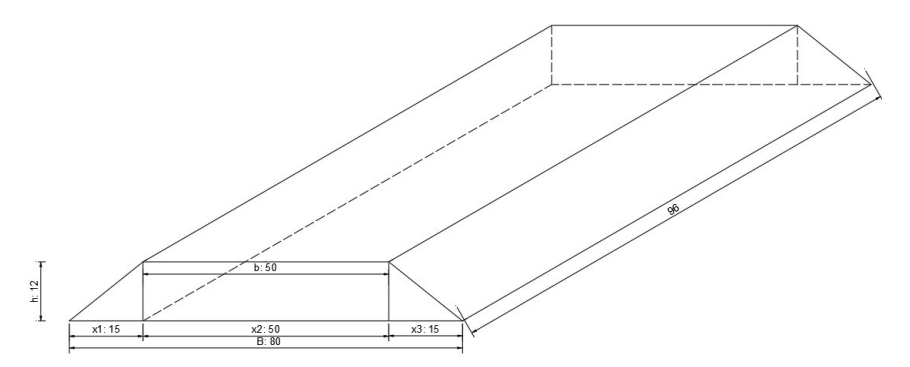

**Figura 21** Cumulo del relleno sanitario proyectado para 10 años

En la **Figura 22** se muestra un trapecio cuyo volumen estimado es de 74940 m<sup>3</sup> equivalente a la producción de residuos sólidos en un lapso de 10 años.

Las medidas estimadas del proyecto se presentan en la siguiente tabla.

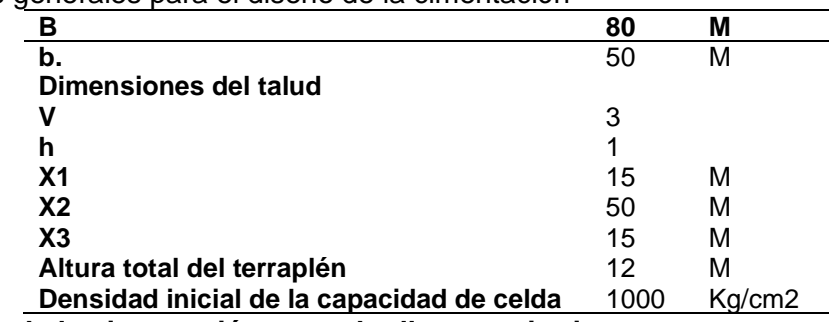

**Tabla 36** Datos generales para el diseño de la cimentación

## ➢ **Estimación de la cimentación para el relleno sanitario**

Para analizar el comportamiento de la capacidad portante de los suelos presentes en el área de emplazamiento se calculó la fuerza resultante (peso) del macizo de residuos generado mediante el método de área y se compara con el esfuerzo admisible del suelo donde se construirá la cimentación que, en nuestro estudio, se da hasta un máximo de 6.45m hasta donde fue obtenido el SPT (Zambrano, D., Yandry, R. 2020).

El relleno sanitario tiene forma de terraplén compactado cuya base esta soportada por el suelo, la plataforma y la altura del relleno se lo ha estimado en base al volumen de residuos generado en el cantón Espíndola, tomado como un tiempo de vida estimando del relleno sanitaria de 10 años.

Se calcula el peso del material de residuos sólidos utilizando 13 figuras geométricas para la estimación del volumen, cantidad de residuos que se multiplica por la densidad compactada del depósito.

Según George Tchobanoglous (1997), el peso específico máximo de los residuos sólidos en un vertedero bajo presión por sobrecarga varia de 1.000 a 1.300 Kg/m3.

Para estimar el incremento del peso específico de los residuos en función a la sobrecarga se emplea la siguiente formula.

$$
DWp = SWt + \frac{P}{a + bp}
$$

Dónde:

 $SWP =$  Peso específico del material residual a una presión p (Kg/m3)

 $SWi =$  Peso específico compactado inicial de residuos (Kg/m3)

 $p =$  Presión por sobrecarga (Kg/m2)

 $a =$  Constante empírica (0,0224 Kg/m2)

 **= Constante empírica (0,0017 Kg/ m3)** 

Se calcula las componentes verticales ejercidas sobre la superficie y las presiones sobre el suelo de cada sección determinada.

Tomando en cuenta que el relleno sanitario tiene forma de trapecio, en nuestro caso tomando como base el volumen generado en el cantón Espíndola en un periodo de 10 años, para establecer si los suelos son capaces de soportar el peso generado por el relleno sanitario, se procede a calcular su peso partiendo de la figura geométrica que se pretende debería tener el relleno sanitario (Figura 22).

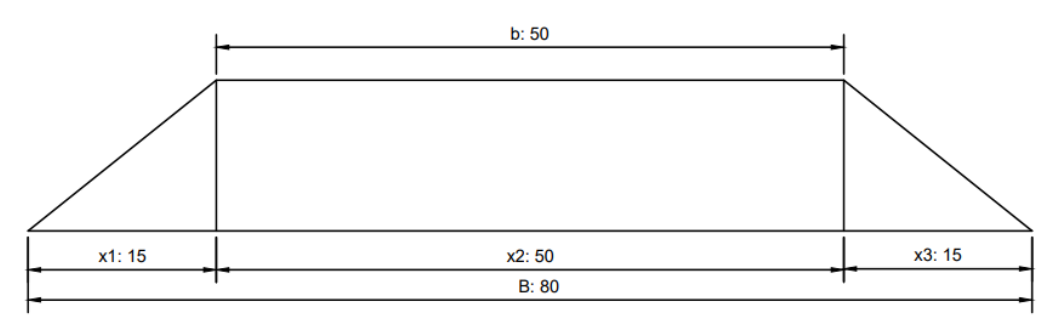

# **Figura 22** Cimentación tipo área

Para el cálculo del peso del cumulo de residuos, se analizó una sección de 1 metro de longitud, para lo cual se dividió la sección en 13 figuras geométricas como se muestra en la Figura 23, para la estimación del volumen.

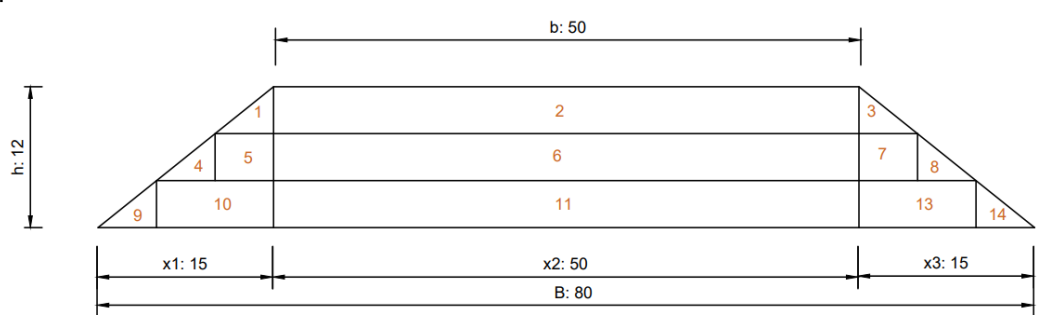

**Figura 23** Cimentación tipo área dividida por secciones

Según George Tchobanoglous (1997), el peso específico máximo de los residuos sólidos en un relleno sanitario bajo presión por sobrecarga varia de 1.000 a 1.300 Kg/m3.

Para favorecer el cálculo del peso total de los residuos sólidos el terraplén se subdivide en 3 secciones como se muestra en la Figura 24.

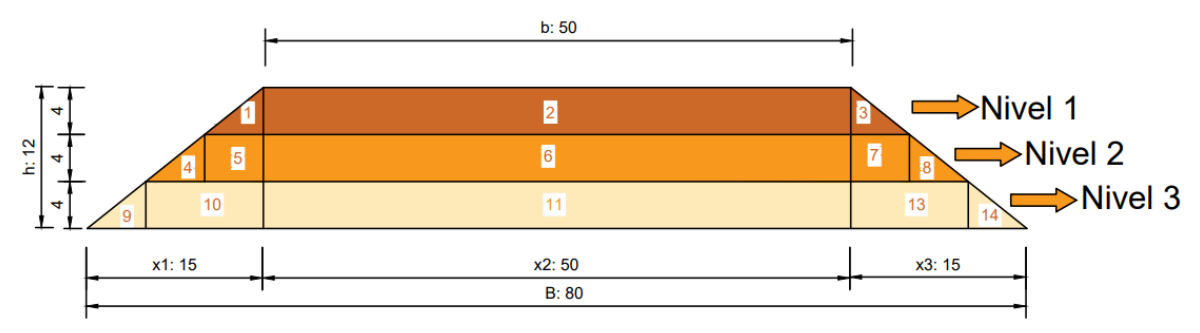

**Figura 24** Secciones con sus respectivas dimensiones- método de área

• **Peso específico nivel 1:**

El peso específico inicial que se opta para este estudio es de 1000 Kg/m3 para el primer nivel y para los siguientes niveles se los calcula.

• **Peso específico nivel 2:**

$$
DWp = 1000 \text{ Kg/m3} + \frac{\sum p1 + p2 + p3}{0.0224 + (0.00177 \text{ Kg/m3} * \sum p1 + p2 + p3)}
$$
  

$$
DWp = 1000 \text{ Kg/m3} + \frac{p}{0.0224 + (0.00177 \text{ Kg/m3} * 316333.33 \text{ Kg} * 1.00 \text{ m2})}
$$
  

$$
DWp = 1588.20 \text{ Kg/m3}
$$

# • **Peso específico nivel 3**

$$
DWp = 1000 \text{ Kg/m3} + \frac{\sum p1 + p2 + p3 + p4 + p5 + p6 + p7 + p8}{0.0224 + (0.00177 \text{ Kg/m3} * \sum p1 + p2 + p3 + p4 + p5 + p6 + p7 + p8)}
$$
  

$$
DWp = 1000 \text{ Kg/m3} + \frac{p}{0.0224 + (0.00177 \text{ Kg/m3} * 316333.33 \text{ Kg} * 1.00 \text{ m2})}{DWp = 1588.0 \text{ Kg/m3}}
$$

Luego se calculó del peso total del relleno sanitario, valor que se obtiene a partir del producto del área por el peso de cada figura geométrica.

Con los datos obtenidos del peso total se calcula las componentes verticales producidas sobre la superficie y las presiones ejercidas sobre el suelo de cada sección compuesta.

• **Componente vertical del peso sobre la superficie de la figura 1, 4, 5, 9,10.**

10000 kg+15882,00 kg+31764,00 kg+15882,00 kg+63528,00 kg

 $= 137056.01$  kg

o **Presión ejercida sobre el suelo de la figura 1, 4, 5, 9, 10**

$$
\frac{137056.01 \, Kg}{15m * 1m * \frac{100cm2}{1m2}} = 0.35 \, Kg/cm2
$$

$$
0.35 \frac{Kg}{cm2} = 3.476 \frac{Tn}{m2}
$$

• **Componente vertical del peso sobre la superficie de la figura 2, 6, 11.**

200000 kg + 317640,01 kg + 317640,01

$$
= 835280.03
$$
 kg

o **Presión ejercida sobre el suelo de la figura 2, 6, 11.**

$$
\frac{835280.03 \, Kg}{50m * 1m * \frac{100cm2}{1m2}} = 1.39 \, Kg/cm2
$$

$$
1.39 \frac{Kg}{cm2} = 13.70 \, \frac{Tn}{m2}
$$

• **Componente vertical del peso sobre la superficie de la figura 3, 7, 8, 12,13**

 $10000 \text{ kg} + 31764,00 \text{ kg} + 15882,00 \text{ kg} + 63528,00 \text{ kg} + 15882,00 \text{ kg}$ 

 $= 137056.01 \text{ kg}$ 

o **Presión ejercida sobre el suelo de la figura 3, 7, 8, 12,13.**

$$
\frac{137056.01 \, Kg}{15m * 1m * \frac{100cm2}{1m2}} = 0.35 \, Kg/cm2
$$

$$
0.35 \frac{Kg}{cm2} = 3.46 \, \frac{Tn}{m2}
$$

Obteniendo así la presión ejercida sobre el suelo por cada metro cuadrado.

### *5.4.8 Metodología para el tercer objetivo*

# **"Elaborar una zonificación geotécnica en base a la capacidad portante y permeabilidad del suelo"**

La técnica seleccionada para la generación de la zonificación fue la interpolación espacial de datos ya que no necesita un pre procesamiento de datos, crea superficies de carácter automática, convocando puntos de tipologías semejantes. Para la zonificación se utilizó el método IDW, este método es adecuado para mapear e interpolar propiedades asociadas al suelo según Kravchenko (1999), zonificación que se desarrolla mediante el siguiente proceso:

a) Para lograr cumplir este objetivo se analizó la información, datos obtenidos en la fase de campo y laboratorio de la excavación de calicatas, de los ensayos SPT y de permeabilidad anteriormente realizadas; se recolecto la información y se procedió a calcular las características fisco-mecánicas como son la capacidad portante y la permeabilidad de cada punto de muestreo en la zona de estudio.

- b) Para el registro, organización de la información, determinación de las capacidades portantes y las permeabilidades predominantes se realizó mediante el software Excel, dado que se buscó agrupar la información de los ensayos y las ubicaciones respectivas.
- c) Esta zonificación se realizó mediante el uso de ArcGis 10.5. Donde a través del método de distancia inversa ponderada (IDW) se procedió a agrupar, interpolar y generar la zonificación, este método al ser determinístico no necesita un pre procesamiento, por lo que es totalmente automatizado.
- d) A partir de esta información se logró clasificar el área de trabajo en zonas geotécnicas donde cada una de ellas presenta características propias, que en un futuro servirán de base para especificar cómo tiene que construirse el relleno sanitario en cada zona geotécnica.
- e) Lo referente a la permeabilidad se la zonifico de acuerdo al coeficiente de infiltración en cm/s, para la capacidad portante, se realizó su zonificación para profundidades de 1.45, 3.45 y 6.45 metros, generando así 3 zonas geotécnicas, las cuales fueron comparadas con el peso estimado en Kg/m2 que genera el cumulo de desechos en un lapso de 10 años.
- f) Una vez generada la zonificación se delimitó dentro del polígono de estudio las zonas que presentas las capacidades portantes y permeabilidades más optimas y que cumplen con los requerimientos para la construcción del relleno sanitario.

Este método fue utilizado en estudios asociados al suelo, T.P. Robinson (2005) utilizo dicho método para mapear la distribución de índices de PH y materia orgánica presente en el suelo.

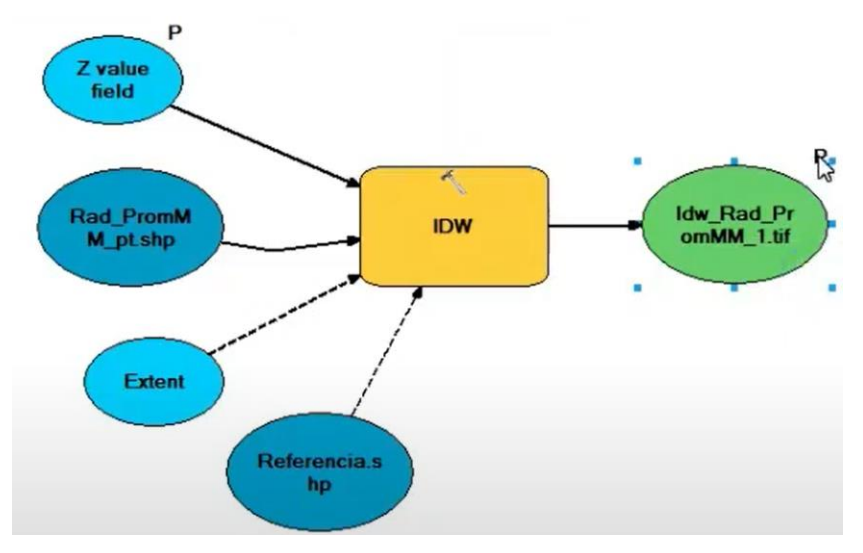

**Figura 29** Modelo Boulder para la zonificación.

### **6 Resultados**

### **6.1 Topografía**

El levantamiento topográfico se lo realizo en el polígono de estudio ubicado en el noreste la parroquia 27 de abril, abarcando un área total de 4 hectáreas, tomando como punto de partida las siguientes coordenadas UTM WGS8417S x: 673458; y: 9506194; z: 11973 msnm hasta el punto de llegada x: 673457,86; y: 9506312,12; z: 1190,391 msnm.

El mapa topográfico está compuesto por curvas de nivel cada 4 metros y secundarias cada 1 metro, obtenido un relieve irregular con altitudes varían desde los 1159 cota más baja que se presenta en la parte norte del área al pie del sistema de vaguadas, y 1200 m.s.n.m. cota más alta que se presenta en la parte sur del área de estudio, donde se ubican las partes más planas, cuya diferencia de nivel es de 41m.

En el mapa también se consideró la red hídrica considerando quebradas intermitentes. Obteniéndose en formato A3 el mapa topográfico a escala 1:1000 y los 2 perfiles topográficos que se encuentran en el Anexo 10.

### *6.1.1 Perfiles topográficos*

Con base a la topografía se diseñó 2 perfiles topográficos ubicados en el centro y al final del área de investigación, con la finalidad de conocer los desniveles que en lo posterior son verificados en el análisis de pendientes, estos se describen a continuación.

En la figura 26 se presenta el perfil topográfico A-A´ correspondiente a la parte central del polígono con una dirección de norte a sur en una extensión de 300 metros. La topografía es irregular presentando el pico más alto a 1998 msnm, para luego descender hasta los 1170 msnm, nivel más bajo ubicado al pie del sistema de vaguadas, la diferencia de nivel de 28 m.

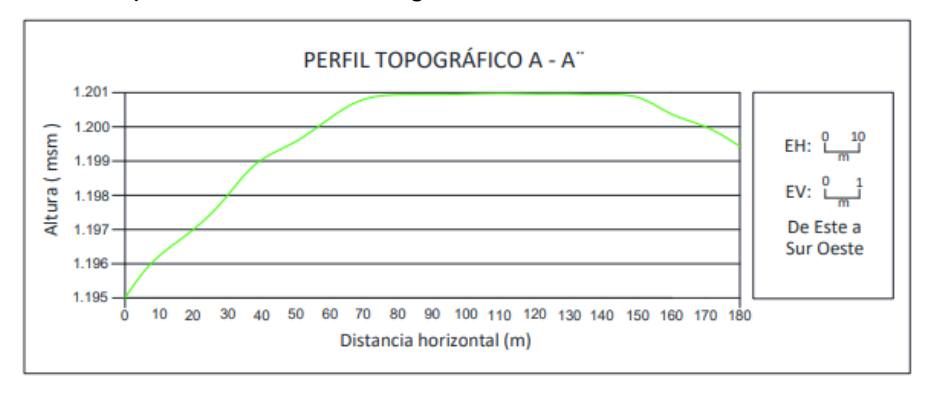

### **Figura 25** Perfil Topográfico A-A´ con dirección N-S.

En la figura 27 se presenta el perfil topográfico B-B´ correspondiente a la parte sur del polígono con una dirección SO-SE en una extensión de 180 m. La topografía es irregular presentando el pico más alto a 1201 msnm, para luego descender hasta los 1995 msnm, la diferencia de altura entre la cota de mayor y menor relevancia es de 6 m, obteniendo como resultado que la parte sur del polígono presenta las parte menos accidentadas.

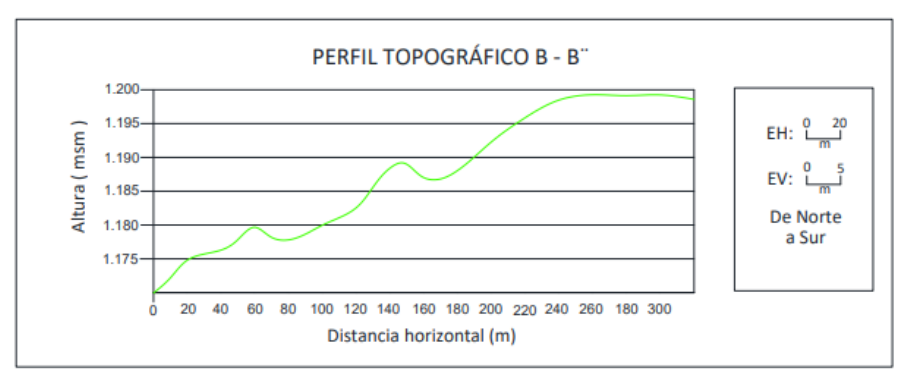

**Figura 26** Perfil Topográfico B-B´ con dirección SO-SE.

# **6.2 Geología**

El área de estudio se encuentra dentro de la Unidad el Ingenio, conformada mayormente por vulcanos sedimentos no estratificados que corresponde a tobas volcánicas, suelos residuales y aluviales. Mediante la información obtenida de los afloramientos levantados a lo largo del polígono de trabajo y de sus alrededores, se identificó la presencia de 3 litologías bien diferenciadas como: suelos residuales como limos arcillosos, limos arenosos y depósitos aluviales en la parte baja del sistema de quebradas intermitentes.

A continuación, se describe a cada una de las litologías identificadas en campo, tales que se encuentran representadas en el mapa geológico local del área de estudio a escala 1:1000 (Anexo 11).

En la Figura 28 se observó un afloramiento natural ubicado al sur del polígono de trabajo compuesto por limos arenosos procedentes de tobas de meteorización alta, se observó un alto grado de humedad de color marrón oscuro, poca oxidación y de estructura masiva.

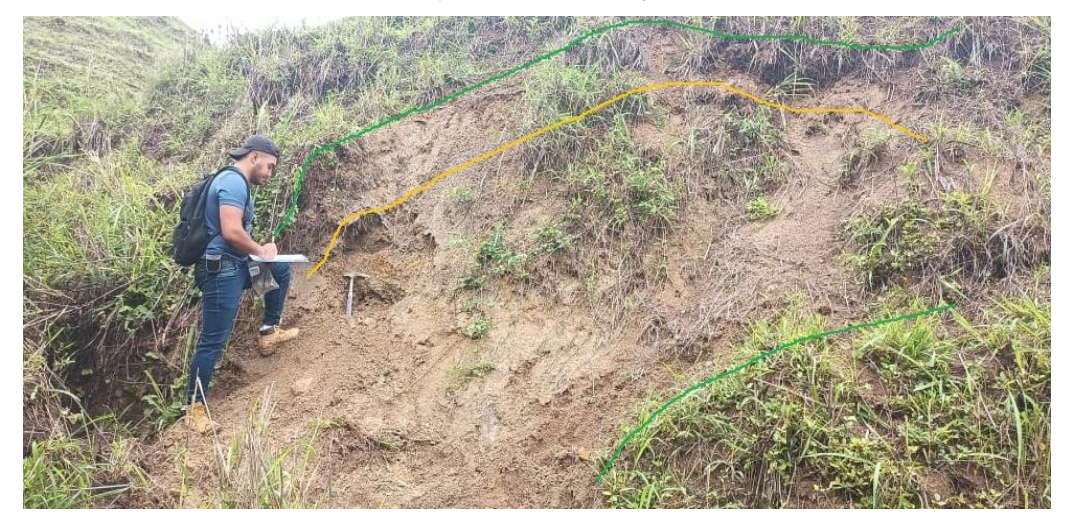

**Figura 27** Afloramiento N.º A1. Limos Arenosos

En la descripción del flaco central del polígono con coordenadas y una altura de, se observa un afloramiento natural compuesto por limos arcillosos procedentes de tobas de meteorización alta, se observó un alto grado de humedad de color marrón oscuro, poca oxidación y de estructura masiva, tales corresponden a limos arcillosos.

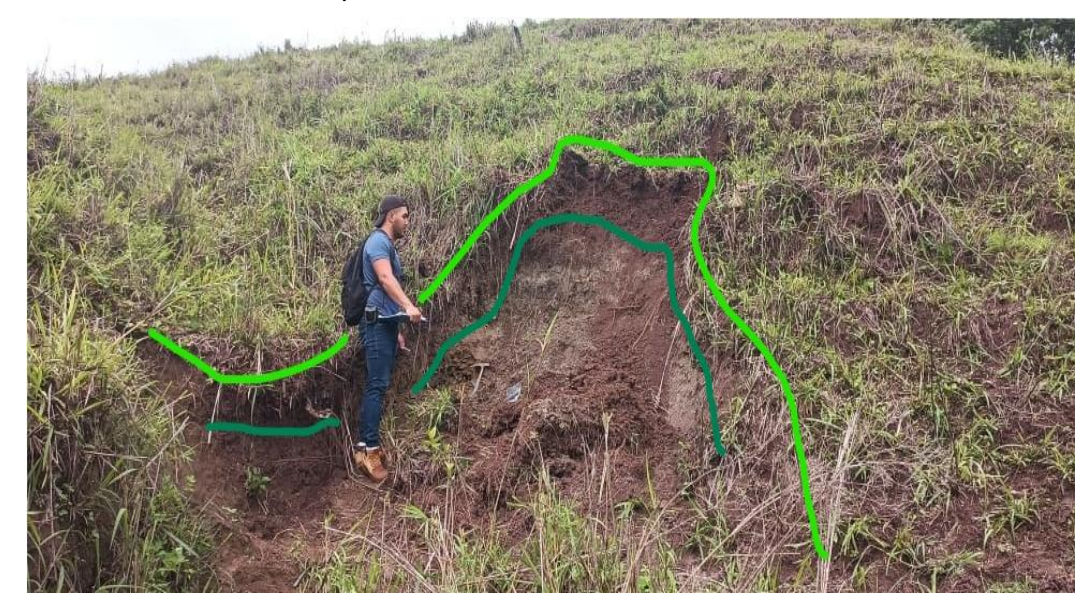

## **Figura 28** Afloramiento N.º A2. Arcillo limosas

En el Afloramiento N.º A3 ubicado en el flanco sur del polígono, se observa un afloramiento de tipo antrópico, compuesto por limos arenosos, procedentes de tobas meteorización media-alta, alto grado de humedad, donde su coloración tiende a ser marrón oscuro y con una competencia media-baja.

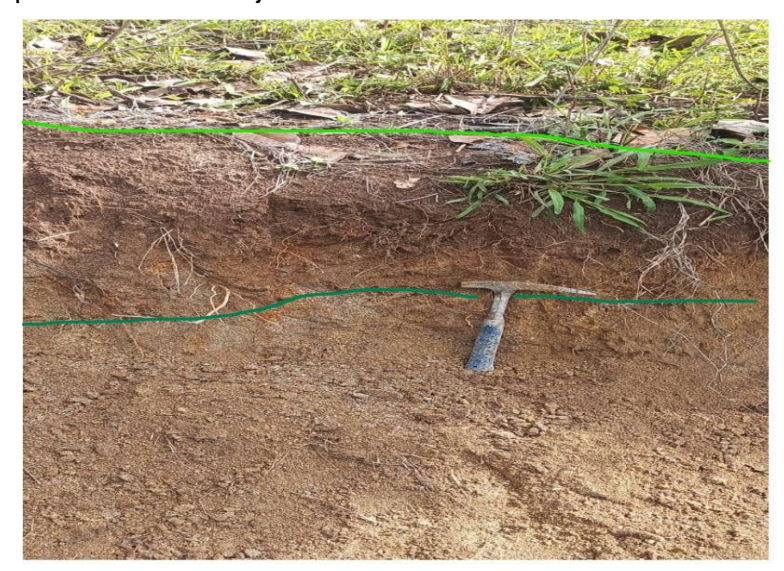

**Figura 29** Afloramiento N 3, Limos Arenosos.

La litología presente en el Afloramiento N.º A4 corresponde a tobas andesíticas fracturadas las mismas que están compuestas por fragmentos líticos, de meteorización media, con un grado de humedad bajo, de color gris claro. Este afloramiento se ubica en al sur este, fuera del polígono de trabajo dando la pauta de que las tobas andesíticas son el origen de las litologías presentes en el área de investigación.

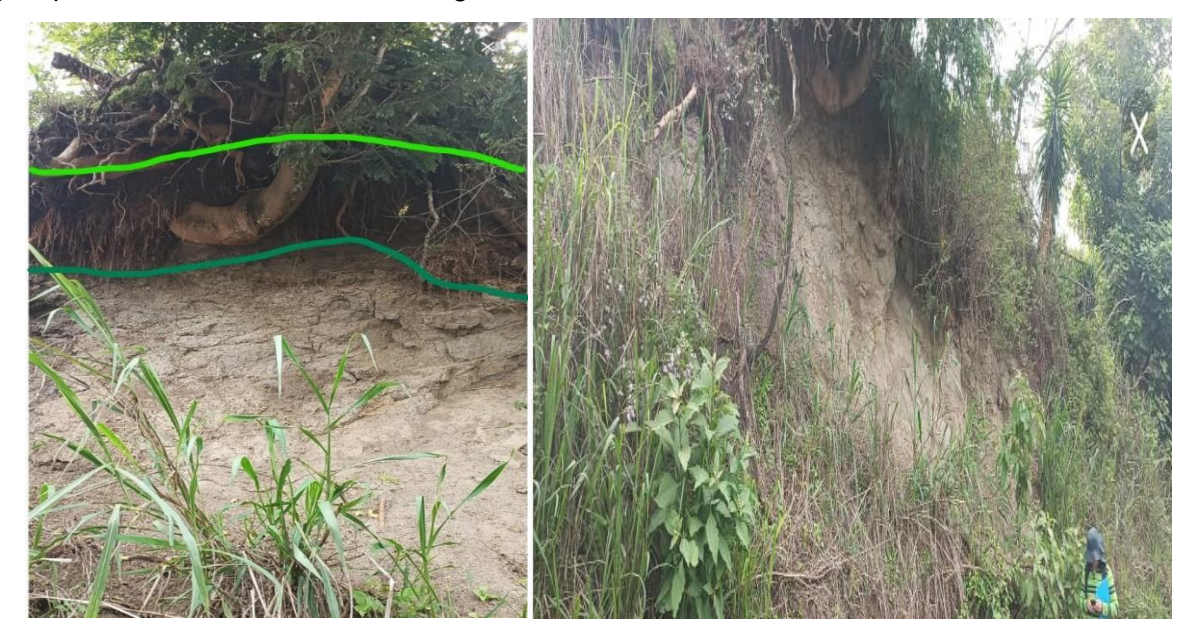

## **Figura 30** Afloramiento N.º A4, Limos Arcillosos

Las calicatas (Anexo 2) revelan la presencia de limos arcillosos en la parte central del área de estudio, cuyo contenido de humedad es elevado, una estructura masiva y de coloración cafés oscuras. Los depósitos aluviales se ubican en la parte más baja del área, en la ribera del sistema de las diferentes quebradas intermitentes. Son depósitos poco consolidados como arena fina y limos de origen volcánico que son arrastrados por la corriente de las vaguadas.

Como resultado de la correlación de los afloramientos levantados con la geología regional, donde se evidenciaron características y litologías que corresponden a la Unidad el Ingenio, se obtuvo el mapa litológico del área de estudio correspondiente al sitio para el emplazamiento del relleno sanitario del cantón Espíndola. Finalmente, el mapa geológico local a escala 1:1000 del área de emplazamiento del relleno sanitario se encuentra en el anexo 11.

### *6.2.1 Cortes geológicos*

Se realizó el corte geológico con la finalidad de abarcar toda el área de estudio, tal se describe a continuación:

En la Figura 31 se presenta el corte geológico A-A' con una longitud de 300 m y una orientación N – S. El corte A-A' atraviesa un contacto inferido entre materiales limos arcillosos que subyacen sobre una capa de limos arenosos correspondientes a suelos residuales que se forman a partir de las tobas andesíticas como material de partida y que se fragmentan en pequeñas partículas en el mismo lugar por efecto de la meteorización. Además, se evidencian depósitos aluviales como arena fina, arena de origen volcánico resultantes de las quebradas intermitentes presentes.

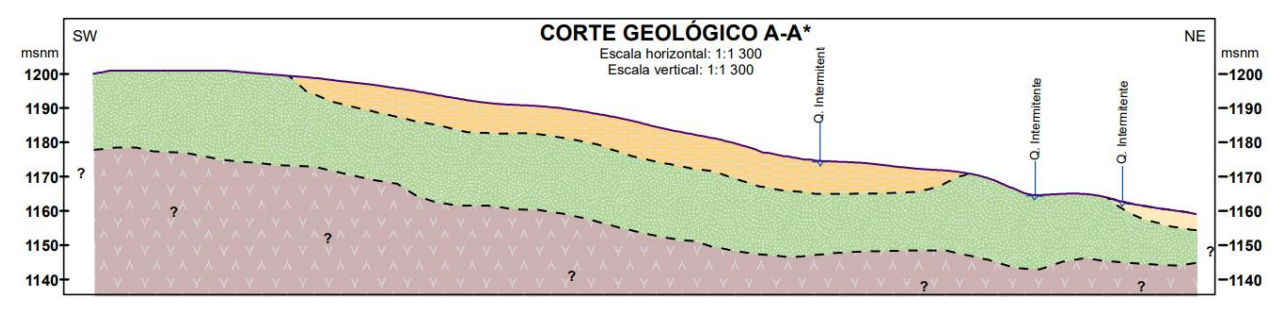

**Figura 31** Corte Geológico local

## **6.3 Pendientes**

El mapa de pendientes muestra las variaciones de elevación en un nivel y determina la inclinación de las laderas. En el área de estudio se identificaron 6 categorías según la clasificación propuesta por Demeck (1972): plano (planicie), ligeramente inclinado, fuertemente inclinado, muy inclinado y empinado, cuyos valores van desde 0º hasta > 55º. Obteniendo los siguientes resultados:

| Clase          | color | <b>Descripción</b>    | Area  | Rango                     | Porcentaje |
|----------------|-------|-----------------------|-------|---------------------------|------------|
|                |       | Plano (Planicie)      | 0,36  | $0^\circ - 2^\circ$       | 8,14       |
| 2              |       | Ligeramente inclinado | 0.25  | $2^{\circ}$ -5°           | 5.64       |
| 3              |       | Fuertemente inclinado | 2,7   | $5^\circ - 15^\circ$      | 61,62      |
| $\overline{4}$ |       | Muy inclinado         | 1.01  | $15^{\circ} - 35^{\circ}$ | 23,02      |
| 5              |       | Empinado              | 0,06  | $>35^{\circ}$ -55°        | 1,45       |
| 6              |       | Vertical              | 0,005 | $>55-90^{\circ}$          | 0,12       |

**Tabla 37** Análisis de Pendientes

Se analizaron 4 hectáreas de terreno y tomando como base el mapa de pendientes, de los resultados obtenidos se pudo identificar que el área de estudio se caracteriza por estar en su mayoría constituida por pendientes fuertemente inclinado con grados de 5° a 15°, abarcando el 61.62 % de total de polígono de trabajo correspondiente a 2.7 ha respectivamente.

Un 23,02 % corresponde a pendientes muy inclinadas con grados equivalentes de 15° a 35° que abarcan una superficie de 1.01 ha, el otro 8.14 % de la superficie está compuesta por Planicie con grados que van desde 0° a 2° cuales corresponden a 0.36 ha, con el 5.64 % corresponde a pendientes ligeramente inclinadas con grados que van desde 2° a 5°, cuales corresponden a 0.25 ha y el restante 1.57 % del total del terreno están compuestas por pendientes de empinadas a verticales, con grados que oscilan de 35° e incluso a mayores de 55°, tales corresponden a un espacio muy reducido de aproximadamente 0.065 Ha y se encuentran en las partes bajas del sistema de quebradas intermitentes.

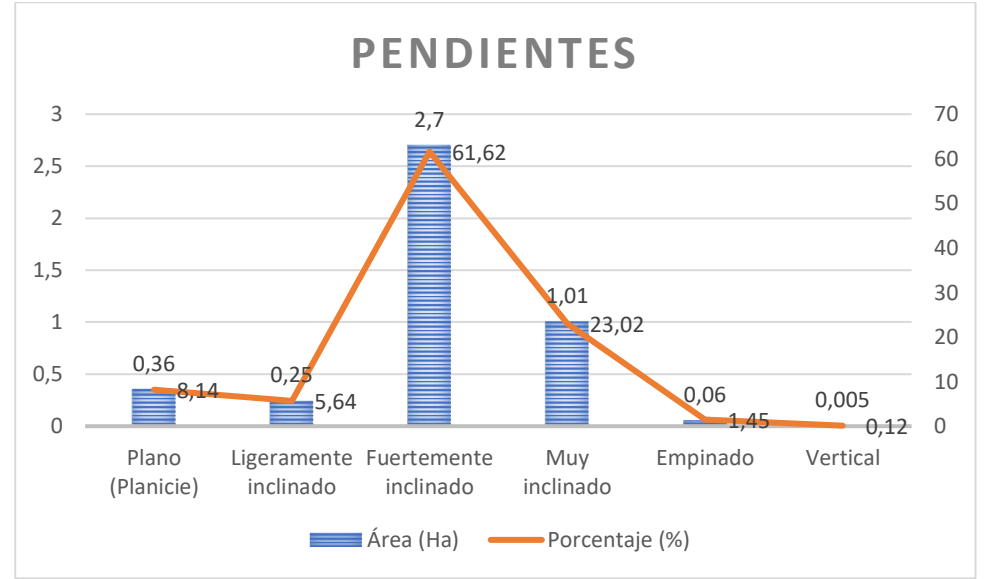

**Figura 32** Análisis estadístico de pendientes

**Nota**: Análisis estadísticos de la clasificación de pendientes con respecto al área de estudio que conforman.

En la figura 32 se puede observar un análisis entre las áreas y los porcentajes de las clases de pendientes existentes en el área de investigación, obteniendo como resultado que la clase fuertemente inclinada presenta una mayor incidencia en el polígono de investigación.

# **6.4 Caracterización geológica-geotécnica de los materiales**

Para determinar las propiedades físico-mecánico de los materiales presentes se realizaron una serie de ensayos in situ, cuya distribución espacial se muestra en el Anexo 13.

Por medio de la ejecución de los ensayos de penetración estándar se lograron obtener un conjunto de muestras alteradas de suelo alcanzando profundidades de entre 5 a 6 metros.

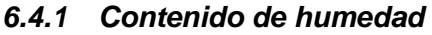

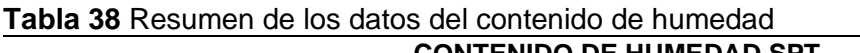

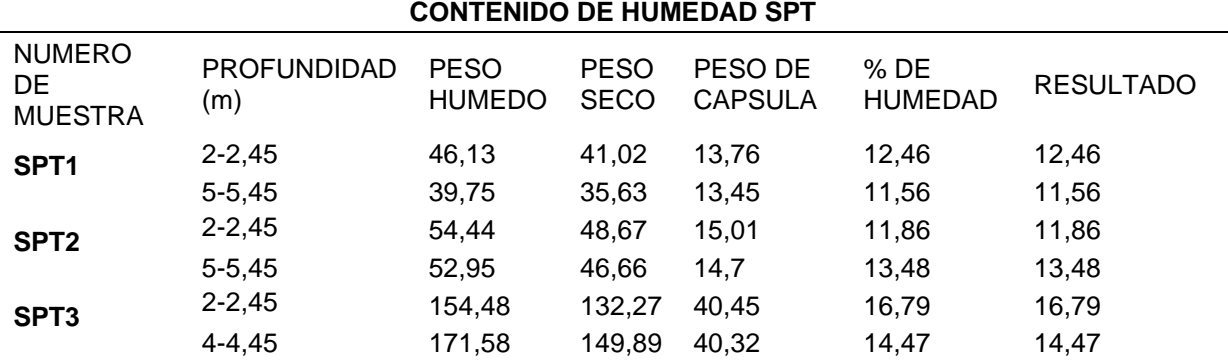

En la Tabla 38 se muestra un resumen de los valores del contenido de humedad del segundo y quinto metro de profundidad para cada ensayo SPT, en la misma tabla se presentan los diferentes pesos obtenidos en laboratorio necesarios para obtener el valor del contenido de humedad.

## *6.4.2 Límites de Atterberg (%)*

Mediante los ensayos en el laboratorio de GEOARQUITEC S.A.S, se obtuvo los límites de Atterberg cuyos resultados se los muestran a continuación: **Tabla 39** Determinación de los límites de atterberg-SPT 1,2,3

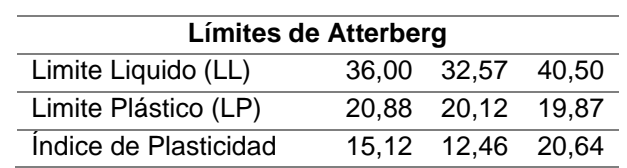

En la **Tabla 39** se presenta el cálculo de los límites de Atterberg del SPT número 1, de los cuales se obtuvo que el límite liquido del 36%, también se calculó el límite plástico que dio como resultado un valor del 20,88%, el índice de plasticidad cuya diferencia se la obtuvo de la diferencia del límite líquido y plástico es de 15,12. Los límites de Atterberg del SPT número 2, de los cuales se obtuvo que el límite liquido del 32.57%, también se calculó el límite plástico que dio como resultado un valor del 20,12%, el índice de plasticidad cuya diferencia se la obtuvo de la diferencia del límite líquido y plástico es de 12.46.

Los límites de Atterberg del del SPT número 3, de los cuales se obtuvo que el límite liquido del 40.50%, también se calculó el límite plástico que dio como resultado un valor del 19.87%, el índice de plasticidad cuya diferencia se la obtuvo de la diferencia del límite líquido y plástico es de 20.64.

### *6.4.3 Descripción y Clasificación de los Suelos*

Tomando en consideración a las normas ASTM D2216-71, ASTM 423– 66 (límite líquido) y D424 – 59, ASTM D421 – 58 y D422 – 63 (método mecánico), se llegó a obtener los resultados que se describen a continuación por cada uno de los ensayos, además en el anexo 5 se puede observar el resumen de resultados de la clasificación de suelos según AASHTO y SUCS.

### **a) Clasificación por el método S.U.C.S**

Al hacer la interpolación de los datos de cada ensayo de penetración estándar dentro en la gráfica de plasticidad planteada por la SUCS se determina que cada una de ellas se encuentran localizadas en la parte derecha por encima de la línea A, en el cuadrante de arcillas de baja plasticidad – CL, por lo tanto, los suelos de cada ensayo corresponden a arcillas de baja plasticidad (CL).

## **b) Clasificación método AASHTO**

De acuerdo a la metodología planteada por el **sistema de clasificación AASHTO en el apartado 4.3.2**, realizando un análisis comparativo entre la tabla y los datos obtenidos en laboratorio se realizó la clasificación de los suelos correspondiente, permitiendo determinar el tipo de suelo existente.

La clasificación de los suelos por el método ASSSHTO de cada muestra se presenta a continuación:

## • **Perforación n° 1**

Como resultados del ensayo a una profundidad de 2 a 2,45 metros, cuyo material presenta una coloración café rojizo y un estado de alteración alto, los resultados de muestran en la Tabla 40.

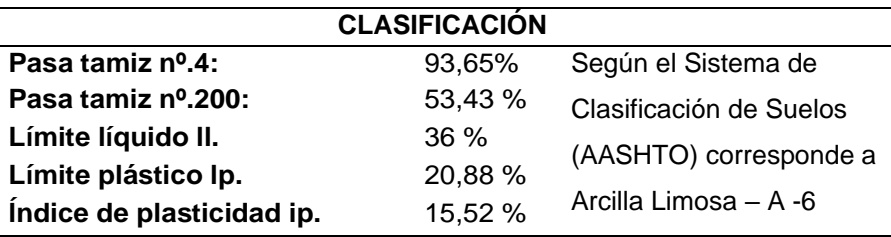

**Tabla 40** Clasificación de Suelos (AASHTO)-SPT 1

Al realizar el análisis de acuerdo al método AASHTO se determinó que los suelos corresponden a Arcillas Limosas de tipo A -6.

# • **Perforación n° 2**

Como resultados del ensayo a una profundidad de 2 a 2,45 metros, cuyo material presenta una coloración café rojizo y un estado de alteración alto, los resultados de muestran en la Tabla 41.

**Tabla 41** Clasificación de Suelos (AASHTO)-SPT 2

| <b>CLASIFICACIÓN</b>       |         |                              |  |  |  |  |  |  |  |
|----------------------------|---------|------------------------------|--|--|--|--|--|--|--|
| Pasa tamiz $N^{\circ}4$ :  | 98,30%  | Según el Sistema de          |  |  |  |  |  |  |  |
| Pasa tamiz Nº.200:         | 50,28 % | Clasificación de             |  |  |  |  |  |  |  |
| Límite líquido I.I.        | 32.57 % | Suelos (AASHTO)              |  |  |  |  |  |  |  |
| Límite plástico I.p.       | 20.12%  |                              |  |  |  |  |  |  |  |
| Índice de plasticidad i.p. | 12.46%  | corresponde a                |  |  |  |  |  |  |  |
|                            |         | <u> Arcilla Limosa - A-6</u> |  |  |  |  |  |  |  |

Al realizar el análisis de acuerdo al método AASHTO se determinó que los suelos corresponden a Arcillas Limosas de tipo A -6.

# • **Perforación n° 3**

Como resultados del ensayo a una profundidad de 2 a 2,45 metros, cuyo material

presenta una coloración café rojizo y un estado de alteración alto, los resultados de muestran en la Tabla 42.

| 42 Clasificación de Suelos (AASHTO)-SPT 3 |         |                                                                  |  |  |  |  |  |  |
|-------------------------------------------|---------|------------------------------------------------------------------|--|--|--|--|--|--|
|                                           |         | <b>CLASIFICACIÓN</b>                                             |  |  |  |  |  |  |
| Pasa tamiz Nº.4:                          | 100%    | Según el Sistema de                                              |  |  |  |  |  |  |
| Pasa tamiz Nº.200:                        | 62,18%  | Clasificación de Suelos                                          |  |  |  |  |  |  |
| Límite líquido I.I.                       | 40.50 % | (AASHTO) corresponde a Arcilla<br>con poca presencia de limos A- |  |  |  |  |  |  |
| Límite plástico I.p.                      | 19.87%  | 7-6 debido a que el IP es mayor                                  |  |  |  |  |  |  |
| Índice de plasticidad i.p.                | 20.64%  | a LL.                                                            |  |  |  |  |  |  |

Tabla 42 Clasificación de Suelos (AASHTO)-SPT 3

Al realizar el análisis de acuerdo al método AASHTO se determinó que los suelos corresponden a Arcillas con poca presencia de limos A-7-6.

Según la clasificación de suelos SUCS los 3 ensayos SPT están constituidos por suelos arcillosos de baja plasticidad cuya nomenclatura es CL.

De manera general los suelos presentes en el área de estudio según la SUCS se tratan de arcillas ya que más del 50% del material pasa por el tamiz #200, además se tienen la presencia de arcillas con limos que correlacionando con la metodología AASHTO corresponden a materiales finos.

# *6.4.4 Capacidad pórtate en base al SPT.*

## ➢ **SPT #1, cálculo de la carga última y la carga Admisible.**

En la **tabla 43** se muestra el cálculo de la carga última y la carga Admisible, utilizando las variables requeridas por la formulación de Terzaghi.

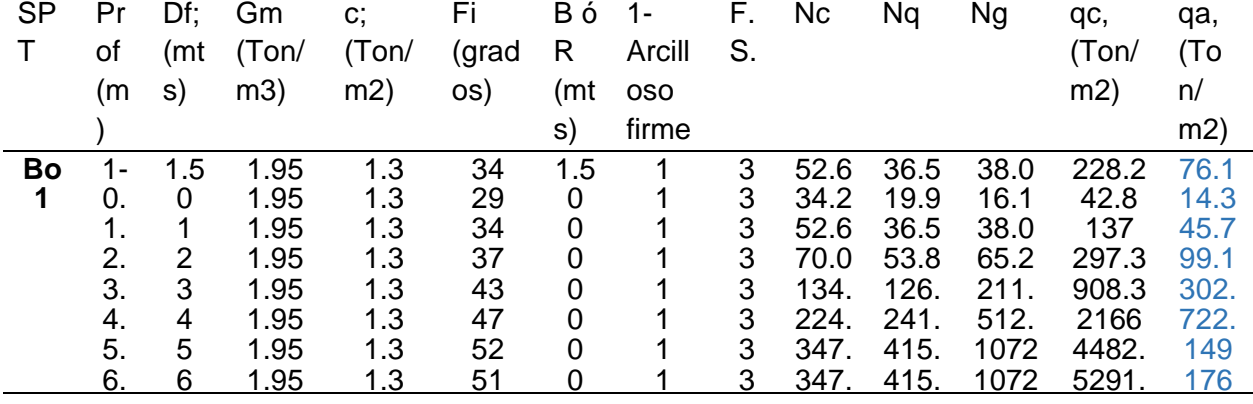

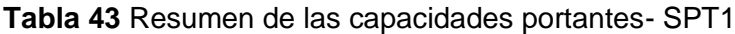

45 5 14 .80 5 3.8 Con los resultados de la capacidad admisible se establece que a diferentes profundidades se tiene que estas van incrementando conforme se va profundizando el material, es decir que a la profundidad de 0.45 metros se tiene una capacidad admisible de 14.3 Ton/m2, a una profundidad de 3.45 metros se tiene una capacidad admisible de 302.8 Ton/m2 y a la profundidad de 6.45 metros se tiene una capacidad admisible de 1763.8 Ton/m2, determinado así que a mayor profundidad aumenta capacidad admisible.

## ➢ **SPT #2, cálculo de la carga última y la carga Admisible.**

En la **tabla 44** se muestra el cálculo de la carga última y la carga Admisible, utilizando las variables requeridas por la formulación de Terzaghi.

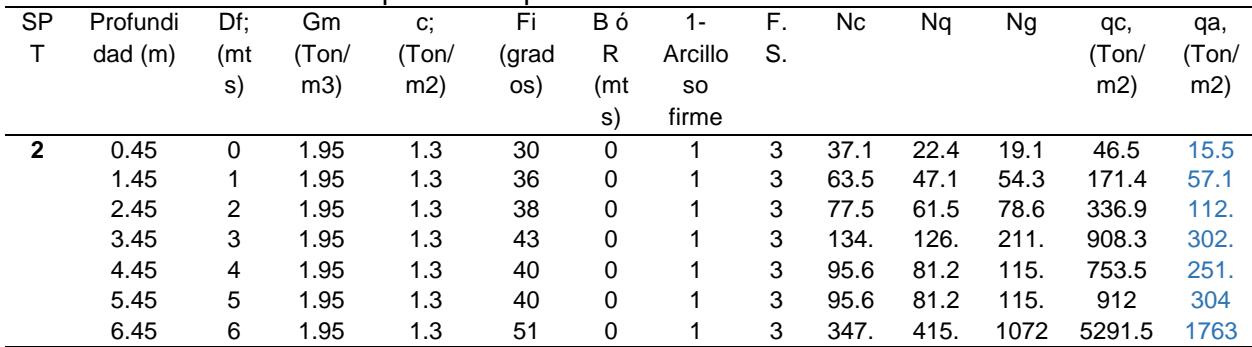

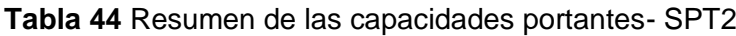

Con los resultados de la capacidad admisible se establece que a diferentes profundidades se tiene que estas van incrementando conforme se va profundizando el material, es decir que a la profundidad de 0.45 metros se tiene una capacidad admisible de 15.5 Ton/m2, a una profundidad de 3.45 metros se tiene una capacidad admisible de 302.8 Ton/m2 y a la profundidad de 6.45 metros se tiene una capacidad admisible de 1763.8 Ton/m2, determinado así que a mayor profundidad aumenta capacidad admisible.

## ➢ **SPT #3, cálculo de la carga última y la carga Admisible.**

En la **tabla 45** se muestra el cálculo de la carga última y la carga Admisible, utilizando las variables requeridas por la formulación de Terzaghi.

| SP | Profundi | Df; | Gm    | c;    | Fi    | Βó  | 1-      | F. | Nc   | Nq   | Ng    | qc,    | qa,  |
|----|----------|-----|-------|-------|-------|-----|---------|----|------|------|-------|--------|------|
|    | dad(m)   | (mt | (Ton/ | (Ton/ | (grad | R   | Arcillo | S. |      |      |       | (Ton/  | (Ton |
|    |          | S)  | m3)   | m2)   | os)   | (mt | so      |    |      |      |       | m2)    |      |
|    |          |     |       |       |       | S)  | firme   |    |      |      |       |        | m2)  |
| 3  | 0.45     |     | 1.95  | 1.3   | 30    | 0   |         | 3  | 37.1 | 22.4 | 19.13 | 46.5   | 15.5 |
|    | 1.45     |     | 1.95  | 1.3   | 37    | 0   |         | 3  | 70.0 | 53.8 | 65.27 | 192.4  | 64.1 |
|    | 2.45     | 2   | 1.95  | 1.3   | 39    | 0   |         | 3  | 85.9 | 70.6 | 95.03 | 382.8  | 127. |
|    | 3.45     | 3   | 1.95  | 1.3   | 46    | 0   |         | 3  | 196. | 204. | 407.1 | 1439.8 | 479. |
|    | 4.45     | 4   | 1.95  | 1.3   | 51    | 0   |         | 3  | 347. | 415. | 1072. | 3672.5 | 1224 |
|    | 5.45     | 5   | 1.95  | 1.36  | 52    | 0   |         | 3  | 347. | 415. | 1072. | 4482.0 | 1994 |

**Tabla 45** Resumen de las capacidades portantes- SPT3

Con los resultados de la capacidad admisible se establece que a diferentes profundidades se tiene que estas van incrementando conforme se va profundizando el material, es decir que a la profundidad de 0.45 metros se tiene una capacidad admisible de 15.5 Ton/m2, a una profundidad de 3.45 metros se tiene una capacidad admisible de 479.9 Ton/m2 y a la profundidad de 6.45 metros se tiene una capacidad admisible de 1994 Ton/m2, determinado así que a mayor profundidad aumenta capacidad admisible.

## ➢ **Representación Gráfica de la carga última y la carga Admisible**

Los resultados mostraron que la carga última neta (qu-neta) es directamente proporcional a la variación de la carga admisible neta por lo que el análisis se establecido en las cargas admisibles netas (qa neta). Con los resultados obtenidos de la carga admisible se realiza una correlación con la profundidad, tal correlación se muestra en la Figura número 37.

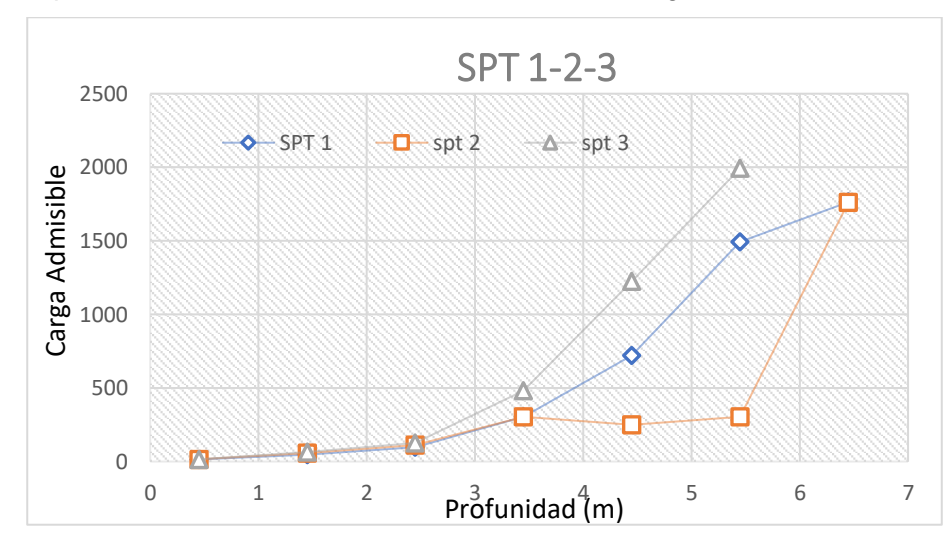

### **Figura 33** Profundidad vs Carga admisible neta - SPT 1-2-3.

De acuerdo a la Figura 33 se evidencia que existe un incremento en la carga que es proporcional a la profundidad, en el SPT 1 y 2 el material corresponde a Arcilla Limosa de baja plasticidad, con una carga admisible de hasta 1763.8Tn/m2 a una profundidad de 6 metros. En el SPT 3 se evidencia un incremento de la carga proporcional a medida que se aumenta la profundidad, el material de estas capas corresponde a Arcilla con poca presencia de limos, con una carga admisible de hasta 1994Tn/m2 a una profundidad de 6 metros.

# *6.4.5 Análisis de la cimentación para el emplazamiento del relleno sanitario del cantón Espíndola mediante la carga o presiones de servicios.*

Este análisis se realizó en base a un estimado del volumen de basura generado durante el tiempo de vida del relleno sanitario en m3, dicho dato sirvió para diseñar una forma de trapecio piramidal del cual se calculó el volumen y se determinó el peso que va ejercer sobre la capa de suelo, que a su vez servirá para determinar si la capa de suelo va soportar el peso.

## ➢ **Cálculo del volumen del relleno sanitario para 10 años.**

En la Figura 34 se muestra el cálculo del volumen total del relleno sanitario en una proyección de 10 años.

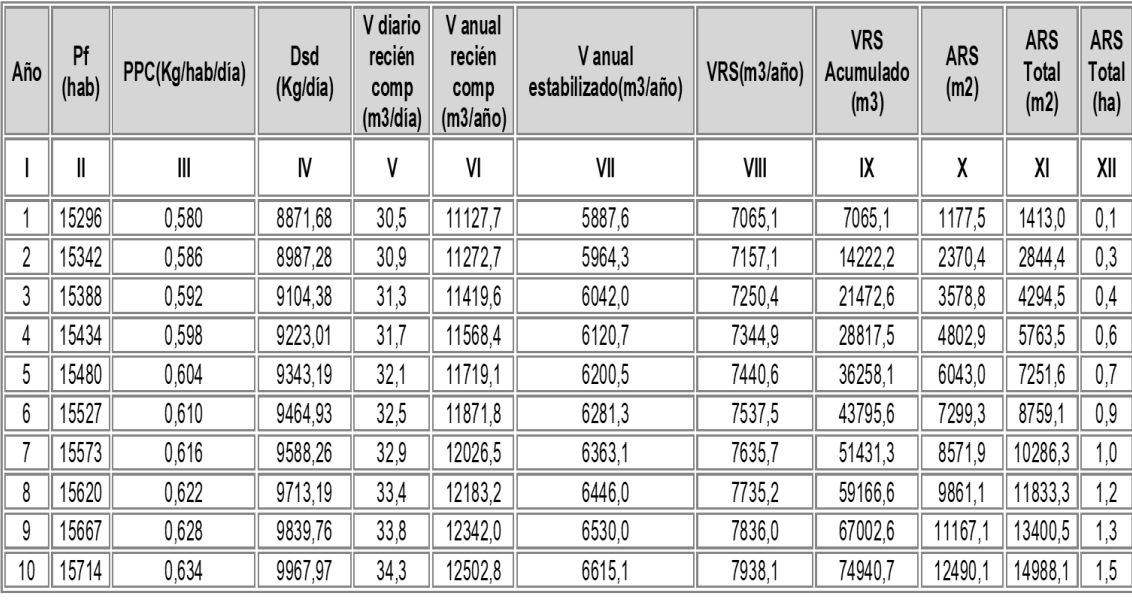

 $V_{RSu}$  = 74940,72 m3 **College** 

**Figura 34** Resumen del cálculo del volumen del relleno sanitario

# ➢ **Peso total del relleno sanitario**

La tabla 46 resume el cálculo del peso total del relleno sanitario, valor que se obtiene a partir del producto del área por el peso de cada figura geométrica.

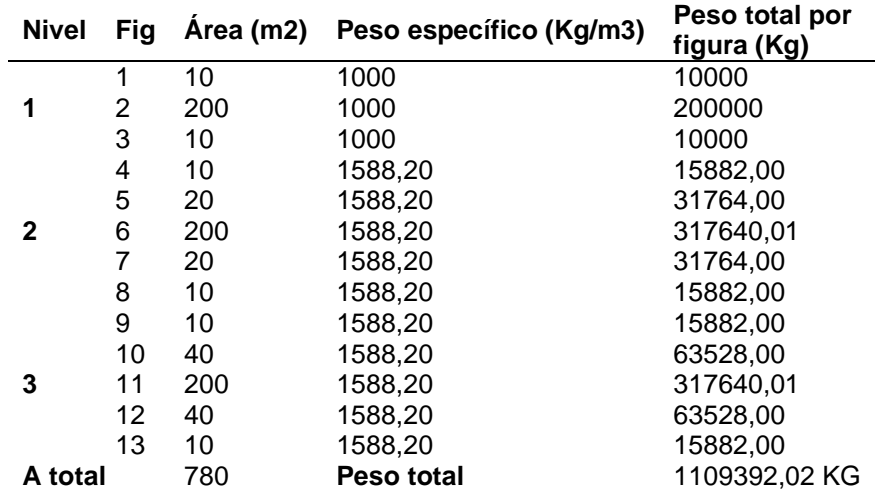

**Tabla 46** Peso total de los residuos sólidos – método de área

Con los datos obtenidos del peso total se obtiene como resultado las componentes verticales producidas sobre la superficie y las presiones ejercidas sobre el suelo de cada sección compuesta.

• **Componente vertical del peso sobre la superficie de la figura 1, 4, 5, 9,10.**

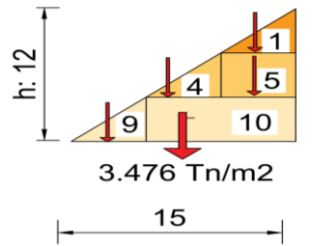

**Figura 35** Presión total ejercida sobre el suelo de la figura 1, 4, 5, 9, 10

En la figura 35 se observa la presión total ejercida por el peso del material residual sobre la figura 1, 4, 5, 9, 10 en un lapso de 10 años, sumatoria de pesos ejercidos sobre el suelo que equivale a 3.476 Tn/m2.

• **Componente vertical del peso sobre la superficie de la figura 2, 6, 11.**

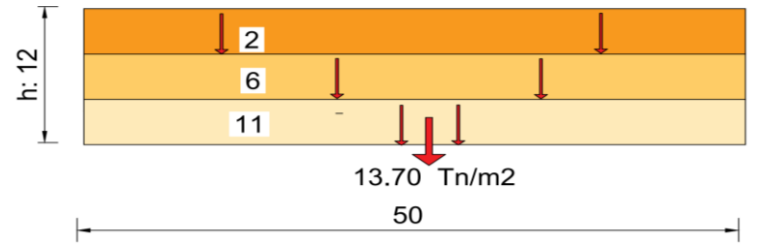

**Figura 36** Presión total ejercida sobre el suelo de la figura 2, 6, 11

En la figura 36 se observa la presión total ejercida por el peso del material residual sobre la figura 2, 6, 11 en un lapso de 10 años, sumatoria de pesos ejercidos sobre el suelo que equivale a 13.70 Tn/m2.

• **Componente vertical del peso sobre la superficie de la figura 3, 7, 8, 12,13**

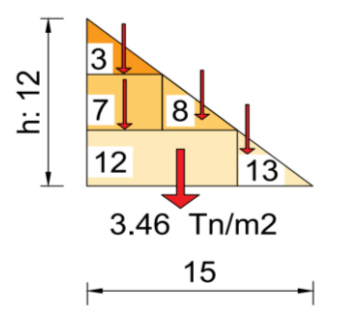

**Figura 37** Presión total ejercida sobre el suelo de la figura 3, 7, 8, 12,13

En la figura 37 se observa la presión total ejercida por el peso del material residual sobre la figura 3, 7, 8, 12,13 en un lapso de 10 años, sumatoria de pesos ejercidos sobre el suelo que equivale a 3.46 Tn/m2.

Los resultados mostraron que la presión ejercida sobre el suelo, la figura que mayor esfuerzo ejerce por el peso de los residuos sólidos se encuentra en el centro del terraplén el cual debe ser comparado con la capacidad de soporte última para ver en que profundidad se podría ubicar el relleno.

# *6.4.6 Ensayos de Penetración Estándar (S.P.T)*

Se desarrollaron 3 ensayos de penetración estándar (SPT) bajo la normativa ASTM D-1586 y según la metodología descrita anteriormente.

Los ensayos de campo y el análisis de muestras, fueron realizados por el laboratorio de mecánica de suelos GEOARQUITEC. S.A.S. Los resultados obtenidos se muestran en el Anexo 3.

## **a) SPT. N ̊1**

En la Figura 38, se observan los resultados obtenidos del ensayo de penetración estándar.

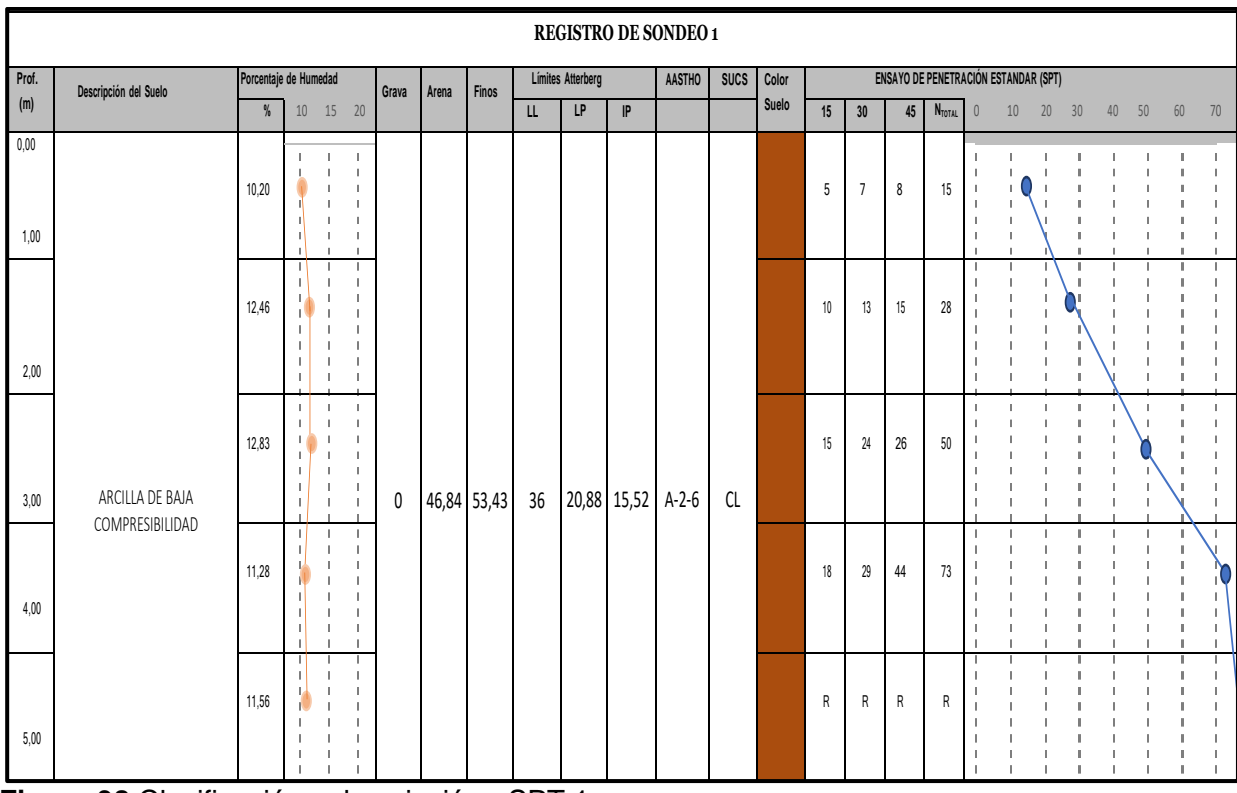

**Figura 38** Clasificación y descripción - SPT 1. **Fuente**: GEOARQUITEC S.A.S, 2022.

Los resultados mostraron que la primera capa corresponde a arcilla Limosa– A -6 de baja plasticidad-CL, y de coloración café rojizo; al momento de recuperar el testigo presentó un N<sub>SPT</sub> de 15 golpes, con contenido de humedad de 10.20%, una capacidad de carga última de 137 Tn/m2 y su capacidad portante es de 45.7 Tn/m2.

La segunda capa corresponde a arcilla Limosa– A -6 de baja plasticidad-CL, y de coloración café rojizo; al momento de recuperar el testigo presentó un N<sub>SPT</sub> de 28 golpes, con contenido de humedad de 12.46%, una capacidad de carga última de 297.3 Tn/m2 y su capacidad portante es de 99.1 Tn/m2.

La tercera capa corresponde a una profundidad de 2. 45 metros de profundidad el suelo según el Sistema de Clasificación de Suelos (AASHTO) corresponde a Arcilla Limosa– A -6 de baja plasticidad-CL, y de coloración café rojizo; al momento de recuperar el testigo presentó un NSPT de 50 golpes, con contenido de humedad de 12.83%, un límite líquido de 36%, un índice de plasticidad de 15.12% y su capacidad portante es de 99.1 Tn/m2.

A 4 metros de profundidad el suelo corresponde a Arcillas Limosas de baja plasticidad CL, de coloración café oscuro; al momento de recuperar el testigo presentó un NSPT de 73 golpes, con contenido de humedad de 11.28%, su capacidad portante es de 251.2 Tn/m2.

La última capa corresponde a Arcilla Limosa– A -6 de baja plasticidad-CL, de coloración café rojizo, contenido de humedad de 11.56%, una capacidad de carga última de 442 Tn/m2 y su capacidad portante es de 1994 toneladas por metro cuadrado, a esta profundidad tenemos el rechazo del ensayo.

En la **Figura 39** se muestra un resumen de los datos proporcionados por el ensayo den penetración estándar mediante una representación gráfica.

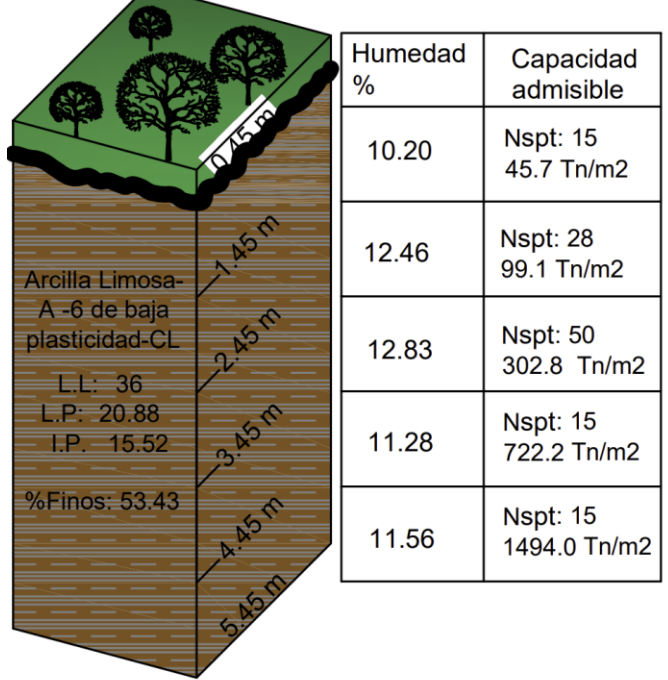

**Figura 39** Columna estratigráfica del SPT #1

# **b) SPT. N ̊2**

En la Figura 40, se observan los resultados obtenidos del ensayo de penetración estándar.

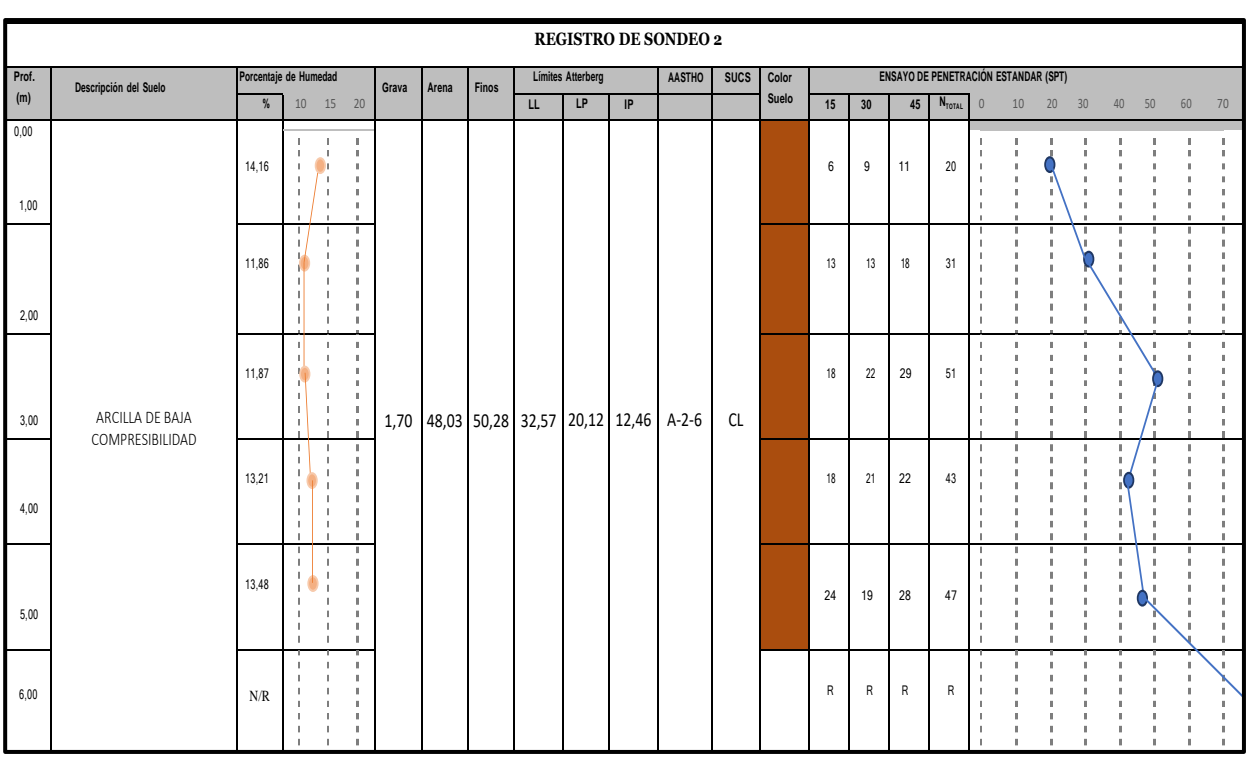

### **Figura 40** Clasificación y descripción - SPT 2 **Nota**: GEOARQUITEC S.A.S, 2022.

Los resultados mostraron que la primera capa corresponde a Arcilla Limosa– A -6 de baja plasticidad-CL, y de coloración café rojizo; al momento de recuperar el testigo presentó un N<sub>SPT</sub> de 20 golpes, con contenido de humedad de 14.16%, una capacidad de carga última de 171.4 Tn/m2 y su capacidad portante es de 571 Tn/m2.

La segunda capa corresponde a Arcilla Limosa– A -6 de baja plasticidad-CL, y de coloración café rojizo; al momento de recuperar el testigo presentó un  $N_{\text{SPT}}$  de 31 golpes, con contenido de humedad de 11.86%, una capacidad de carga última de 336.9 Tn/m2 y su capacidad portante es de 112.3 Tn/m2.

La tercera capa a 2. 45 metros de profundidad el suelo según el Sistema de Clasificación de Suelos (AASHTO) corresponde a Arcilla Limosa– A -6 de baja plasticidad-CL, y de coloración café rojizo; al momento de recuperar el testigo presentó un NSPT de 51 golpes, con contenido de humedad de 11.87%, un límite líquido de 32.57%, un índice de plasticidad de 12.46%, una capacidad de carga última de 908.3 Tn/m2 y su capacidad portante es de 302.8 Tn/m2.

A 4 metros de profundidad el suelo corresponde a Arcillas Limosas de baja plasticidad CL, de coloración café oscuro; al momento de recuperar el testigo presentó un NSPT de 43 golpes, con contenido de humedad de 13.21%, una capacidad de carga última de 137 Tn/m2 y su capacidad portante es de 45.7 Tn/m2.

La quinta capa corresponde a Arcilla Limosa– A -6 de baja plasticidad-CL, y de coloración café rojizo; al momento de recuperar el testigo presentó un  $N_{\text{SPT}}$  de 47 golpes, con contenido de humedad de 12.48%, una capacidad de carga última de 912 Tn/m2 y su capacidad portante es de 304 Tn/m2.

La última capa corresponde a Arcilla Limosa– A -6 de baja plasticidad-CL, de coloración café rojizo, contenido de humedad de 13.96%, una capacidad de carga última de 4482 Tn/m2 y su capacidad portante es de 1994 toneladas por metro cuadrado, a esta profundidad tenemos el rechazo del ensayo.

En la **Figura 41** se muestra un resumen de los datos proporcionados por el ensayo de penetración estándar mediante una representación gráfica.

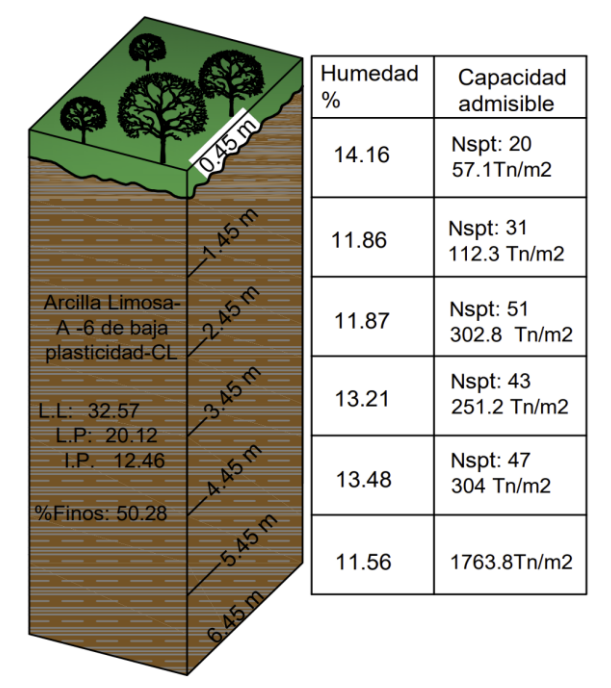

**Figura 41** Columna estratigráfica del SPT #

# **c) SPT. N ̊3**

En la Figura 42, se observan los resultados obtenidos del ensayo de penetración estándar.

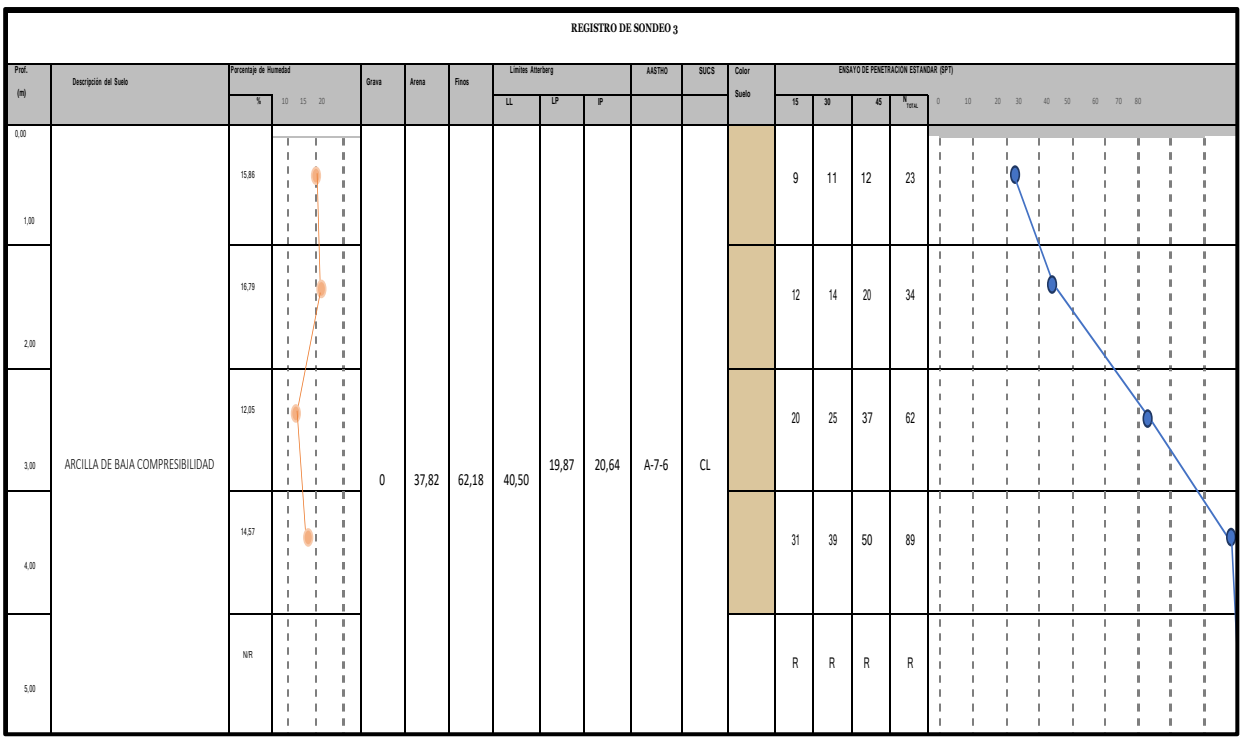

**Figura 42** Clasificación y descripción - SPT **3 Nota**: GEOARQUITEC S.A.S, 2022.

Los resultados mostraron que la primera capa corresponde a Arcilla con poca presencia de limos A-7-6 debido a que el IP es mayor a LL, de baja plasticidad-CL, y de coloración café claro; al momento de recuperar el testigo presentó un  $N_{\text{SPT}}$  de 23 golpes, con contenido de humedad de 15.86%, una capacidad de carga última de 46.5 Tn/m2 y su capacidad portante es de 15.5 Tn/m2.

La segunda capa corresponde a Arcilla con poca presencia de limos A-7-6 debido a que el IP es mayor a LL, de baja plasticidad-CL, y de coloración café claro; al momento de recuperar el testigo presentó un  $N_{SPT}$  de 34 golpes, con contenido de humedad de 16.79%, una capacidad de carga última de 192.4 Tn/m2 y su capacidad portante es de 127.6 Tn/m2.

La tercera capa a 2. 45 metros de profundidad el suelo según el Sistema de Clasificación de Suelos (AASHTO) corresponde a Arcilla con poca presencia de limos A-7-6 debido a que el IP es mayor a LL, de baja plasticidad-CL, y de coloración café claro; al momento de recuperar el testigo presentó un NSPT de 62 golpes, con contenido de humedad de 12.05%, un límite líquido de 40.50% y un índice de plasticidad de 20.64 y su capacidad portante es de 127.6 Tn/m2.

A 4 metros de profundidad el suelo corresponde Arcilla con poca presencia de limos A-7- 6 debido a que el IP es mayor a LL, de baja plasticidad-CL y de coloración café oscuro; al momento de recuperar el testigo presentó un NSPT de 89 golpes, con contenido de humedad de 14.57%, una capacidad de carga última de 3672 Tn/m2 y su capacidad portante es de 1224.2 Tn/m2.

La última capa corresponde Arcilla con poca presencia de limos A-7-6 debido a que el IP es mayor a LL, de baja plasticidad-CL y de coloración café oscuro, contenido de humedad de 13.96%, una capacidad de carga última de 4482 Tn/m2 y su capacidad portante es de 1994 toneladas por metro cuadrado, a esta profundidad tenemos el rechazo del ensayo.

En la **Figura 43** se muestra un resumen de los datos proporcionados por el ensayo de penetración estándar mediante una representación gráfica.

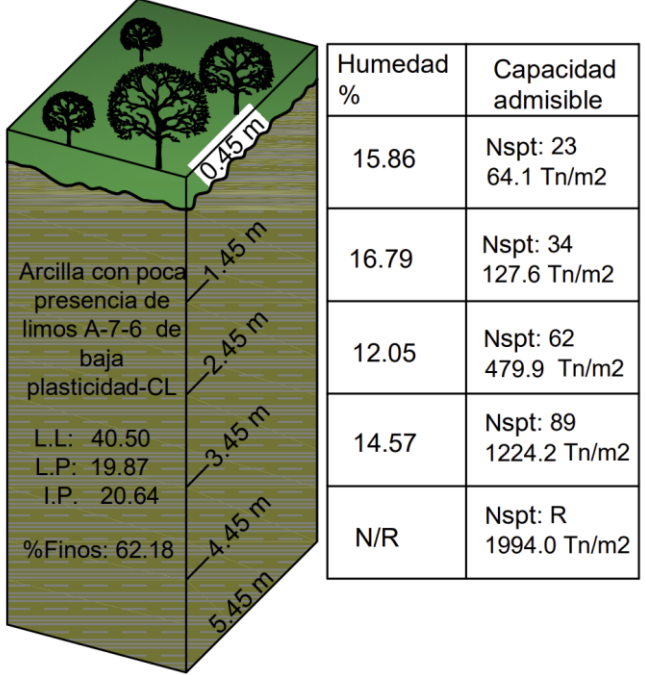

**Figura 43** Columna estratigráfica del SPT #3

# *6.4.7 Comportamiento geotécnico de los suelos*

En la tabla 47 se muestran las propiedades de los geometrales que ya se obtuvieron en los aparatado **6.6.2 Límites de Atterberg (%)** y **6.6.3 Descripción y Clasificación de los Suelos**, aquí se muestra un resumen global de los datos necesarios para determina el comportamiento de las arcillas.

**Tabla 47** Resumen de datos del Sondeo (SPT)

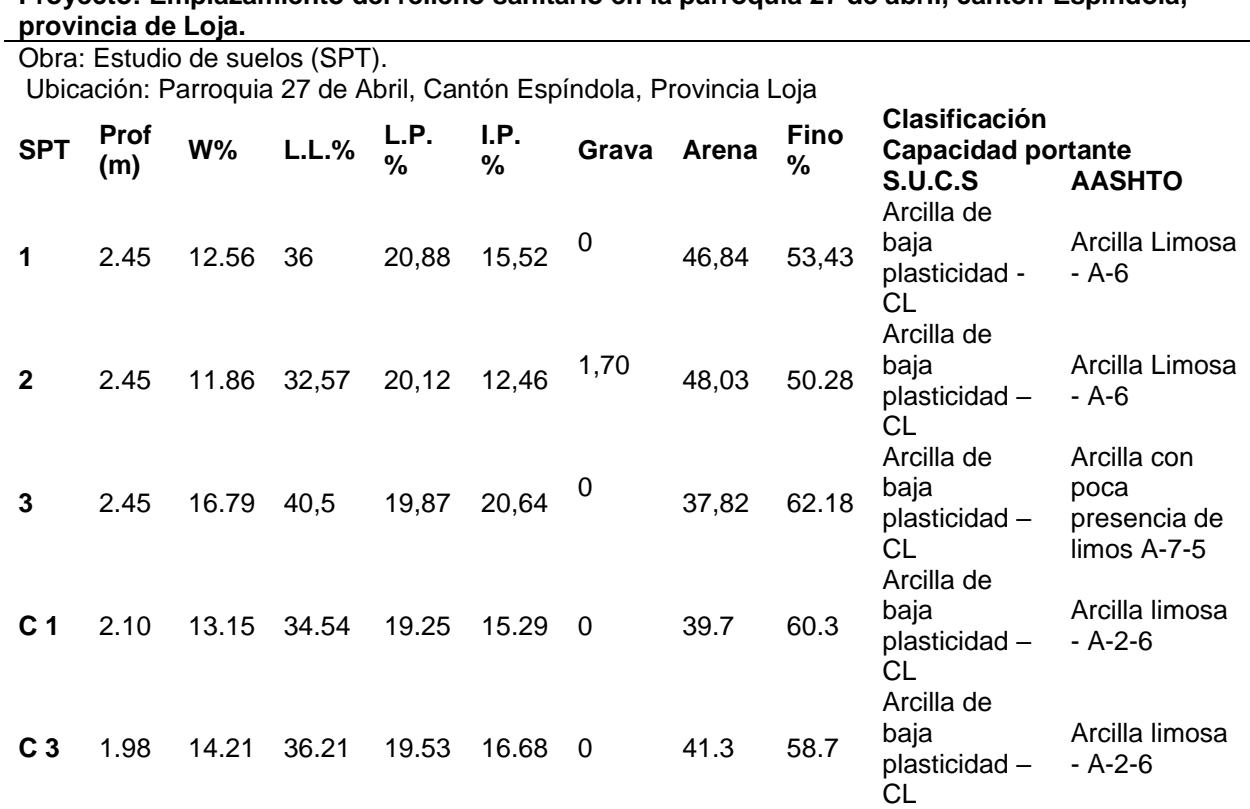

**Proyecto: Emplazamiento del relleno sanitario en la parroquia 27 de abril, cantón Espíndola,** 

Analizando la consistencia de los suelos en base al aumento del contenido de humedad presente en cada muestra se determinó que la primera muestra ubicada a una profundidad de 2.45 metros cuyo contenido de humedad es de 12.56%, la segunda muestra tiene un contenido de humedad de 11.86%, mientras que en la última muestra tiene un contenido de humedad que asciende a 16.79% esta última presenta un mayor porcentaje de agua en comparación a las otras dos muestras.

### ➢ **Actividad de los suelos**

Se calculó la actividad de los suelos a través de la formulación matemática propuesta por Skempton & Macdonald (1956).

En la tabla 48 se muestra un resumen de los resultados del cálculo de la Actividad de los suelos para cada muestra.

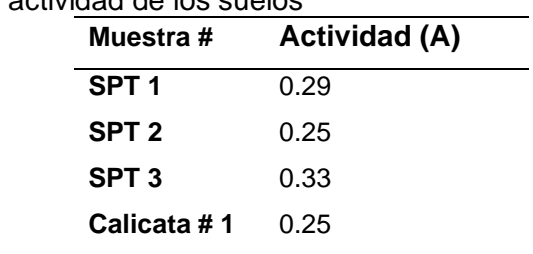

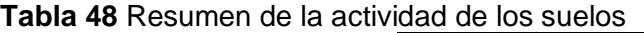

### **Calicata # 2** 0.28

Mediante la relación que existe entre el índice de plasticidad y la fracción de finos para cada muestra obtenida en campo y mediante la comparación realizada con la **tabla # 11. Actividad de los suelos**; se obtiene como resultado que los suelos analizados y presentes en el área de estudio tiene una actividad baja cuyo mineral predominante es la caolinita y arcilla ligeramente sobreconsolidada, esto se debe a que los valores obtenidos están por debajo del 1. El uso de este cálculo también es un indicador para identificar el potencial de expansión de los suelos arcillosos, de lo cual se deduce que los suelos son poco expansivos debido al mineral que lo compone.

# ➢ **Índice de Consistencia Relativa**

Se calculó la consistencia relativa cuyos resultados se muestran en la tabla 49.

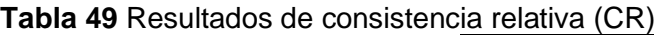

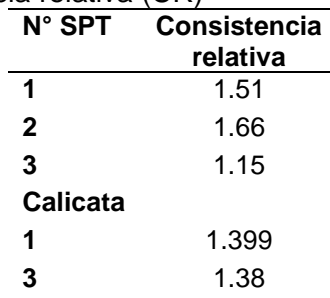

Mediante comparativa de los resultados de la consistencia relativa con las expresiones planteadas en la tabla 15 de los cual se obtuvo que: El índice de consistencia relativa (CR) de las muestras ensayas están en el rango de 1.15 a 1.66, siendo el CR mayor a 1 se determina que el suelo se encuentra en un estado semisólido, tendrá un comportamiento rígido y tienen una resistencia a la compresión inconfinada (qu) de más de 5.0 kg/cm2.

## ➢ **Índice de Liquidez**

Aplicando la fórmula de cálculo del índice de liquides se obtienen los resultados para cada muestra, se muestran en la tabla 50.

**Tabla 50** Resultados del Índice de Liquidez (IL)

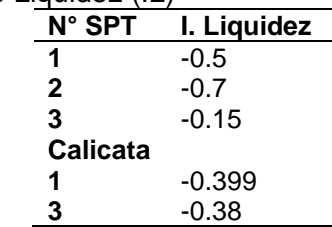

Mediante la comparativa de los resultados del Índice de Liquidez con las expresiones planteadas en la tabla 17, se determinó que el suelo demostrará fractura rígida al ser sometido a corte, esto debido a que el contenido natural de humedad wn es menor que el límite plástico LP. Por lo tanto, se determina que el suelo estará en estado sólido a semi sólido.

## ➢ **Índice de Compresibilidad**

Luego de aplicar la formulación matemática para obtener el índice de compresión en cada una de las muestras en la tabla 51 se muestran los resultados obtenidos.

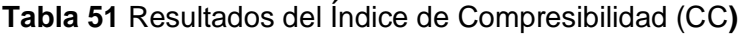

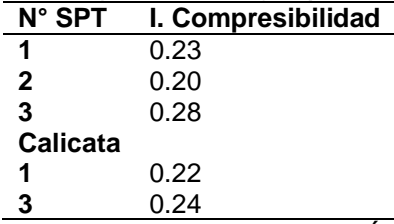

Mediante la comparativa de los resultados de del Índice de Compresibilidad con las expresiones planteadas en la tabla 19 se obtuvo que para cada ensayo su valor no mayor a 0.25, es así que se establece que las arcillas presentes están categorizadas como arcillas de compresibilidad media.

## ➢ **Criterios para determinar el cambio de volumen y el potencial expansivo**

De acuerdo a las **tablas 21-22**, el SPT 1 con un índice líquido de 36% y un índice plástico de 15.53%, corresponde a las caolinitas las cuales tienen un cambio de volumen moderado y un potencial expansivo bajo, se obtiene como resultado:

En el SPT 2 con un índice liquido de 32,57% y un índice plástico de 12.46%, corresponde a las caolinitas las cuales tienen un cambio de volumen bajo y un potencial expansivo bajo.

En el SPT 3 con un índice liquido de 40,50% y un índice plástico de 20.64%, corresponde a las caolinitas las cuales tienen un cambio de volumen moderado y un potencial expansivo bajo.

La calicata 1 presenta un índice liquido de 34.54 % y un índice plástico de 19.25 %, corresponde a las caolinitas las cuales tienen un cambio de volumen moderado y un potencial expansivo bajo.

La calicata 3 presenta un índice liquido de 36.21 % y un índice plástico de 19.53 %, corresponde a las caolinitas las cuales tienen un cambio de volumen moderado y un potencial expansivo bajo.

### *6.4.8 Cálculo de la permeabilidad*

Según la metodología propuesta por BRAJA M. DAS, se determinó que los suelos evidencian un drenaje pobre con un tipo de suelo correspondiente a arenas muy finas, limos orgánicos e inorgánicos, mezclas de arena, limos y arcillas, suelos impermeables.

También se determinó la conductividad hidráulica, en la **Tabla 52** se muestran los rangos de clasificación establecidos por esta metodología.

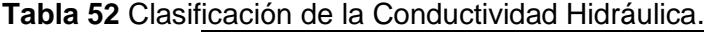

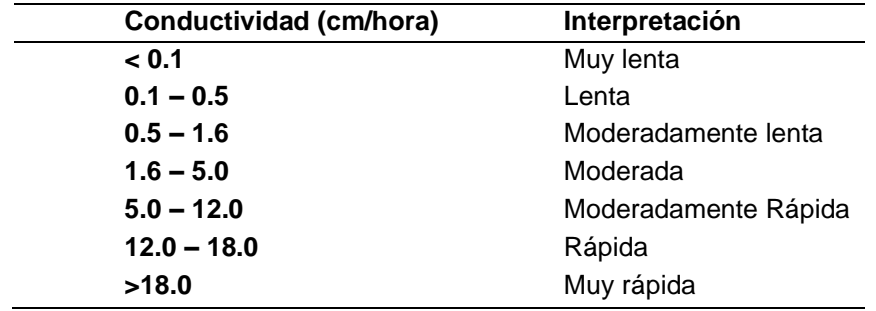

**Fuente**: Física de suelos. IGAC. 1990.

Como resultado entre la comparativa entre los valores obtenidos del cálculo de la permeabilidad y la clasificación de la Conductividad Hidráulica, se obtiene una categorización de los suelos en base a la conductividad hidráulica, resultados que se muestran en la tabla 53.

| Ensayo#      | Coordenadas       |         | <b>Coeficiente</b><br>(cm/s) | Κ<br>(cm/hr) | <b>INTERPRETACIÓN</b> |
|--------------|-------------------|---------|------------------------------|--------------|-----------------------|
| 1            | 673397            | 9509249 | $2.877 \cdot 10^{-5}$        | 0.10         | Lenta                 |
| $\mathbf{2}$ | 673388            | 9509310 | $1.566 \cdot 10^{-5}$        | 0.06         | Muy lenta             |
| 3            | 673422            | 9509369 | $1.358 \cdot 10^{-4}$        | 0.49         | Lenta                 |
| 4            | 673370            | 9509388 | $3.637 \cdot 10^{-4}$        | 1.31         | Moderadamente lenta   |
| 5            | 673390            | 9509452 | $2.483 \cdot 10^{-5}$        | 0.09         | Muy lenta             |
| 6            | 673442            | 9509216 | $4.021 \cdot 10^{-5}$        | 0.14         | Lenta                 |
| 7            | 673463            | 9509277 | $7.105 \cdot 10^{-5}$        | 0.26         | Lenta                 |
| 8            | 673470            | 9509333 | $1.546 \cdot 10^{-4}$        | 0.56         | Moderadamente lenta   |
| 9            | 673450            | 9509407 | $4.004 \cdot 10^{-5}$        | 0.14         | Lenta                 |
| 10           | 9509417<br>673493 |         | $7.343 \cdot 10^{-4}$        | 2.64         | Moderada              |
|              |                   |         | <b>Promedio</b>              | 0,58         | moderadamente lenta   |

**Tabla 53** Resumen de permeabilidad en el campo (Método de Porchet).

Según la clasificación de la Conductividad Hidráulica (tabla 53), los ensayos 2 y 5 presentaron una conductividad hidráulica muy lenta con valores menores a 0.1 cm/hr.

Los ensayos 1, 3, 6, 7 y 9 presentan una conductividad hidráulica lenta con valores que van en un rango de 0.1 – 0.5 cm/hr.

Los ensayos 4 y 8 presentan una conductividad hidráulica Moderadamente lenta con valores que van en un rango de 0.5 – 1.6 cm/hr.

Considerando los datos de infiltración obtenidos en los que se encontró valores bajos que varían de 0.10 a 2.64 cm/hr, que los catalogan como suelos de capacidad de infiltración muy lenta a moderadamente lenta y un valor promedio de infiltración de 0.58 cm/hr, catalogados como suelos de moderadamente lenta velocidad infiltración.

### **6.5 Zonificación**

Para la zonificación el modelo empleado de mejor ajuste fue el método de interpolación por IDW (Vecino más cercano) puntual, que fue base para la construcción de mapas de zonificación que nos permitieron establecer la variabilidad espacial de los parámetros evaluados.

### *6.5.1 Zonificación en base a la permeabilidad.*

Esta zonificación se la realizo con el objetivo de generar una imagen integral de cómo está conformado el área de investigación, dependiendo del valor de coeficiente de permeabilidad encontrado, obteniendo como resultado un mapa de zonificación donde se observa la variedad de suelos ver anexo 14.

| Ensayo#         | <b>Coordenadas</b> |         | $K$ (cm/hr) | <b>INTERPRETACIÓN</b> |  |
|-----------------|--------------------|---------|-------------|-----------------------|--|
| 1               | 673397             | 9509249 | 0.10        | Lenta                 |  |
| 2               | 673388             | 9509310 | 0.06        | Muy lenta             |  |
| 3               | 673422             | 9509369 | 0.49        | Lenta                 |  |
| 4               | 673370             | 9509388 | 1.31        | Moderadamente lenta   |  |
| $5\phantom{1}$  | 673390             | 9509452 | 0.09        | Muy lenta             |  |
| 6               | 673442             | 9509216 | 0.14        | Lenta                 |  |
| 7               | 673463             | 9509277 | 0.26        | Lenta                 |  |
| 8               | 673470             | 9509333 | 0.56        | Moderadamente lenta   |  |
| 9               | 673450             | 9509407 | 0.14        | Lenta                 |  |
| 10              | 9509417<br>673493  |         | 2.64        | Moderada              |  |
| <b>Promedio</b> |                    |         | 0,58        | Moderadamente lenta   |  |

*Tabla 54 Datos para la zonificación en base a la permeabilidad*

En la **Tabla 54** se muestran los datos del coeficiente de permeabilidad y su interpretación, datos que nos permite especificar las modificaciones en las características del suelo que se deben adaptar para llevar a cabo la construcción civil. Con los resultados obtenidos para la zona de emplazamiento del relleno sanitario se identifica que tiene un predominio de valores clasificados de muy lenta a moderadamente lenta, lo que conlleva a que se presente una alta restricción en la admisión y en la conducción del agua en el perfil de estos suelos; esto forja mayores pérdidas de agua lluvia por escorrentía superficial en época lluviosa.

El mapa de Zonificación en base a la permeabilidad resultante a escala 1:1000 del área de emplazamiento para el relleno sanitario en el Cantón Espíndola se presenta en el anexo 14, tal corresponde al mapa de zonificación en base al coeficiente de permeabilidad, elaborado en base a la velocidad de infiltración en centímetros por hora.

Se logró determinar la velocidad de infiltración por el método del Porchet, de tal manera que se caracterizó la permeabilidad de los suelos existentes en la zona de investigación como se muestra en la **Tabla 55.**

**Tabla 55** Resumen de la zonificación en base a la permeabilidad (cm/h)

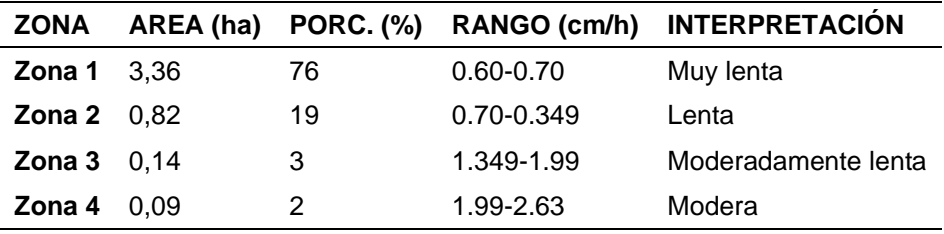

Se obtuvieron 4 zonas donde cada una de estas presenta características geotécnicas propias en base a la permeabilidad, la zona 1 abarca el 76 % del polígono de investigación, presenta un coeficiente de permeabilidad (K) que va desde 0.60 a 0.70 cm/h y se caracteriza según se infiltración como Muy lenta, la zona 2 abarca el 19 % del polígono de investigación, presenta un coeficiente de permeabilidad (K) que va desde 0.70 a 0.349 cm/h y se caracteriza según se infiltración como Lenta, la zona 3 abarca el 3 % del polígono de investigación, presenta un coeficiente de permeabilidad (K) que va desde 1.349 a 1.99 cm/h y se caracteriza según se infiltración como Moderadamente lenta y la zona 4 abarca el 2 % del polígono de investigación, presenta un coeficiente de permeabilidad (K) que va desde 1.99 a 2.63 cm/h y se caracteriza según se infiltración como Moderada. Con esta información se determinó que la zona presenta las mejores características impermeables del todo el polígono.

De esta manera se obtiene que el polígono de trabajo presenta en su mayor parte una permeabilidad de muy lenta a lenta, debido a la presencia de arcillas de baja plasticidad y arcillas con poca presencia limos. Los valores obtenidos mediante la realización de los ensayos de permeabilidad in situ a través del método de Porchet nos permitió obtener permeabilidades que van desde 0.06 cm/s a 2.64 cm/s, aproximadamente el 76 % del polígono de trabajo presenta las más bajas permeabilidades en el orden de 10-5 cm/s siendo los valores con una permeabilidad buena para rellenos sanitarios los que estén en el orden de 10<sup>-7</sup> (cm/s).

## *6.5.2 Zonificación en base a la capacidad portante.*

La zonificación de la capacidad portante de los suelos se la realizo en base al cálculo de la capacidad portante obtenida de los ensayos SPT, la zonificación geotécnica se la realizo a 3 alturas diferentes de 1.45 m, 3.0 m y la máxima altura alcanzada de 6 m.

| Zona   | Prof.       | qa<br>(Tn/m2) | Rangos        | Área<br>(Ha) | Porc.<br>(%) |
|--------|-------------|---------------|---------------|--------------|--------------|
| Zona 1 |             | 64.1          | 59.33-64.09   | 1,23         | 28           |
| Zona 2 | 1.45 m      | 57.1          | 52.84-59.33   | 2.25         | 51           |
| Zona 3 |             | 45.7          | 45.70-52.84   | 0.93         | 21           |
| Zona 1 |             | 479.9         | 372.94-479.89 | 3.04         | 69           |
| Zona 2 | $3.45 \; m$ | 302.8         | 302.80-372.94 | 1.37         | 31           |

**Tabla 56** Resumen de la zonificación en base a la capacidad portante.

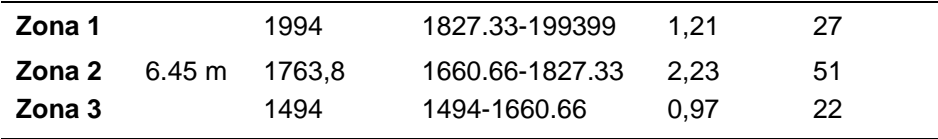

En la tabla 56 se muestra como quedan distribuidas las zonas geotécnicas para las profundidades analizadas, además se indica el porcentaje en área que ocupan dentro del polígono.

### ➢ **Zonificación geotécnica a 1.45 metros de profundidad.**

El mapa de Zonificación geotécnica a 1.45 metros de profundidad resultante a escala 1:1000 del área de emplazamiento para el relleno sanitario en el Cantón Espíndola se presenta en el anexo 14, se obtuvo como resultado 3 zonas geotécnicas donde cada una de estas presenta características propias, la zona 1 abarca el 28 % del polígono de investigación y presenta una capacidad admisible que va desde 59.33-64.09 Tn/m2, la zona 2 abarca el 51 % del polígono de investigación y presenta una capacidad admisible que va desde 52.84-59.33 Tn/m2 y la zona 3 abarca el 21 % del polígono de investigación y presenta una capacidad admisible que va desde 45.70-52.84 Tn/m2. Con esta información se determinó que la zona 1 a una profundidad de 1.45 m desde la superficie presenta las mejores características del polígono.

### ➢ **Zonificación geotécnica a 3.45 metros de profundidad.**

El mapa de Zonificación geotécnica a 3.45 metros de profundidad resultante a escala 1:1000 del área de emplazamiento para el relleno sanitario en el Cantón Espíndola se presenta en el anexo 15, se obtuvo como resultado 2 zonas geotécnicas donde cada una de estas presenta características propias, la zona 1 abarca el 69 % del polígono de investigación y presenta una capacidad admisible que va desde 372.94 a 479.89 Tn/m2, y la zona 2 abarca el 31 % del polígono de investigación y presenta una capacidad admisible que va desde 302.80 a 372.94Tn/m2. Con esta información se determinó que la zona 1 a una profundidad de 3.45 m desde la superficie presenta las mejores características del polígono.

## ➢ **Zonificación geotécnica de 5.45 a 6.45 metros de profundidad.**

El mapa de Zonificación geotécnica a 3.45 metros de profundidad resultante a escala 1:1000 del área de emplazamiento para el relleno sanitario en el Cantón Espíndola se presenta en el anexo 15, se obtuvo como resultado 3 zonas geotécnicas donde cada una de estas presenta características propias, la zona 1 abarca el 27 % del polígono de investigación y presenta una capacidad admisible que va desde 1827.33 a 1993.99 Tn/m2, la zona 2 abarca el 51 % del polígono de investigación y presenta una capacidad admisible que va desde 1660.66 a 1827.33 Tn/m2 y la zona 3 abarca el 22 % del polígono de investigación y presenta una capacidad admisible que va desde 1494 a 1660.66 Tn/m2. Con esta información se determinó que la zona

1 a una profundidad de 6.45 m desde la superficie presenta las mejores características del todo el polígono para soportar una estructura.

Además, en la parte sur se realizó el cálculo de la capacidad portante para la infraestructura con una cimentación cuadrada y desplante de 1.5 m obteniendo así una carga admisible de 74 TN/m2.

Como resultado de la zonificación en base a la capacidad portante se obtuvo que para cada profundidad analizada la Zona uno ubicada en el flanco Nor-Oeste del polígono presenta las mejores características con respecto a las demás zonas analizadas.

# ➢ **Comparación del peso ejercido por el relleno sanitario y la capacidad portante del suelo.**

En el ítem 6.7.3 Análisis de la cimentación para el emplazamiento del relleno sanitario del cantón Espíndola mediante la carga o presiones, se hizo una estimación del peso que puede generar el relleno sanitario en toneladas sobre metro cuadrados con una altura de 12 metros, donde el mayor esfuerzo originado por el peso de los residuos sólidos se encuentra en el centro, cuyo peso que ejerce sobre el suelo calculada es de 13.70 Tn/m2 para una altura de 12 m, este valor fue comparado con la capacidad portante localizada a 6 m de profundidad, cuyo resultado nos demuestra que el suelo a esa profundidad supera en mucho a la presión que ejercen os residuos sólidos sobre el suelo. La condición de soporte de una cimentación es que la capacidad del suelo debe ser mayor o igual a la capacidad de carga obtenida cierta altura, es decir.

 $qc = 20.636$  Tn/m2

#### $qadm \geq qc$

### 1994 Tn/m2 > 20.636 Tn/m2

Al analizar los resultados obtenidos de la comparativa entre la capacidad portante del suelo y el peso que va a ejercer los residuos sólidos nos demuestra que el suelo que forma parte del área de emplazamiento para el relleno sanitario presenta una capacidad portante 1994 Tn/m2 mucho mayor a la carga ejercida por el cumulo de los residuos sólidos de 13.70 Tn/m2 en un periodo de 10 años determinado así que el proyecto civil no presentara un colapso estructural a lo largo de su vida útil.

### **7 Discusión**

Según Jiménez et al. (2017), en la realización del levantamiento topográfico la estación total permite obtener información con un alto nivel de precisión, lo cual resulta especialmente adecuado dadas las dimensiones y la escala del proyecto. Este método se erige como idóneo para estas circunstancias, ya que posibilita la captura minuciosa de todas las características morfométricas y formas del terreno. Por esta razón, en esta investigación, la topografía del área de estudio a escala 1:1000 se la levantó con la estación total Sokkia IM- 55, de lo cual se obtuvo una información topográfica detallada con un error de 2" de precisión el cual está relacionado con errores instrumentales. Además, de acuerdo con J Burgueño (2019) para escalas de 1:1.000 se requiere una equidistancia de las curvas de nivel de 1 a 0,5 m, rango que concuerda con el obtenido en el presente trabajo de investigación.

Para el análisis geológico, se utiliza como referencia la información proporcionada por el Instituto Nacional de Investigación Geológico Minero Metalúrgico en la carta geológica "Las Aradas a escala 1:50.000, la cual omite la consideración de las litologías presentes en el área de estudio, como son los suelos residuales, limos arenosos y limo arcillosos. No obstante, al realizar un mapeo más detallado a escala 1:1.000 mediante el método de levantamiento por afloramientos en el área de estudio se pudo identificar las litologías mencionadas anteriormente, además de las tobas muy representativas de la Unidad el Ingenio, estas identificaciones se llevaron a cabo en el campo mediante observación directa y la correspondiente recopilación de datos estructurales.

Así mismo, se tomó en cuenta los datos estructurales proporcionados por la carta geológica, que señalan la presencia de una serie de fallas inferidas con características convergentes. A través de un detallado levantamiento de campo que se realizó tanto dentro del área de estudio como en las zonas circundantes, se logró identificar y confirmar la existencia de una falla convergente. Estas fallas se extienden de sur a norte y se abren en direcciones este y oeste, respectivamente. Sin embargo, dada su ubicación distante con respecto al proyecto su presencia no tiene un impacto significativo en él.

En base a la metodología propuesta por Demek y utilizando una escala de 1:1300, se determina que la mayor parte del territorio está caracterizada por pendientes fuertemente inclinadas (61,62 %), que van desde los 5° hasta los 15°. Estas pendientes se distribuyen a lo largo de las zonas central y norte del área de estudio. Esta observación concuerda con la información presentada en el mapa de pendientes del Plan de Desarrollo y Ordenamiento Territorial (PDOT) de la parroquia 27 de Abril, elaborado en 2019 a una escala de 1:50.000. En
dicho mapa, se señala que el área de estudio presenta en su gran mayoría pendientes de 12 a 25%.

De acuerdo con Keller y Dexter (2012), un suelo exhibe un comportamiento frágil cuando su contenido de humedad desciende por debajo del Límite Plástico (LP); sin embargo, por encima de cierto nivel de humedad, el suelo adquiere características líquidas y puede fluir. En este sentido, la clasificación de suelos según AASHTO y SUCS revela que el limo arcilloso presente en el estrato 1 exhibe un comportamiento frágil, al igual que el limo arenoso ubicado en el estrato 2, según la información obtenida.

Francisco Andrés Giler (2021), en su análisis geotécnico de los materiales presentes en el cantón Guayaquil, los ensayos revelaron que los suelos corresponden a arcillas limosas, la permeabilidad registrada de las tobas oscila entre 0.1 y 0.00001 m/día, sugiriendo condiciones no favorables para la infiltración. En el caso de las tobas meteorizadas, se considera que su capacidad portante se encuentra por debajo de los 350 Kg/cm², estos parámetros están influenciados directamente por la litología y composición de la toba. Este estudio se alinea con las características de los suelos presentes en esta investigación, en concreto se encontró que las tobas también encajan en la categoría de arcillas limosas, cuya permeabilidad varía entre 0.024 y 0.1 m/día, en concordancia con los valores reportados por dichos autores. Las capacidades portantes detectadas que no superan los 166 Kg/cm² también cumplen con los límites establecidos de 350 Kg/cm² por los autores. La única disparidad encontrada con respecto a la investigación citada radica en la plasticidad. A diferencia de los materiales del estudio de referencia, las tobas estudiadas aquí no presentan características plásticas.

De manera interesante, se evidencia que, como mencionó Terzaghi (1928), la capacidad admisible es directamente proporcional con la profundidad; con el desarrollo de esta investigación se corrobora el planteamiento del autor ya que los valores de la capacidad portante de los materiales presentes varían de 45.70 Tn/m² en el primer metro a 1994 Tn/m² en el sexto metro, respaldando plenamente este principio de incremento con la profundidad.

Según Zambrano (2018) la metodología empleada para calcular el volumen y el peso del relleno sanitario es ampliamente reconocida en la ingeniería civil como base para el diseño de estructuras de este tipo. En esta investigación, esta metodología fue considerada con un propósito crucial: facilitar la comparación entre el proyecto de construcción y las condiciones del terreno. En otras palabras, esta metodología posibilita la evaluación de si la zona de investigación es adecuada para albergar la cantidad proyectada de material de desecho durante el período de operación planificado. Además, en caso de discrepancias, esta técnica proporciona la información para identificar y aplicar correcciones necesarias en el enfoque del proyecto.

95

#### **8 Conclusiones**

Del estudio geológico – geotécnico para el emplazamiento del relleno sanitario en la Parroquia 27 De Abril, Cantón Espíndola, Provincia de Loja ", se concluye lo siguiente:

- La topografía del área de investigación es predominantemente irregular, con altitudes varían desde los 1159 msnm hasta los 1200 msnm, existiendo un desnivel de 41 m y un área total de 4 hectáreas, por esta razón las pendientes en la zona se categorizan de la siguiente manera: pendientes planas con 8.14%, pendientes ligeramente inclinadas con 5.64%, pendientes fuertemente inclinadas con 61.62%, pendientes muy inclinadas con 23.02%, pendientes empinadas con 1.45% contiguas al sistema de vaguadas y en menor porcentaje las pendientes verticales con 0.12%.
- Geológicamente el área de estudio en su mayoría se encuentra conformado por suelos residuales que corresponden a limos arcillosos, limos arenosos provenientes de tobas andesíticas altamente meteorizadas pertenecientes a la Unidad el ingenio; y un depósito aluvial en la parte baja del sistema de vaguadas. Dentro de la geología estructural localmente no se identificó estructuras puntuales, la falla más próxima está distante unos 312 metros al margen derecho del área de trabajo, se trata de una falla de tipo inversa que se origina desde el sur y se extiende en la dirección noreste cuyo bloque colgante asociado a la falla se desplaza convergiendo hacia el oeste, cabe destacar que esta falla queda fuera de los confines del proyecto en cuestión.
- Al analizar las propiedades físico-mecánicas de los suelos permitieron determinar suelos disgregados procedentes de las tobas, cuyo material más fino a 2 micras excede el 50% categorizando a los suelos como finos con una matriz limo arcillosa de baja plasticidad el contenido de humedad de 16.79%, el índice de consistencia relativa (CR) están en el rango de 1.15 a 1.66, determinado que el suelo se encuentra en un estado semisólido, tendrá un comportamiento rígido y tienen una resistencia a la compresión inconfinada (qu) de más de 5.0 kg/cm2, de la misma manera el suelo demostrará fractura rígida al ser sometido a corte, esto debido a que el contenido natural de humedad wn es menor que el límite plástico LP. En cuanto a la compresibilidad se obtuvo valores no mayores a 0.25, es así que se establece que las arcillas presentes están categorizadas como arcillas de compresibilidad media, un cambio de volumen bajo y un potencial expansivo bajo.
- Las capacidades portantes aumentan conforme avanza la profundidad en un mismo material, los suelos limos arcillosos presentan una capacidad portante de 45.7 tn/m2 en el metro superficial con un Nspt: 15 y una capacidad portante de 1763 Tn/m2 hasta

alcanzar el rechazo a más de 6 metros de profundidad. Los suelos no arcillosos presentan una capacidad portante de 64.1 tn/m2 en el metro superficial con un Nspt: 23 y una capacidad portante de 1994 Tn/m2 hasta alcanzar el rechazo a más de 6 metros de profundidad. Basándonos en estos resultados se determina que la profundidad de cimentación óptima se encuentra a partir de los 3.45 metros de profundidad, la capacidad de carga admisible en este punto es mayor a los 302.8 Ton/m².

- A través de la zonificación de la permeabilidad de los materiales se concluye que la Zona 1, que se extiende en dirección sur a norte y abarca el 76 % del terreno de investigación, posee un coeficiente de permeabilidad (K) en el rango de 0.60 a 0.70 cm/h, y su infiltración se clasifica como "Muy lenta". Aunque esta zona parece ser la más adecuada para la ubicación del relleno sanitario, es importante tener en cuenta que la permeabilidad en esta área no brinda condiciones ideales para prevenir la lixiviación de líquidos provenientes de los residuos.
- En cuanto a la zonificación en base a la capacidad portante, se concluye que para cada profundidad analizada (1.45m, 3.45m y 6.45m) la Zona 1 ubicada en el flanco Este del polígono presenta las mejores características con respecto a las demás zonas analizadas, cuyos valores van desde las 59.33 Tn/m2 en profundidades superficiales, hasta la 1993 Tn/m2 a 6.45 metros de profundidad. En conclusión, mediante la zonificación de las propiedades de los materiales existentes se determina que la sección sur-oeste presentan las mejores condiciones físicas para la construcción del nuevo relleno sanitario para el cantón Espíndola.
- Se concluyó mediante una comparación entre a capacidad portante de los suelos que conforman el área de emplazamiento para el relleno sanitario y el peso ejercido por este en una proyección de 10 años, que la capacidad portante 1994 Tn/m2 supera en creces a la carga ejercida por el cumulo de los residuos sólidos de 13.70 Tn/m2.

### **9 Recomendaciones**

- Recomiendo utilizar la presente investigación como base para el correcto desarrollo y emplazamiento del relleno sanitario del cantón Espíndola.
- Se recomienda la implementación de una infraestructura de drenaje para la protección de la morfología o relieve del polígono de trabajo.
- Complementar la investigación con el análisis el factor de seguridad y el estudio de taludes una vez ejecutada la obra ingenieril mediante ensayos de corte directo y ensayos de sísmica de refracción.
- Implementar un sistema de geo membranas y drenes superficiales con la finalidad de evitar infiltración o lixiviación de los líquidos producidos por la acumulación de desechos sólidos.

#### **10 Bibliografía**

Jimenez, G. (2007). Topografía para Ingenieros Civiles (1°.ed.). Universidad de Quindio.

- Keller, T. y Dexter, A. (2012). Plastic limits of agricultural soils as functions of soil texture and organic matter content. Soil Res.,7-17
- Jesus burgueño rivero (2019). La cartografía Universidad Oberta de Catalunya, españa (p. 12).
- Augusto torres (2018). "Estudio de estabilidad de taludes para una cantera de caliza por métodos geomecánicas" (p. 47, 43).
- Aguirre, j. M. (2006). Geotécnia. Juárez: gerencia de estudios de ingeniería civil.
- Atiencia robles, a. (2018). Propuesta de sitios potenciales para la implementación de un relleno sanitario en el cantón esmeraldas. Esmeraldas: universidad católica del ecuador .
- Bowles, j. E. (1981). Manual de laboratorio de suelos en ingenieria civil. Bogotá: s mcgrawhill de mexico.
- Carrillo, k. C. (2007). Modelo de gestión integral de rellenos sanitarios manuales, para poblaciones entre 15.000 y 30.000 habitantes en el ecuador. Quito: universidad internacional sek.
- Duque Escobar, G y Escobar Potes, C. (2002). Mecánica de los suelos. Universidad Nacional De Colombia (p. 34).
- Eulalio Badillo y Alfonso Rodríguez (1974), "Mecánica de Suelos" (p. 155).
- Hurtado, d., & batioja, s. (abril de 2022). Ciencia latina. Obtenido de [https://doi.org/10.37811/cl\\_rcm.v6i2.1940](https://doi.org/10.37811/cl_rcm.v6i2.1940)
- Inegi. (2005). Guía para la interpretación de cartografía, topografía. Guía, instituto nacional de estadística, geografía e informática, ciudad de méxico.
- Jorge Dávila Burga (2011), "Diccionario Geológico" (p. 180).
- Joseph E. Bowles (1981), "Manual de laboratorio de suelos en ingeniería civil" (p. 11;15;25;69).
- José María Chávez Aguirre (2006) "Geotécnica" (p. 187;283).
- Keller, T. y Dexter, A. (2012). Plastic limits of agricultural soils as functions of soil texture and organic matter content. Soil Res.,7-17.
- Lexis finder. (2014). Reglamento interministerial de gestion de desechos sanitarios. Obtenido de [https://www.controlsanitario.gob.ec/wp](https://www.controlsanitario.gob.ec/wp-content/uploads/downloads/2016/12/acuerdo_ministerial_5186_reglamento_interministerial_gesti%c3%93n_desechos_sanitarios.pdf)[content/uploads/downloads/2016/12/acuerdo\\_ministerial\\_5186\\_reglamento\\_intermini](https://www.controlsanitario.gob.ec/wp-content/uploads/downloads/2016/12/acuerdo_ministerial_5186_reglamento_interministerial_gesti%c3%93n_desechos_sanitarios.pdf) sterial\_qesti%c3%93n\_desechos\_sanitarios.pdf
- L. Rucks et al., (2004). "Propiedades Físicas del Suelo" (p. 2;75).
- Mae. (2013). Programa nacional de gestión integral de desechos sólidos. Quito.

Medina, María Emilia (2018), "Problemas geotécnicos en los rellenos sanitarios" (p. 18). Mercedes (et al.,) Delgado Pascual (2006), "Problemas resueltos de topografía" (p. 68).

- Molina, i., & nitescu., b. (2020). Universidad de los andes. Obtenido de geosiencias: [https://geociencias.uniandes.edu.co/es/investigacion/geologia](https://geociencias.uniandes.edu.co/es/investigacion/geologia-estructural#:~:text=la%20geolog%c3%ada%20estructural%20es%20la,peque%c3%b1a%20como%20a%20gran%20escala)[estructural#:~:text=la%20geolog%c3%ada%20estructural%20es%20la,peque%c3%](https://geociencias.uniandes.edu.co/es/investigacion/geologia-estructural#:~:text=la%20geolog%c3%ada%20estructural%20es%20la,peque%c3%b1a%20como%20a%20gran%20escala) [b1a%20como%20a%20gran%20escala.](https://geociencias.uniandes.edu.co/es/investigacion/geologia-estructural#:~:text=la%20geolog%c3%ada%20estructural%20es%20la,peque%c3%b1a%20como%20a%20gran%20escala)
- Morán, s. (23 de 06 de 2020). Plan v. Obtenido de plan v: [https://www.planv.com.ec/historias/sociedad/ecuador-ahogado-basura-esta-lejos](https://www.planv.com.ec/historias/sociedad/ecuador-ahogado-basura-esta-lejos-cumplir-metas-ods-al-2030)[cumplir-metas-ods-al-2030](https://www.planv.com.ec/historias/sociedad/ecuador-ahogado-basura-esta-lejos-cumplir-metas-ods-al-2030)
- Palma posadas, k. (2012). Tratamiento de residuos sólidos orgánicos, para la protección al medio ambiente, por medio de la producción de abono orgánico, en el municipio de asunción mita, departamento de jutiapa. Guatemala: universidad de san carlos de guatemala.
- República del ecuador. (1992). Norma de calidad ambiental para el manejo y disposición final de desechos sólidos no peligrosos .
- Ricaldi atahuaman, j. A., huaman asto, m., & callupe cordova, n. (2021). Diseño de un relleno sanitario para la disposición final de los residuos sólidos municipales en el distrito de el tambo - huancayo 2021. Huancayo: universidad continental.
- Wolf, p., & ghilani, c. (2016). Topografia. Ciudad de mexico: alfaomega.
- Wicander, Reed, Monroe, james, pozo rodríguez, Manuel (2008) (p. 6).
- British Society for Geomorphology (2014), "10 razones por las cuales la Geomorfología es importante" (p. 187;283).
- Diaz, l., y Vallejo, a. (2017), "Propuesta para el diseño del relleno sanitario para el municipio de Aguachica – cesar". Universidad católica de colombia, Bogotá (p. 8)
- Duque Escobar, Gonzalo (2003) Manual de geología para ingenieros. Universidad Nacional de Colombia, (p. 78)
- Fellenius (1927). "Cálculo de factor de seguridad en taludes" Madrid. España.
- James Grisales Simbasica (2014), "Propiedades físicas y mecánicas de los suelos" (P. 10)
- Hilker Urdanivia (2019), "Relación entre el tipo de suelo (SUCS y AASHTO) y el asentamiento de suelos para determinar asentamientos diferenciales en cimientos de concreto armado". Universidad Nacional Daniel Alcides Carrión, Cusco Perú, (P. 25)
- INTAGRI (2017) "Los Factores de Formación del Suelo. Serie Suelos". Núm. 27. Artículos Técnicos de INTAGRI. México. 4 p. Extraído de [https://www.intagri.com/articulos/horticultura-protegida/los-factores-de-formacion-del](https://www.intagri.com/articulos/horticultura-protegida/los-factores-de-formacion-del-suelo)[suelo](https://www.intagri.com/articulos/horticultura-protegida/los-factores-de-formacion-del-suelo) - Esta información es propiedad intelectual de INTAGRI S.C., Intagri se reserva el derecho de su publicación y reproducción total o parcial.

Jaramillo, J. (2002), "Guía para el diseño, construcción y operación de rellenos sanitarios manuales" Universidad de Antioquia, Colombia, Antioquia, Colombia.

Norma ecuatoriana de la construcción "geotécnia y cimentaciones" (p. 16)

- Colombia, Ministerio de Ambiente, Vivienda y Desarrollo territorial (2005), "Decreto 838 de 2005" Bogotá: marzo 23.
- INEGI. (2005). "Guía para la Interpretación de Cartografía, Topografía. Guía, Instituto Nacional de Estadística", Geografía e Informática, Ciudad de México.
- República Del Ecuador. (1992), "Norma de calidad ambiental para el manejo y disposición final de desechos sólidos no peligrosos".
- Universidad de los andes (2020), "Geología estructural" Obtenido de: <https://geociencias.uniandes.edu.co/es/investigacion/geologia> estructural#:~:text=La%20geolog%C3%ADa%20estructural%20es%20la,peque%C3 %B1a%20como%20ª%20gran%20escala.
- Maldonado (2022). "Ensayo de penetración estándar (SP)" Obtenido de: ttps://geologiaweb.com/ingenieria-geologica/ensayopt/#Procedimiento\_del\_ensayo\_SPT\_y\_equipo
- Bbc. (8 de julio de 2019). Bbc, news mundo . Obtenido de crisis mundial de la basura": 3 cifras impactantes sobre el rol de estados unidos: [https://www.bbc.com/mundo/noticias-](https://www.bbc.com/mundo/noticias-48914734)[48914734](https://www.bbc.com/mundo/noticias-48914734)
- Bid. (sf de sd de 2015). Obtenido de situación de la gestión de residuos solidos en america latina el el estado de la contrada de la contrada de la contrada de la contrada de la contrada de la contrada d caribe.:https://publications.iadb.org/publications/spanish/document/situaci%c3%b3nde-la-gesti%c3%b3n-de-residuos-s%c3%b3lidos-en-am%c3%a9rica-latina-y-elcaribe.pdf

# **11 Anexos**

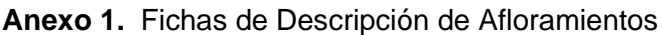

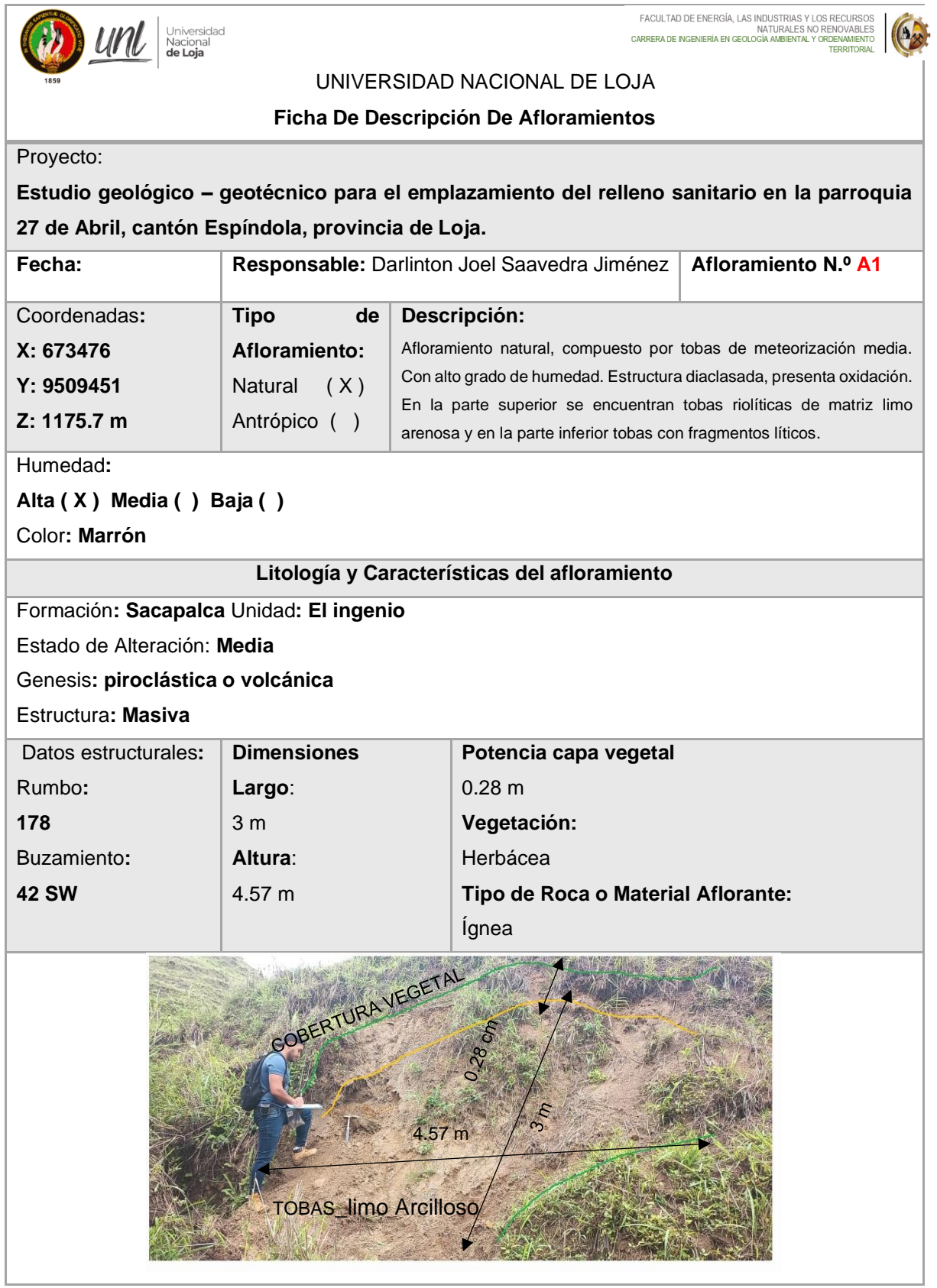

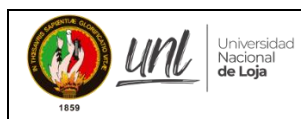

FACULTAD DE ENERGÍA, LAS INDUSTRIAS Y LOS RECURSOS<br>NATURALES NO RENOVABLES<br>CARRERA DE NGENIERÍA EN GEOLOGÍA AMBIENTAL, Y ORDENAMIENTO

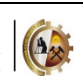

## **UNIVERSIDAD NACIONAL DE LOJA**

FICHA DE DESCRIPCIÓN DE AFLORAMIENTOS

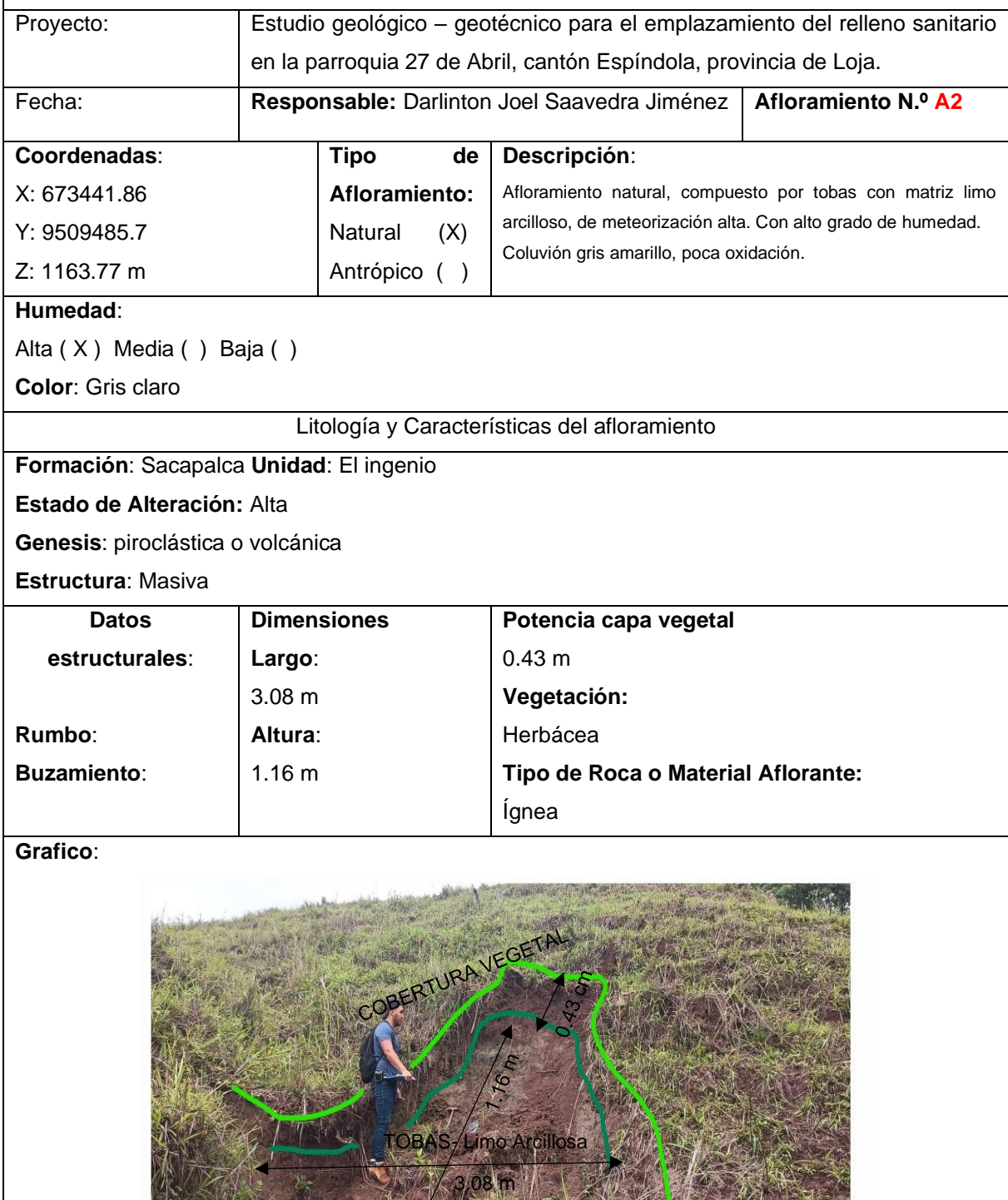

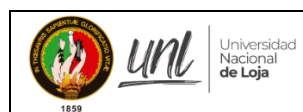

FACULTAD DE ENERGÍA, LAS INDUSTRIAS Y LOS RECURSOS<br>MATURALES NO RENOVABLES<br>CARRERA DE NGENIERÍA EN GEOLOGÍA AMBIENTAL Y GROENAMIENTO

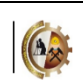

## **UNIVERSIDAD NACIONAL DE LOJA**

## FICHA DE DESCRIPCIÓN DE AFLORAMIENTOS

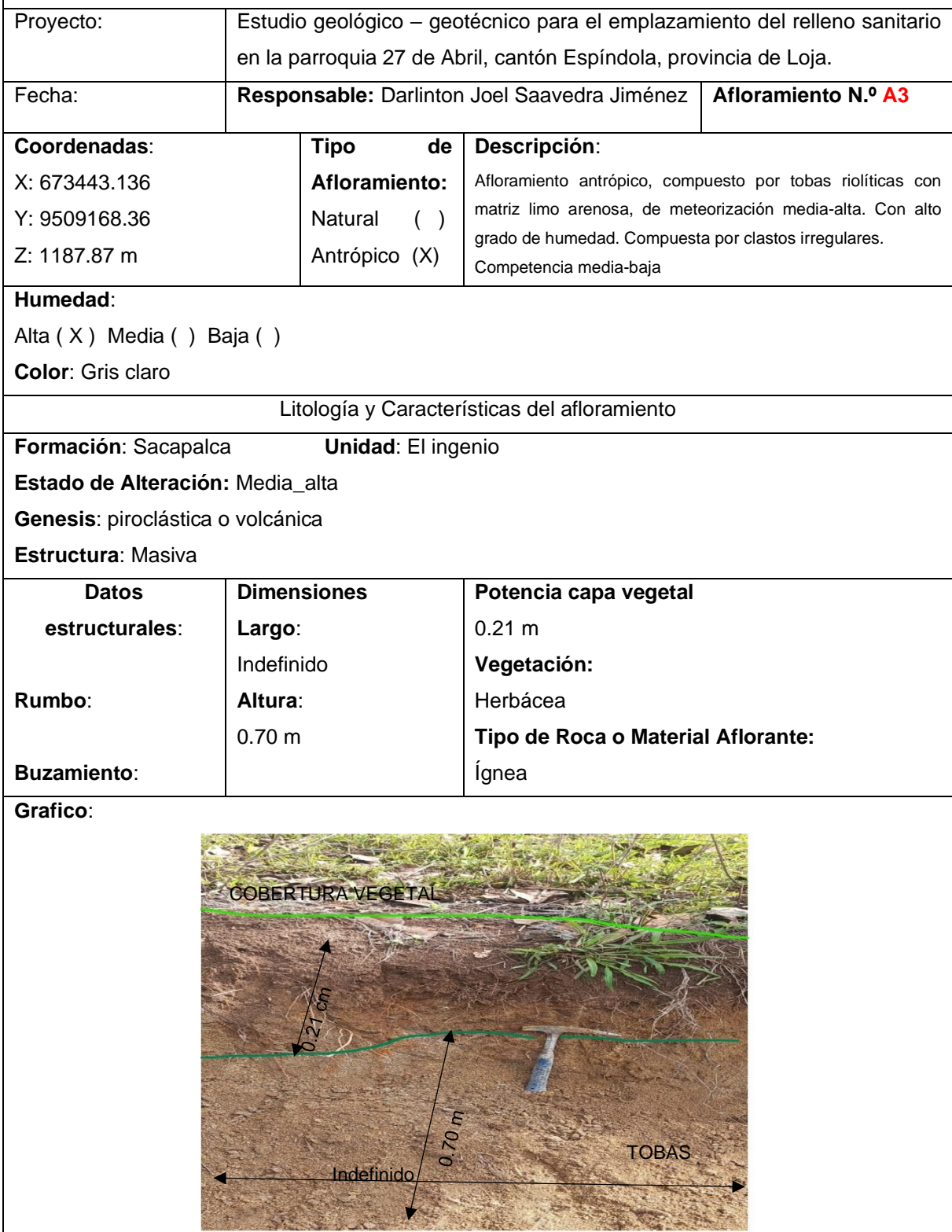

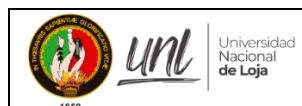

FACULTAD DE ENERGÍA, LAS INDUSTRIAS Y LOS RECURSOS<br>CARRERA DE NGENIERÍA EN GEOLOGÍA AMBIENTAL Y ORCHAMIENTO<br>CARRERA DE NGENIERÍA EN GEOLOGÍA AMBIENTAL Y ORCHAMIENTO<br>TERRITORIAL

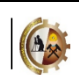

# **UNIVERSIDAD NACIONAL DE LOJA**

FICHA DE DESCRIPCIÓN DE AFLORAMIENTOS

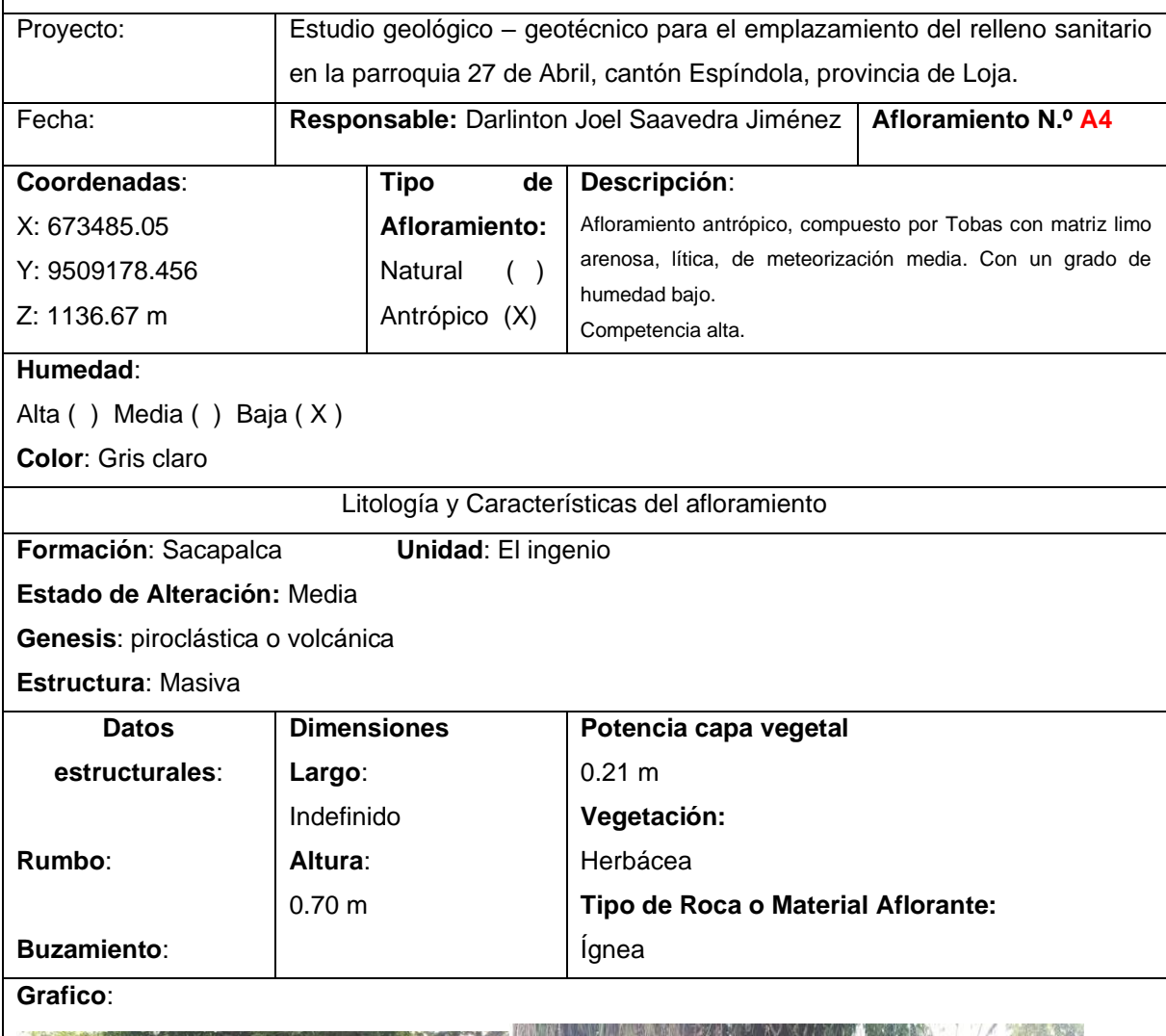

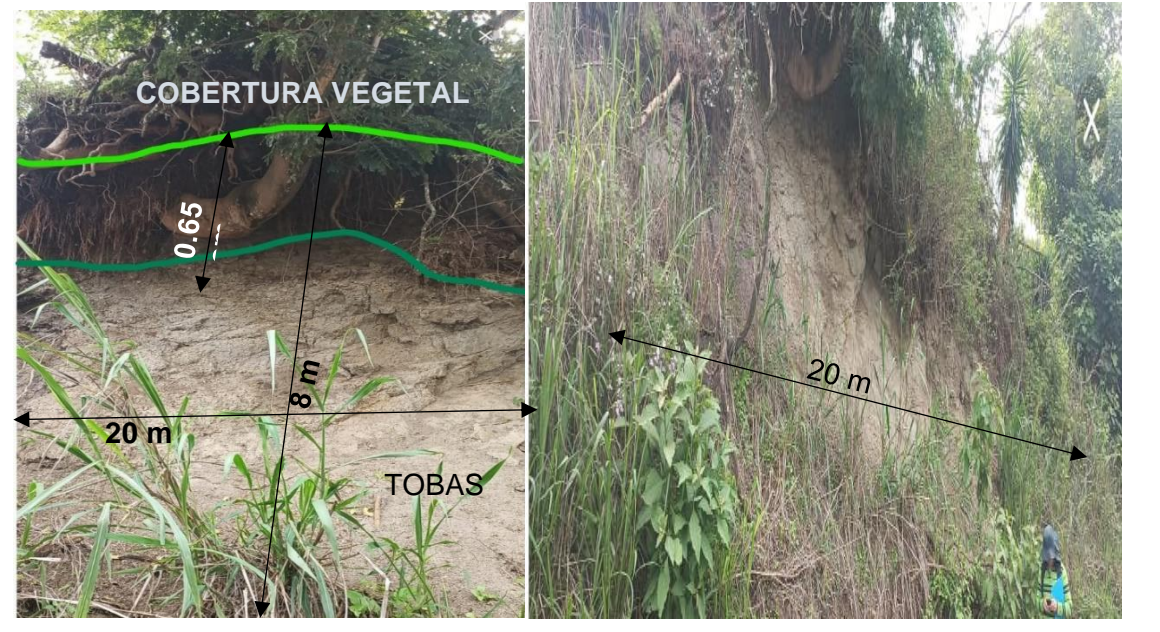

### **Anexo 2.** Fichas de Descripción de Calicatas

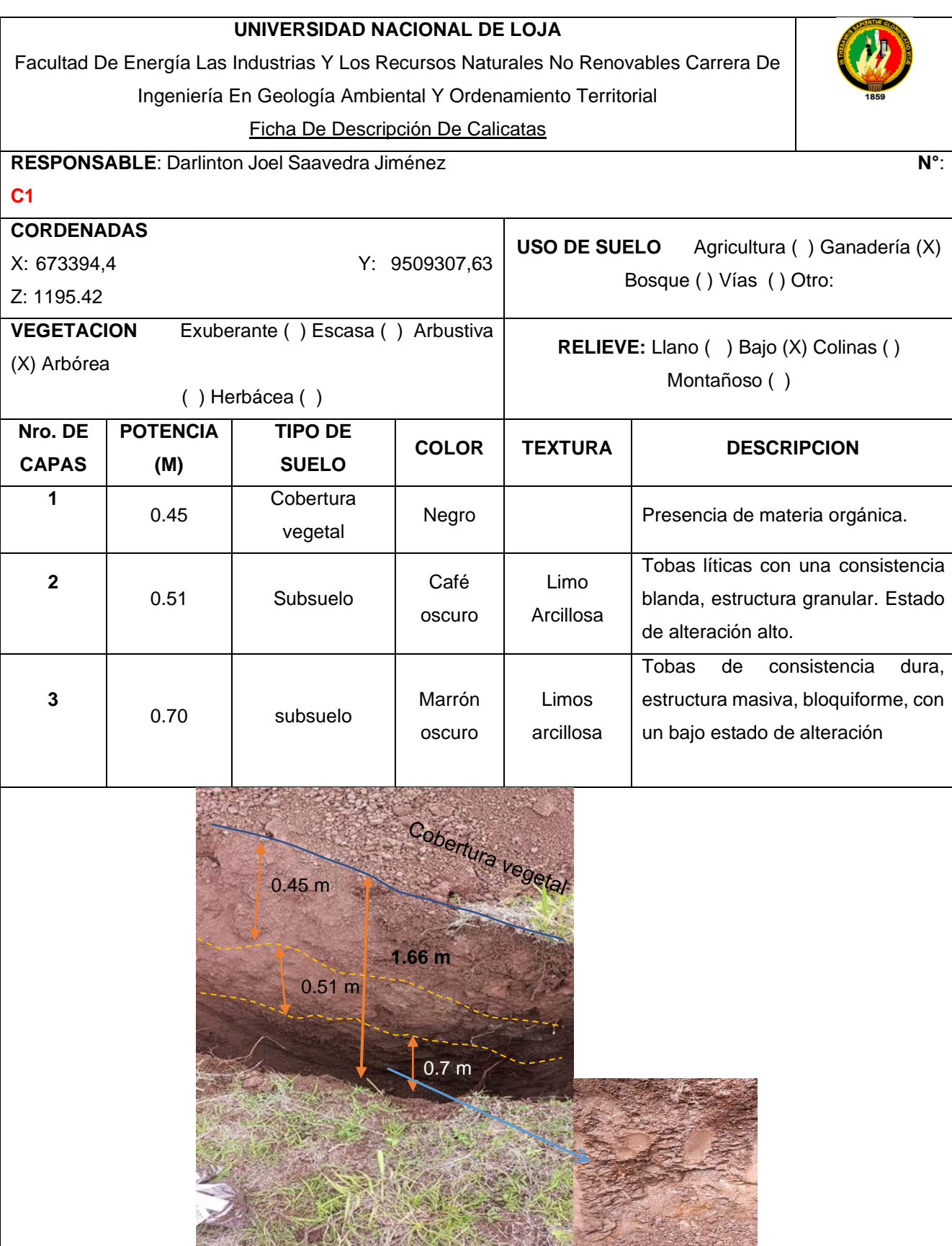

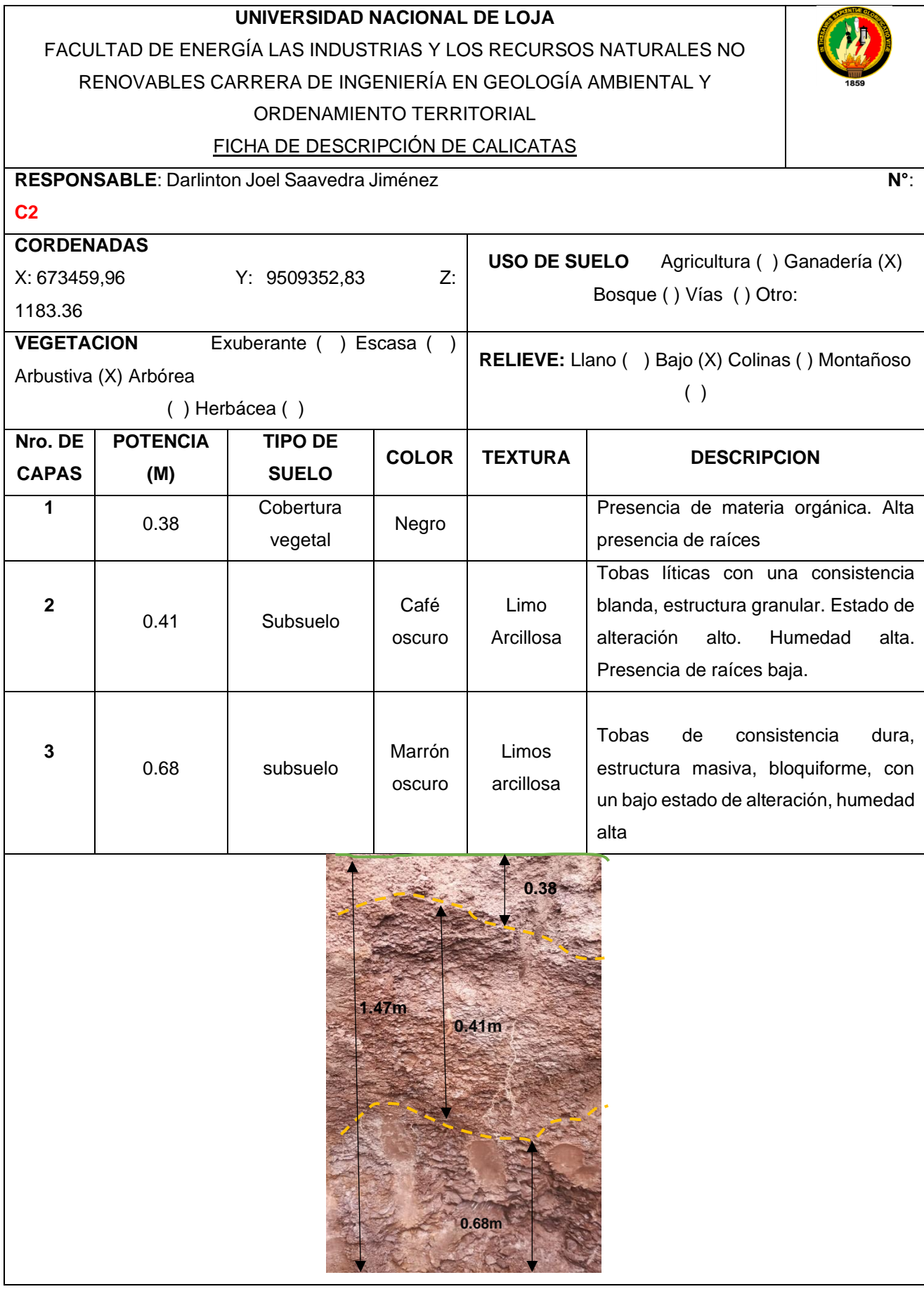

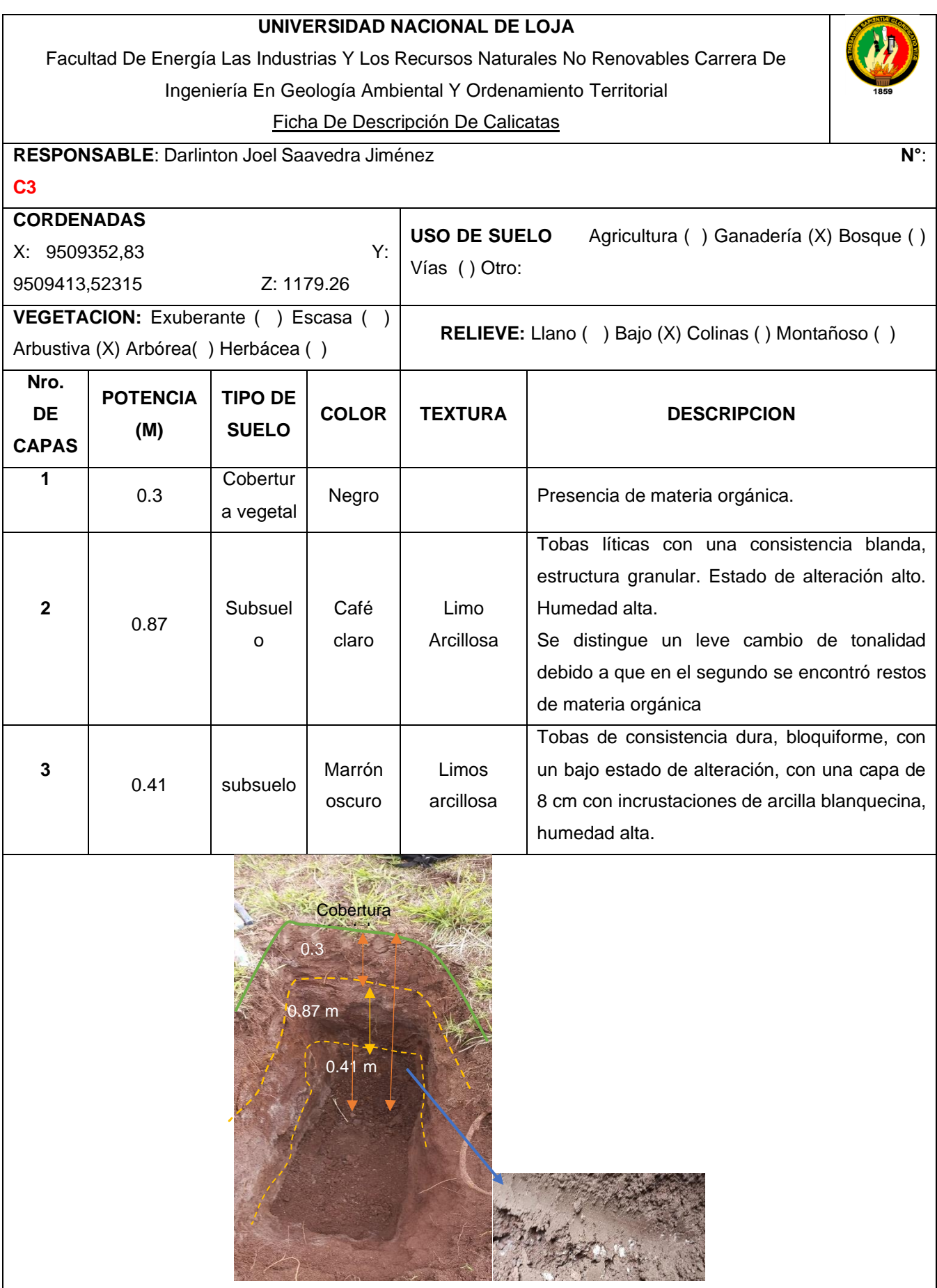

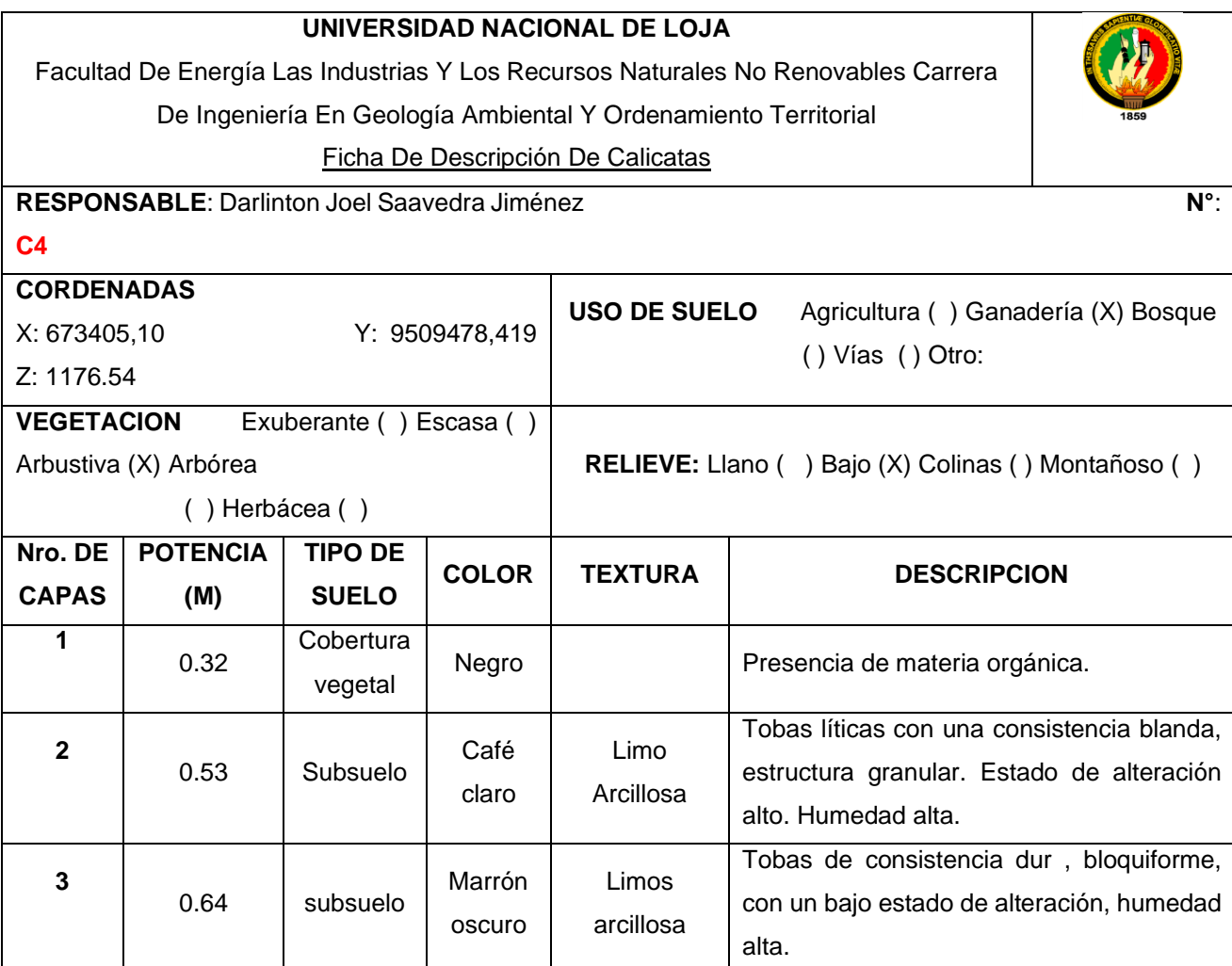

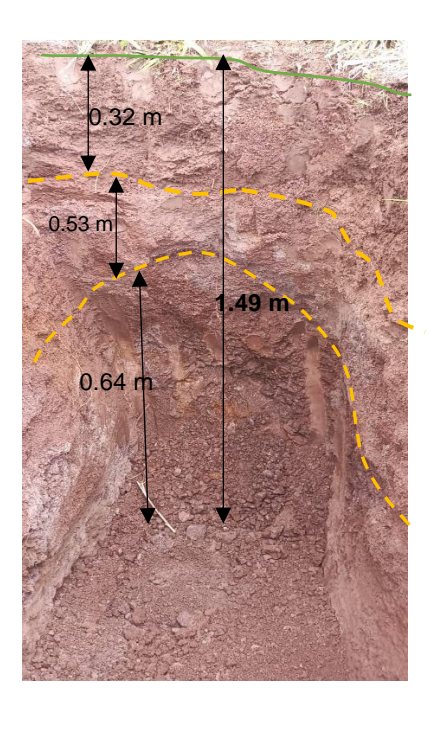

#### *Anexo 3* Clasificación por el método S.U.C.S. y AASHTO

10  $A-4$ 

0

**A-2-4**

**A-5 A-2-5**

0 10 20 30 40 50 60 70 80 90 100

**Límite Líquido**

# **CLASIFICACIÓN MÉTODO S.U.C.S. Y AASHTO**

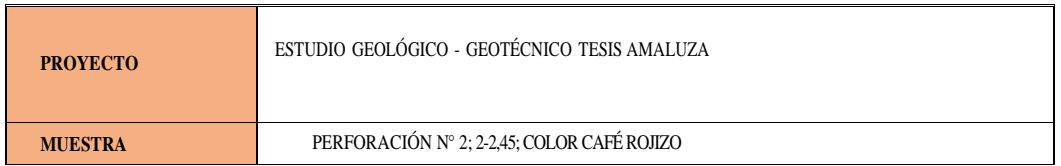

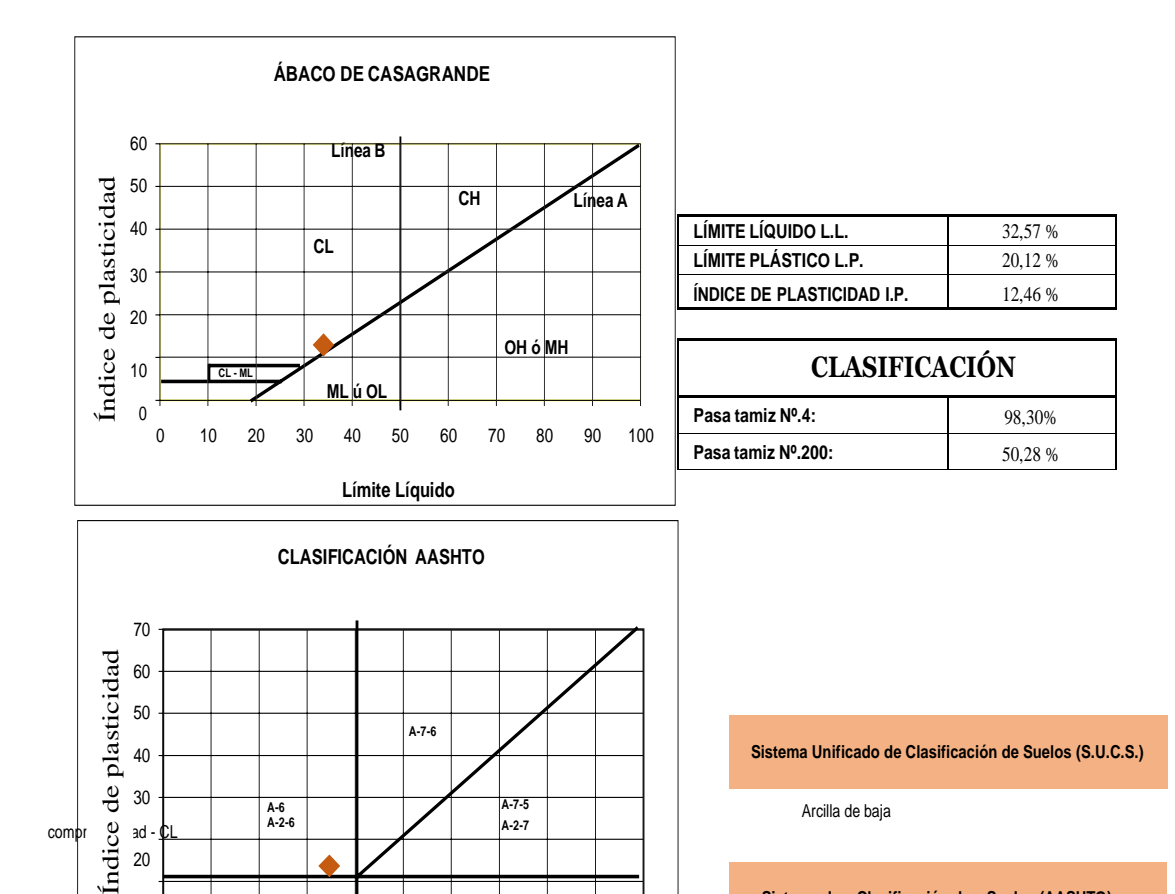

**Sistema d e Clasificación d e Suelos (AASHTO)**

Arcilla Limosa - A-2-6

# **CLASIFICACIÓN MÉTODO S.U.C.S. Y AASHTO**

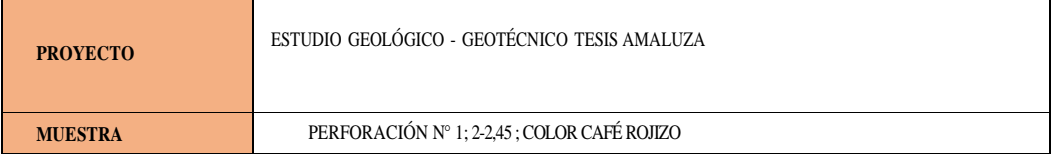

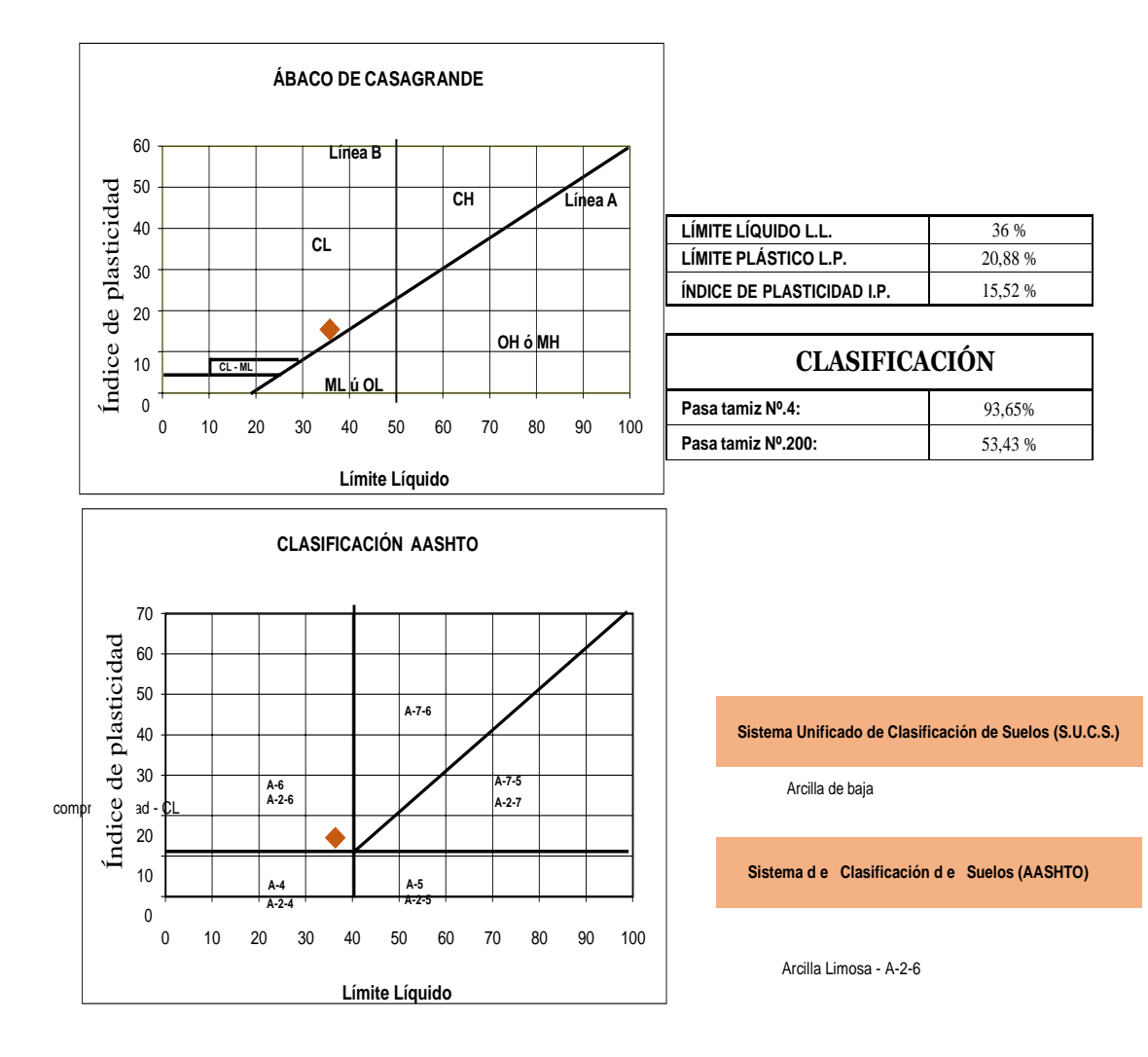

# **CLASIFICACIÓN MÉTODO S.U.C.S. Y AASHTO**

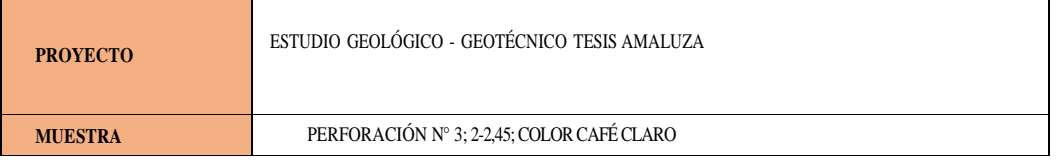

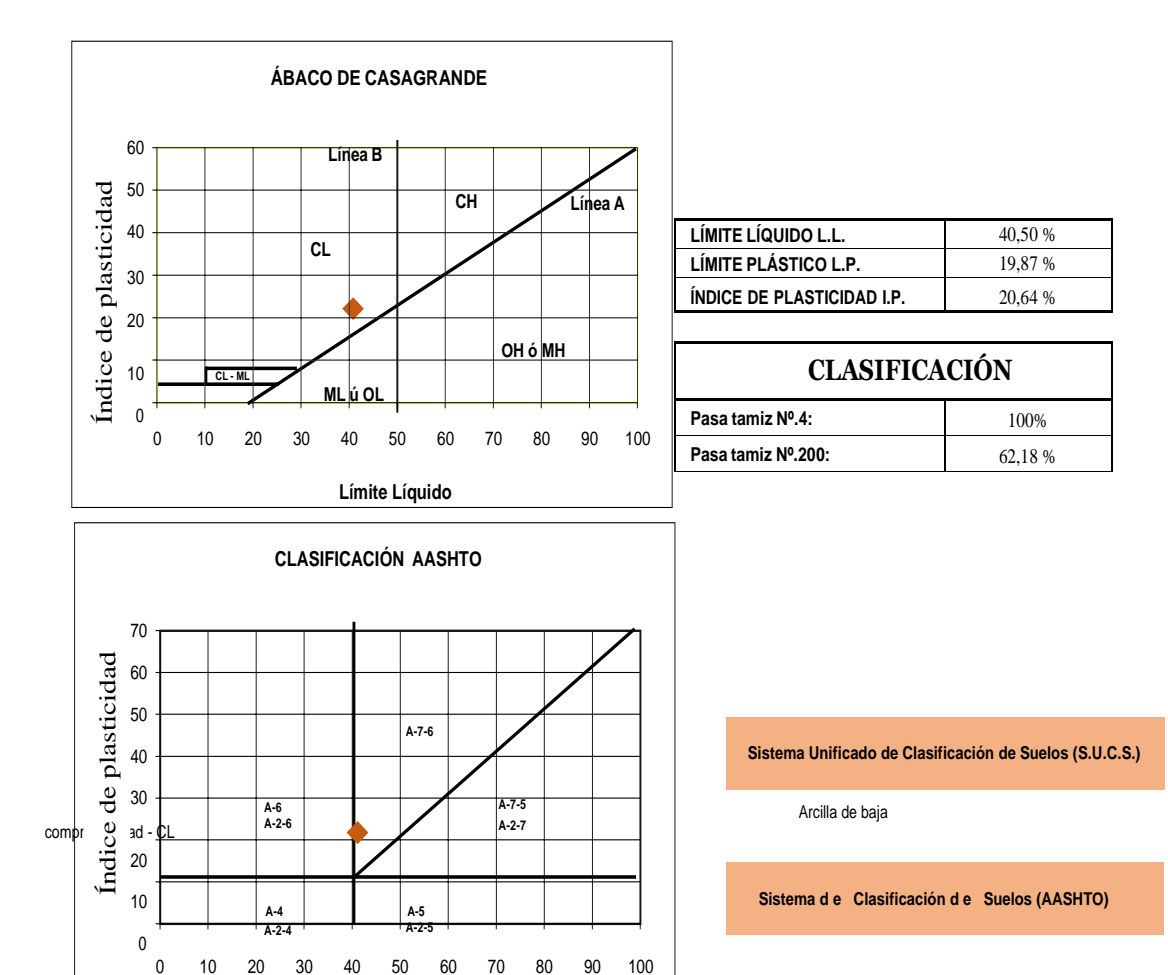

0 10 20 30 40 50 60 70 80 90 100

**Límite Líquido**

 Arcilla con poca presencia de limos A-7-6

# *Anexo 4* Análisis granulométricos

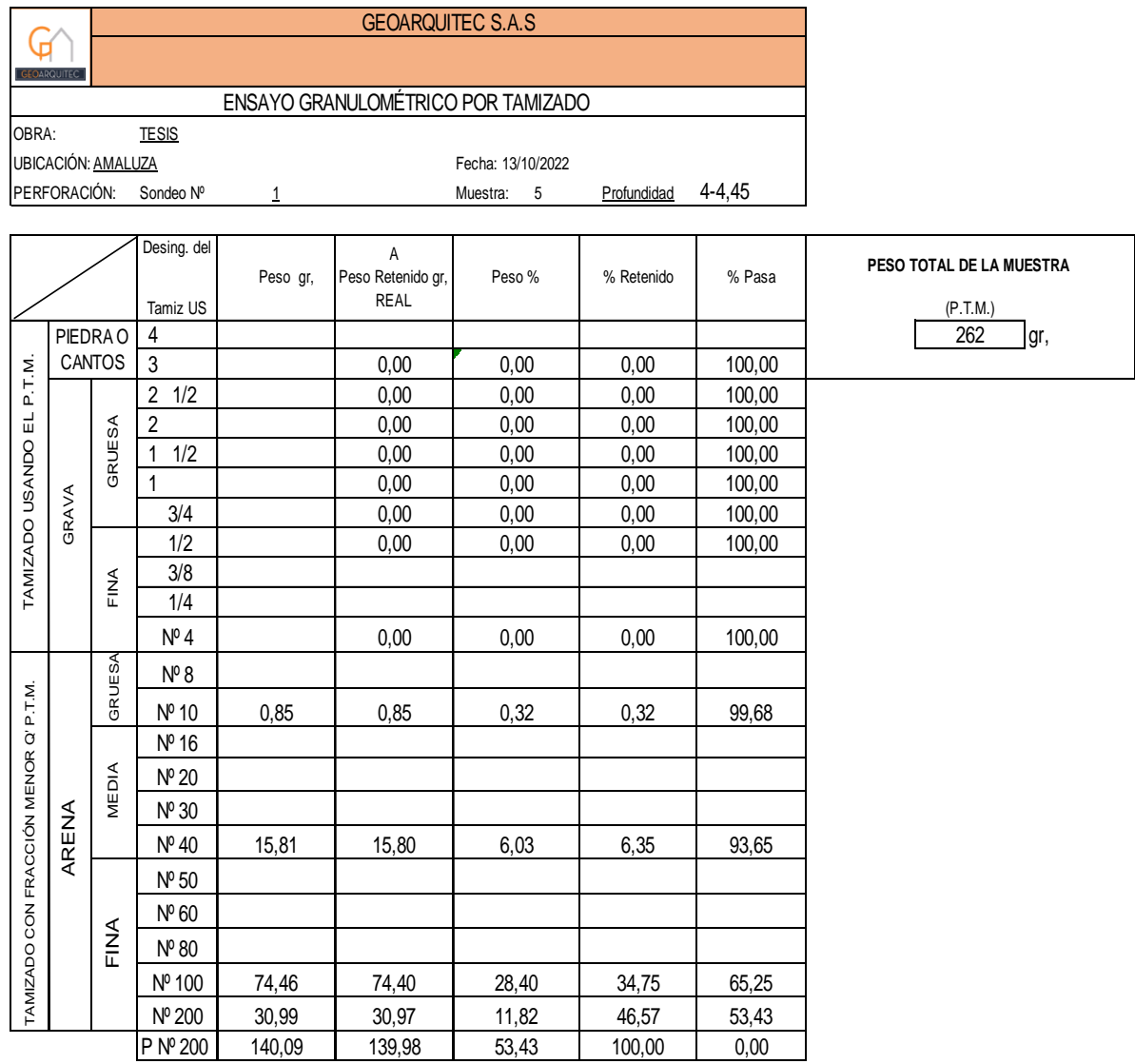

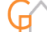

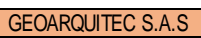

#### ENSAYO GRANULOMÉTRICO POR TAMIZADO

OBRA: TESIS

PERFORACIÓN: Sondeo Nº 1 Muestra: 3 Profundidad

UBICACIÓN: AMALUZA **Fecha: 13/10/2022** 

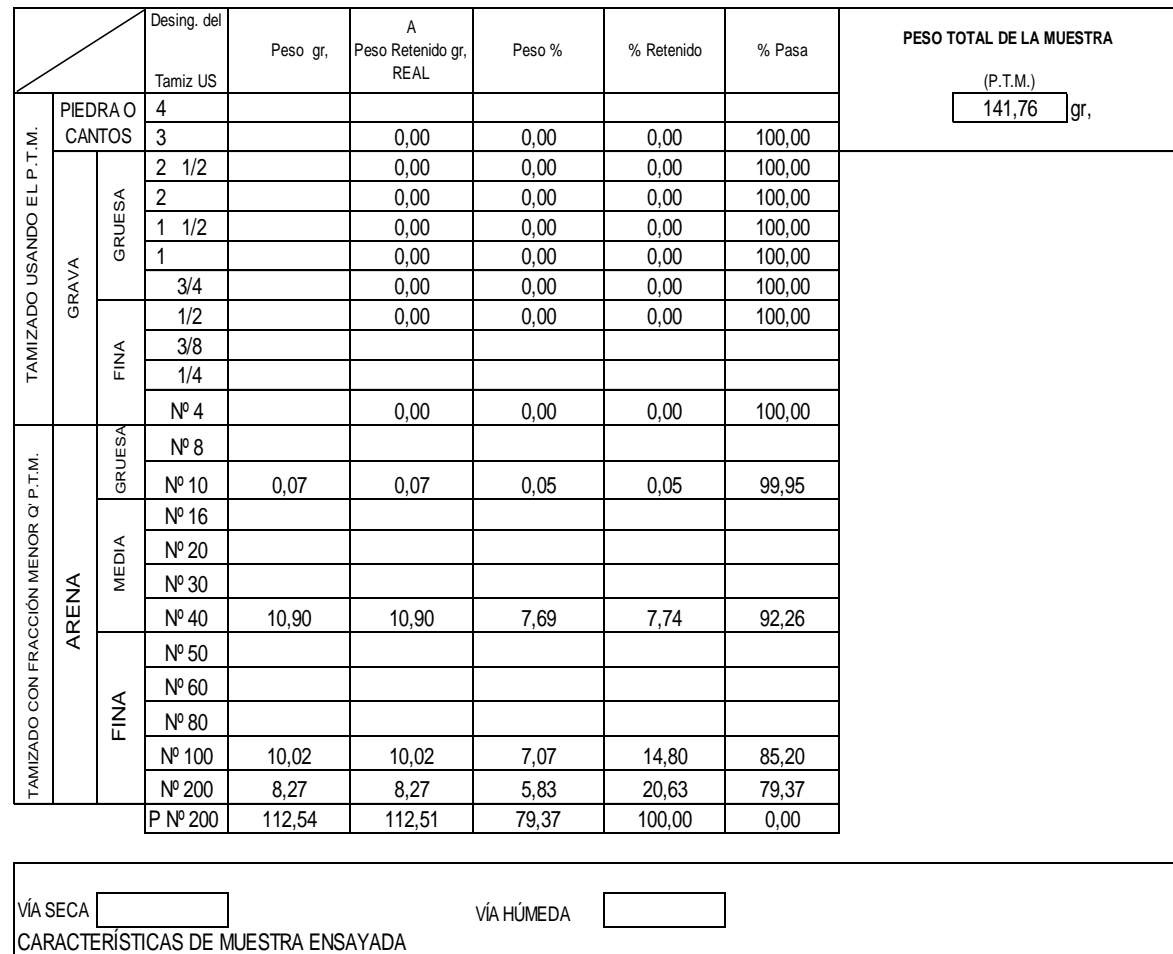

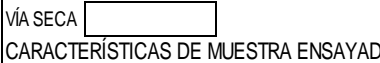

VÍA HÚMEDA

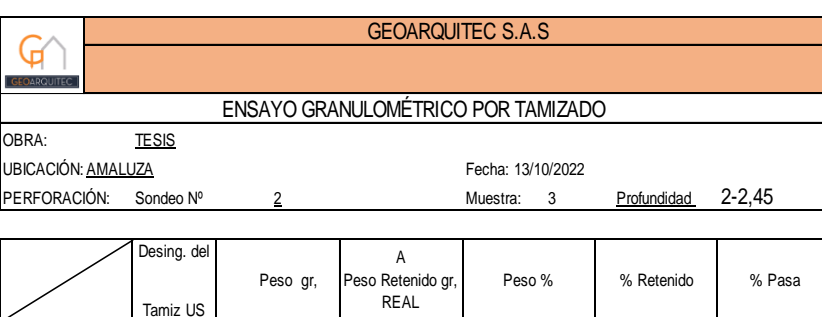

PESO TOTAL DE LA MUESTRA (P.T.M.)

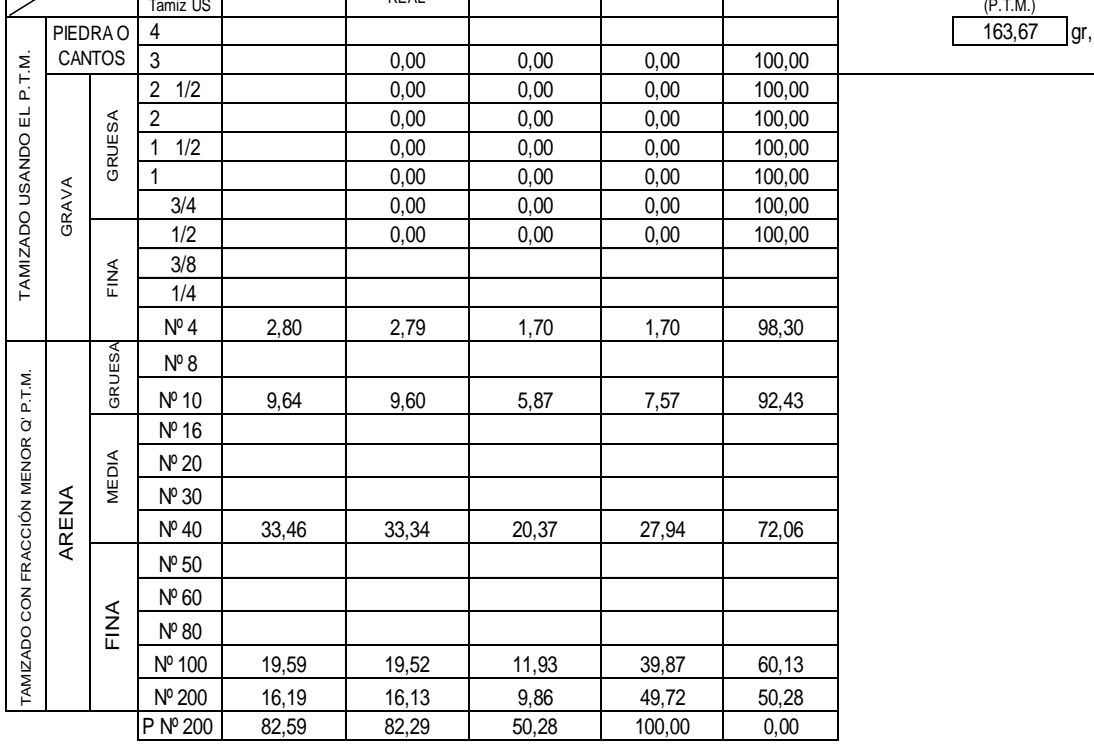

VÍA SECA

VÍA HÚMEDA

CARACTERÍSTICAS DE MUESTRA ENSAYADA

 $\mathbb{G} \setminus$ 

GEOARQUITEC S.A.S

ENSAYO GRANULOMÉTRICO POR TAMIZADO

OBRA: TESIS

UBICACIÓN: AMALUZA **Fecha:** 13/10/2022

PERFORACIÓN: Sondeo Nº 2 2 Muestra: 6 Profundidad 5-5,45

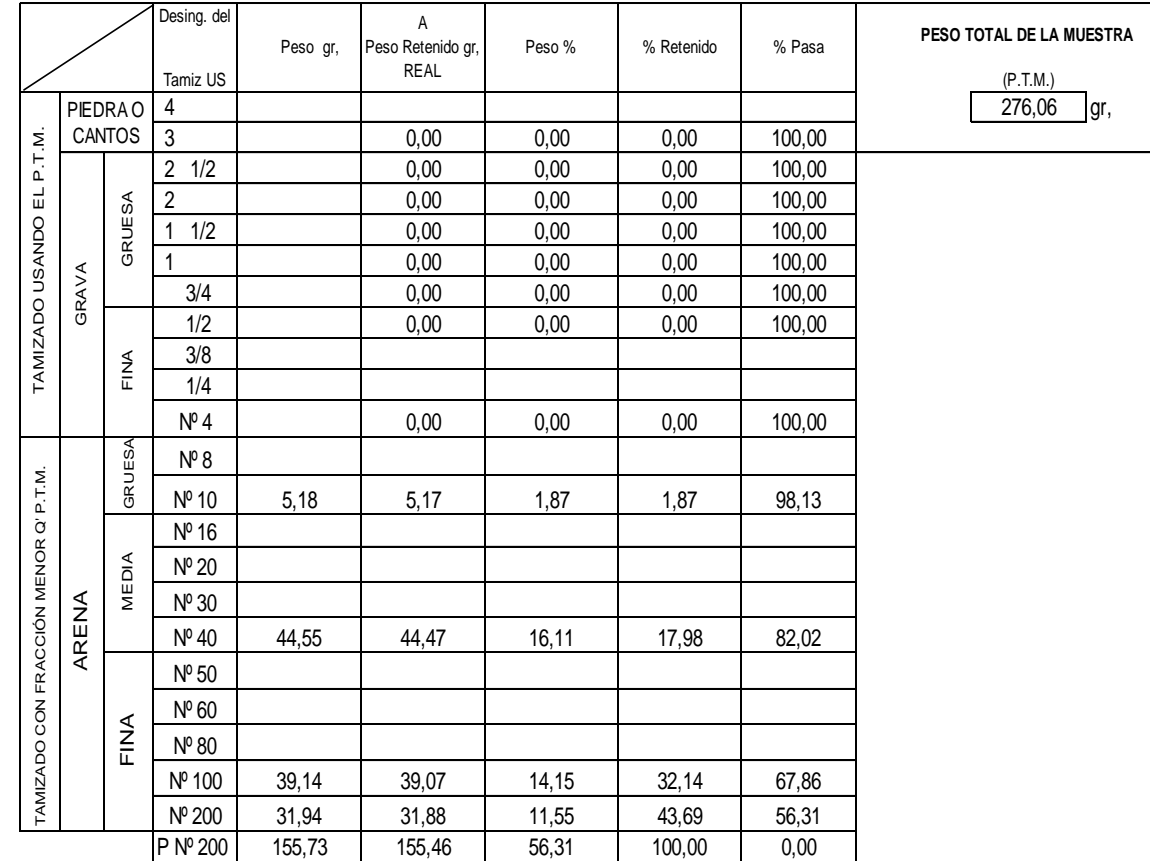

VÍA SECA

CARACTERÍSTICAS DE MUESTRA ENSAYADA

VÍA HÚMEDA

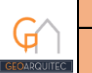

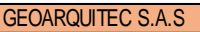

ENSAYO GRANULOMÉTRICO POR TAMIZADO

OBRA: TESIS

UBICACIÓN: <u>AMALUZA</u><br>PERFORACIÓN: Sondeo Nº 32 Muestra: 3

3 Muestra: 3 Profundidad 2-2,45

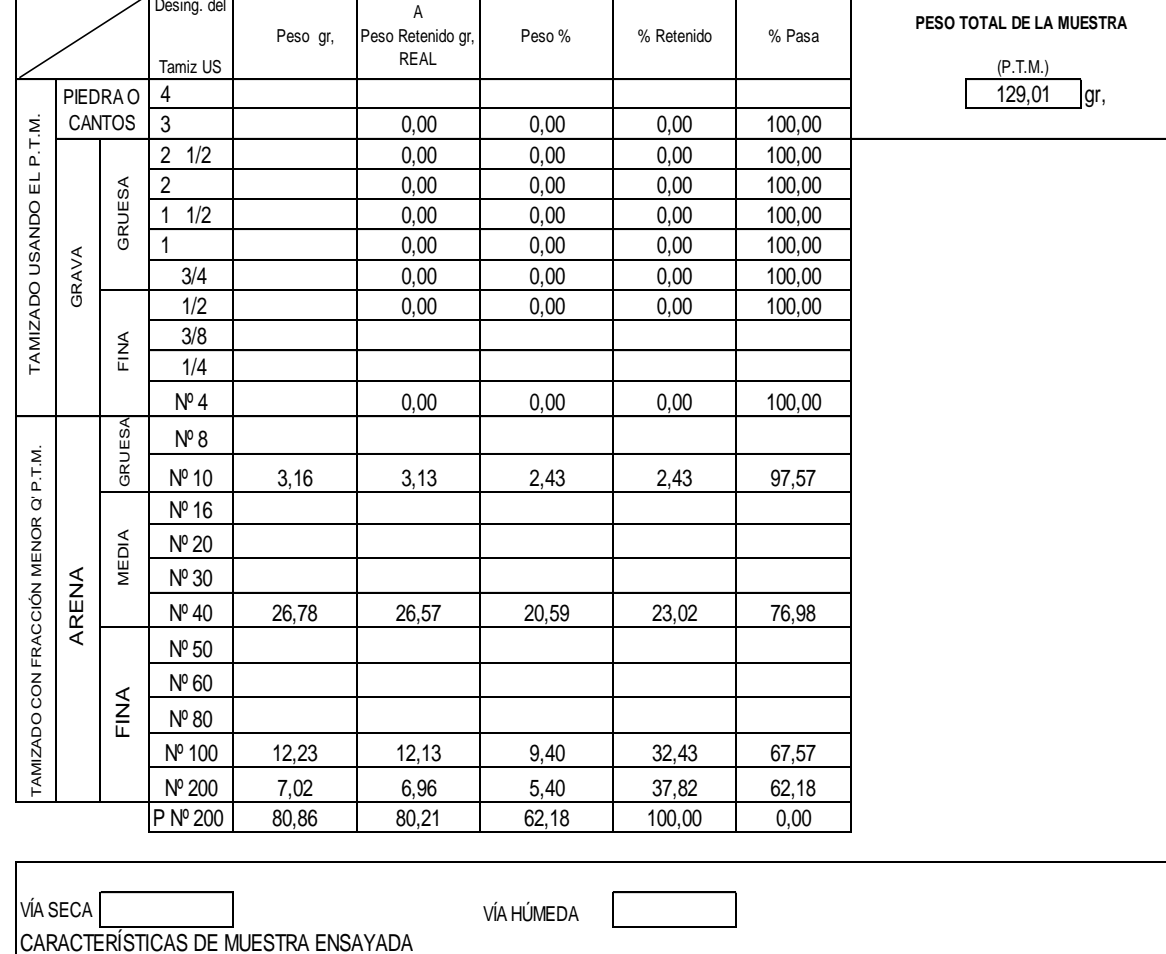

VÍA SECA

VÍA HÚMEDA

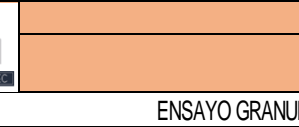

GEOARQUITEC S.A.S

**ILOMÉTRICO POR TAMIZADO** 

OBRA: TESIS

G

UBICACIÓN: AMALUZA **Fecha: 13/10/2022** 

PERFORACIÓN: Sondeo Nº 2 Muestra: 6 Profundidad 5-5,45

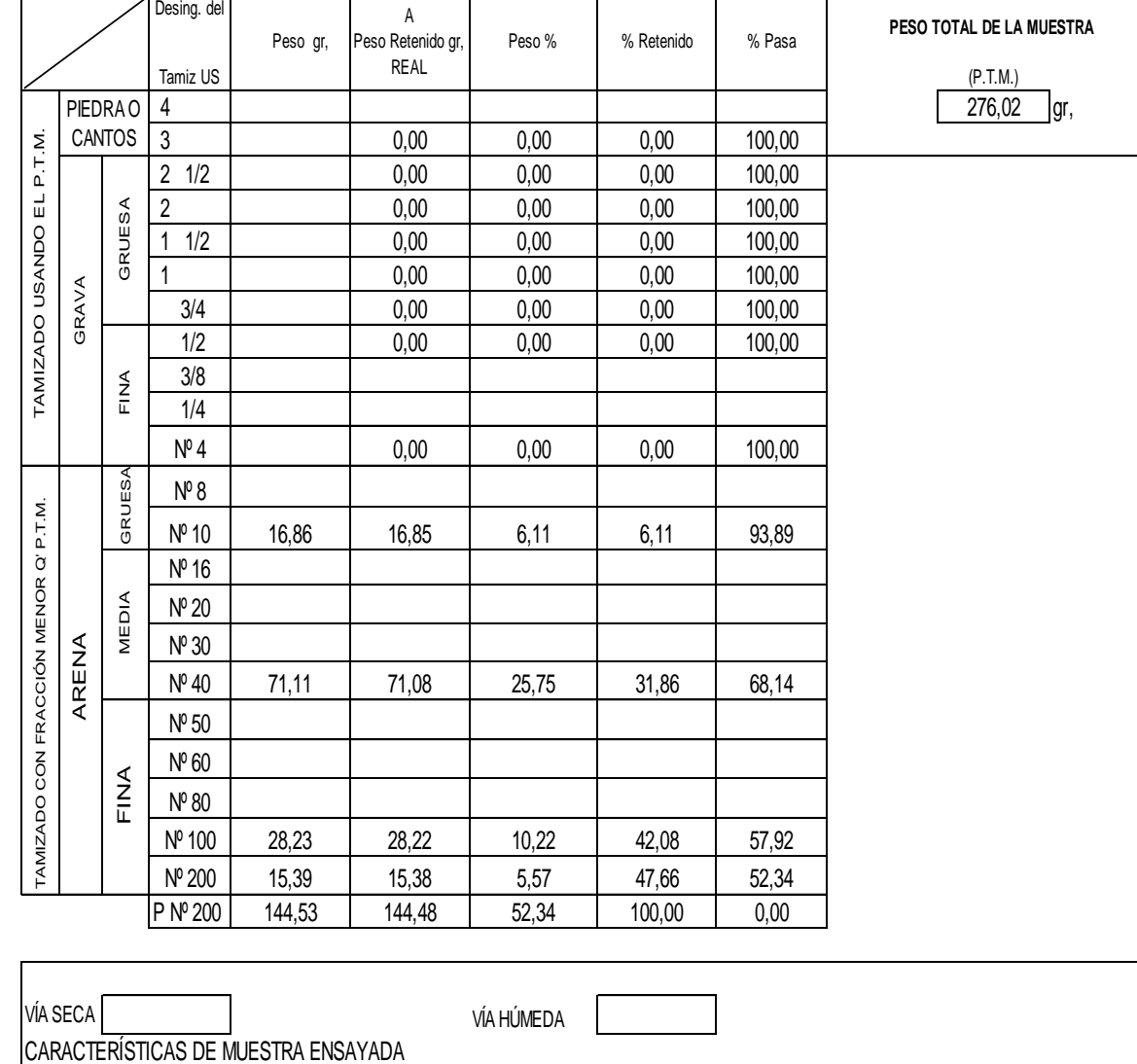

VÍA HÚMEDA

VÍA SECA<br>CARACTERÍSTICAS DE MUESTRA ENSAYADA

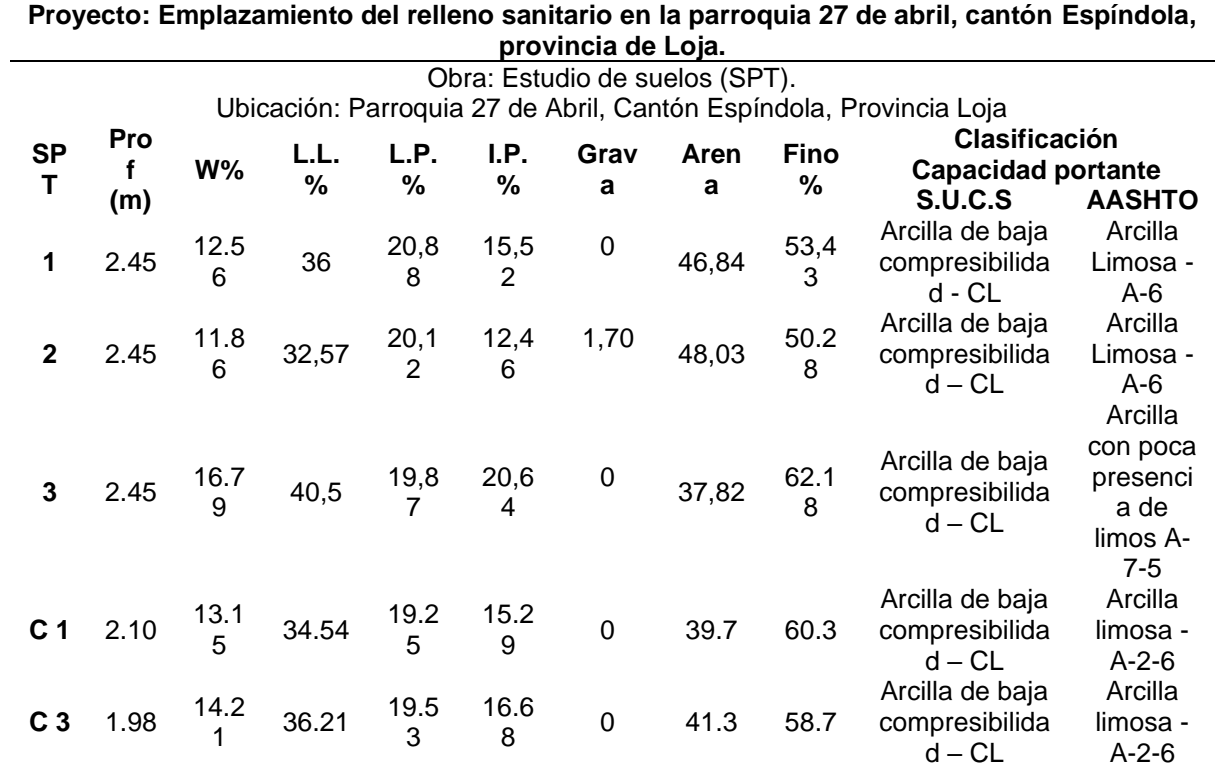

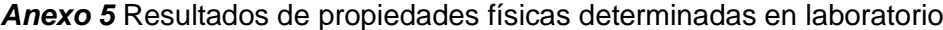

**Anexo 6** Resultados de las capacidades portantes y de la permeabilidad de los suelos

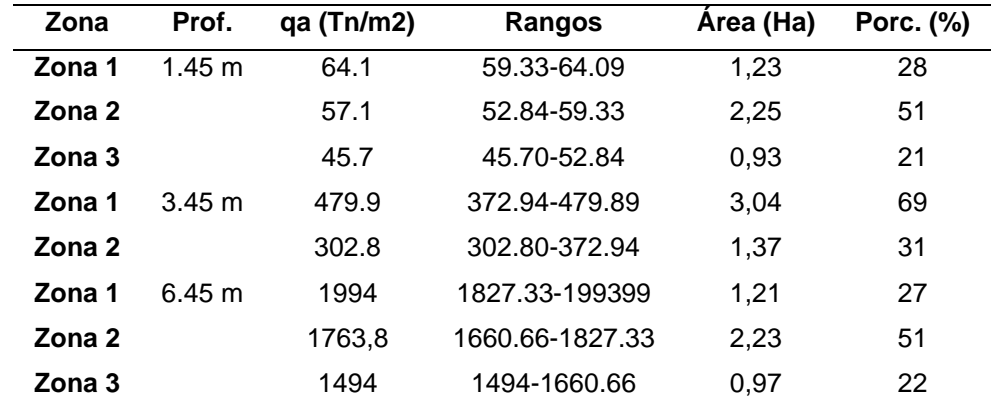

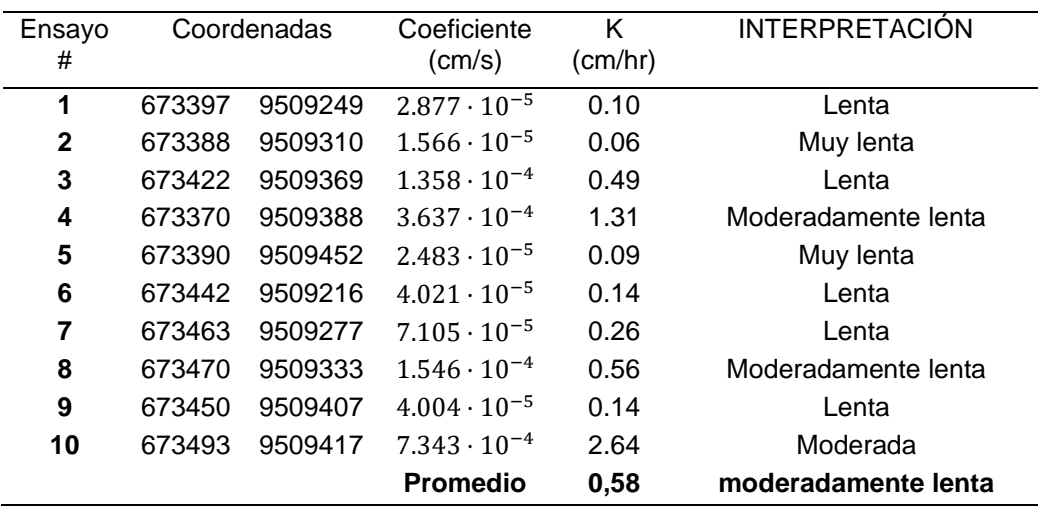

- **Anexo 7.** Mapa de ubicación
- **Anexo 8.** Mapa de la geología regional
- **Anexo 9.** Mapa de la geóloga regional estructural
- **Anexo 10.** Mapa topográfico
- **Anexo 11.** Mapa de la geología local
- **Anexo 12.** Mapa de pendientes
- **Anexo 13.** Mapa de puntos de muestreo
- **Anexo 14.** Mapa de zonificación- permeabilidad
- **Anexo 15.** Mapa de zonificación- capacidad portante 1.45m
- **Anexo 16.**Mapa de zonificación- capacidad portante 3.45m
- **Anexo 17.** Mapa de zonificación- capacidad portante 6.45m

## **(Ubicados en el CD-R Nro. 1)**

#### **Anexo 18.** Certificado de traducción del resumen

Lic, Joselin Mabel Avila Castillo Certified English Teacher

CERTIFICA:

Que el documento aquí compuesto es fiel traducción del idioma español al idioma inglés, del resumen del trabajo de titulación, titulado: Estudio geológico - geotécnico para el emplazamiento del relleno sanitario en la parroquia 27 de Abril, cantón Espíndola, provincia de Loja., de autoria del estudiante Darlinton Joel Saavedra Jiménez, con número de cédula 1150640447, egresado de la carrera de Ingenieria en Geologia Ambiental y Ordenamiento Territorial, de la Universidad Nacional de Loja.

Lo certifica en honor a la verdad y autoriza a la interesada, hacer uso del presente en lo que a sus intereses convenga.

Loja, 18 de diciembre del 2023

Lic. Joselin Mabel Avila Castillo LICENCIADO EN CIENCIAS DE LA EDUCACIÓN MENCIÓN INGLÉS Numero de registro: 1008-2023-2694639 CL: 1106075342